# **4D SVG**

- **[Introduction](#page-1-0)**
- **[Attributes](#page-7-0)**
- [Colors and Gradients](#page-45-0)
- **[Documents](#page-63-0)**
- **[Drawing](#page-75-0)**
- **[Filters](#page-107-0)**
- **[Structure and Definitions](#page-115-0)**
- **R**<sub>d</sub> [Text](#page-143-0)
- **B** [Utilities](#page-168-0)
- [4D SVG Constants](#page-191-0)
- **Example 2** [Appendixes](#page-208-0)
- [Alphabetische Liste der Befehle](file:///Users/miyako/Desktop/00/xx/4D/17/Alphabetische-Liste-der-Befehle.902-3932273.de.html)

# <span id="page-1-0"></span>**Introduction**

[4D SVG Component](#page-2-0) [Development tools](#page-3-0) **[Syntax details](#page-6-0)** 

<span id="page-2-0"></span>SVG (Scalable Vector Graphics) is a two-dimensional vector graphics file based on XML. 4D includes an integrated rendering engine that can be used to display SVG files.

The XML language used for manipulating SVG pictures is particularly rich and extensive. In order to make getting started easier, 4D provides the SVG component, which includes numerous commands that can be used to create and manipulate common graphic objects. This library is not intended to be exhaustive but rather to meet the most frequent needs of 4D developers. Note that additional needs can be processed with the 4D XML commands.

# **Installation and implementation**

You can install the 4D SVG Component in 4D v11 SQL release 3 (version 11.3) or higher. The host database must be running in Unicode mode (you cannot use this component in databases running in ASCII Compatibility mode).

Like all 4D components, the 4D SVG Component is installed by copying the component folder (4D SVG.4dbase) into the Components folder of the database. The Components folder of the database must be located at the same level as the structure file. Since components are loaded on startup, the database must not be launched before completely copying all the elements.

If the component is correctly installed, the **4D SVG** element appears on the Methods page of the database, in the "Component Methods" section:

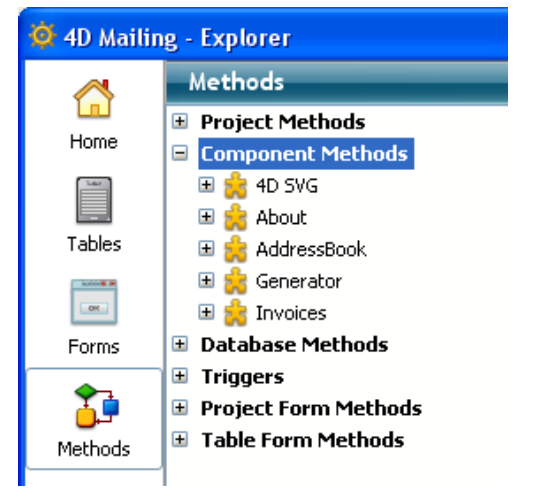

You can expand this element in order to view all the component commands. These commands can be used in the 4D Method editor just like 4D language or standard plug-in commands. Note that the 4D SVG Component lets you benefit from additional windows for the selection of [commands and for SVG code rendering. For more information, please refer to the](file:///4Dv17/4D/17/Development-tools.300-3932397.en.html) **Development tools** section.

#### **SVG Effects and Direct2D (Windows)**

Starting with 4D v13, the Direct2D graphics rendering engine is used by default on Windows. Depending on your hardware and software configuration, using this engine can alter the rendering of some SVG effects such as shadows. In this case, you can disable Direct2D in your application with the **[SET DATABASE PARAMETER](file:///4Dv17/4D/17/SET-DATABASE-PARAMETER.301-3730407.en.html)** command.

<span id="page-3-0"></span>The 4D SVG component provides a set of tools intended to facilitate the entry of code and to preview the SVG graphics:

- the syntax palette
- the color palette
- the SVG viewer.

# **Syntax Palette**

The syntax palette lists the 4D SVG component commands grouped by themes:

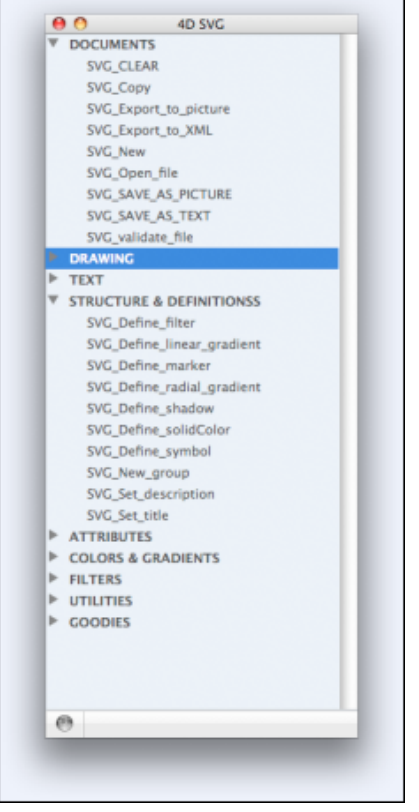

This palette can be used to insert the component commands into the Method editor by simple drag and drop. The command is then pasted in the method with its parameters. The optional parameters are prefixed by an underline.

To display the syntax palette, you can either:

- execute the **SVGTool\_Display\_syntax** method, or
- click on the **SVG** button and choose the **SVG Component syntax** command in the 4D Pop component palette if you are using it (see below).

## **Color Palette**

The color palette displays the name and a sample of each color specified in the SVG standard, as well as a slider that can be used to vary the rate of opacity:

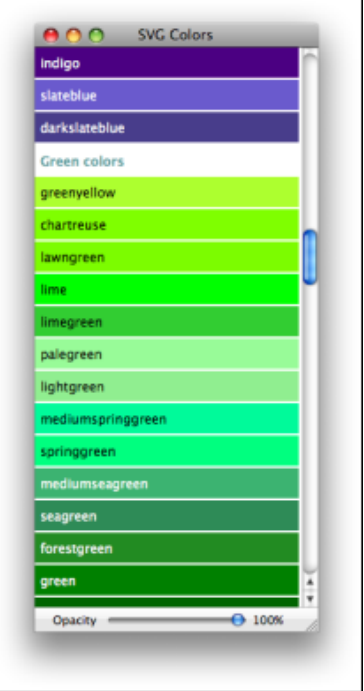

You can use this palette to insert an SVG color reference by drag and drop into the 4D Method editor. The color is inserted as a string that includes the rate of opacity, if any (for example "lavender:30" for the color lavendar with an opacity of 30%). For more information about color references, please refer to the **[SVG Colors](file:///4Dv17/4D/17/SVG-Colors.300-3932358.en.html)** section.

You can also drag and drop a color into the 4D Form editor. This creates a square of color in the form of a static SVG picture.

To display the color palette, just execute the **SVGTool\_Display\_colors** method.

# **SVG Viewer**

4D SVG provides an SVG viewer that is particularly useful during the development phase:

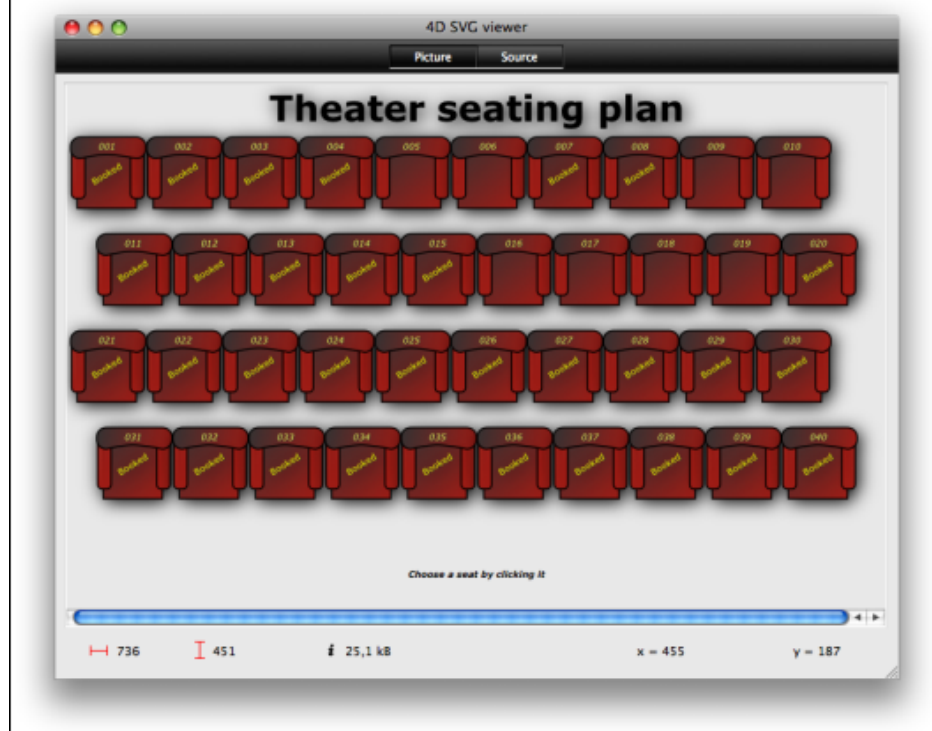

The viewer window has two pages which can be accessed via the **Picture** and **Source** buttons or the **View** menu:

**Picture**: This page provides a display area into which you can drag and drop or open an SVG picture file (via the **File** menu). You can also display a valid SVG reference using the *[SVGTool\\_SHOW\\_IN\\_VIEWER](file:///4Dv17/4D/17/SVGTool-SHOW-IN-VIEWER.301-3932401.en.html)* command.

**Source**: This page lets you view the XML code associated with the picture. You can select and copy the code, but you cannot modify it. When the window is in the foreground, you can modify several display optins and save the picture file on disk using the **View** menu:

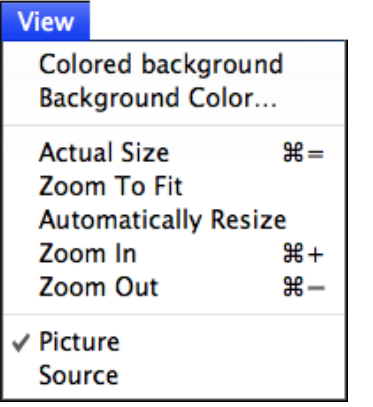

**Note:** The "Picture" page has a standard context menu.

To display the viewer window, you can either:

- execute the **SVGTool\_Display\_viewer** method. In this case, the window appears empty.
- call the *[SVGTool\\_SHOW\\_IN\\_VIEWER](file:///4Dv17/4D/17/SVGTool-SHOW-IN-VIEWER.301-3932401.en.html)* method by passing a valid SVG reference in order to preview the picture reference (see the description of the command*)*
- click on the **SVG** button and choose the **SVG viewer** command in the 4D Pop component palette if you are using it (see below).

# **Integration to 4D Pop**

4D Pop is a set of components dedicated to developer productivity and grouped into a tool bar that can be integrated into the 4D development environment.

When you use 4D Pop and 4D SVG at the same time, a new button is added to the 4D Pop tool bar:

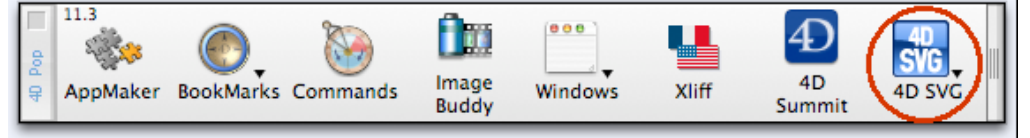

This button gives direct access to the development assistance tools of 4D SVG:

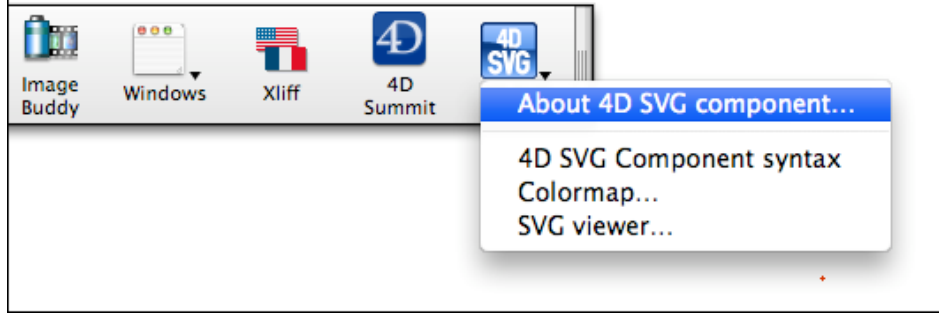

**Note:** 4DPop is included in the additional tools on the 4D full installer.

## <span id="page-6-0"></span>**SVG\_Ref**

Most of the 4D SVG component commands manipulate SVG structures via **SVG\_Ref** type references.

An SVG Ref is a 16-character string type expression. It uniquely identifies a SVG structure loaded in memory. This can be an SVG document loaded via the*[SVG\\_Copy](file:///4Dv17/4D/17/SVG-Copy.301-3932429.en.html)*, *[SVG\\_New](file:///4Dv17/4D/17/SVG-New.301-3932427.en.html)*, *[SVG\\_Open\\_picture](file:///4Dv17/4D/17/SVG-Open-picture.301-3932424.en.html)* or *[SVG\\_Open\\_file](file:///4Dv17/4D/17/SVG-Open-file.301-3932428.en.html)* commands, or any SVG structure handled by programming (object, filter, path, etc.).

An SVG\_Ref is an XML reference. All SVG\_Ref references can be used as *elementRef* parameters for the 4D XML DOM commands.

Once you no longer need it, remember to call the *[SVG\\_CLEAR](file:///4Dv17/4D/17/SVG-CLEAR.301-3932425.en.html)* command with the SVG\_Ref reference in order to free up memory.

#### **Optional parameters**

Unless otherwise mentioned, optional number arguments are ignored if their value is equal to -1 and text arguments are ignored if an empty string is passed.

## **Coordinates**

Unless otherwise mentioned, the position (*x, y*) and size (*width*, *height*, *radius*) parameters are expected in the current user coordinate system.

# <span id="page-7-0"></span>**Attributes**

[SVG\\_ADD\\_NAMESPACE](#page-8-0) [SVG\\_GET\\_ATTRIBUTES](#page-9-0) [SVG\\_Get\\_class](#page-10-0) [SVG\\_Get\\_fill\\_brush](#page-11-0) **● [SVG\\_Get\\_ID](#page-12-0)** [SVG\\_SET\\_ATTRIBUTES](#page-13-0) [SVG\\_SET\\_ATTRIBUTES\\_BY\\_ARRAYS](#page-14-0) [SVG\\_SET\\_CLASS](#page-15-0) [SVG\\_SET\\_CLIP\\_PATH](#page-16-0) [SVG\\_SET\\_DIMENSIONS](#page-18-0) [SVG\\_SET\\_FILL\\_BRUSH](#page-19-0) [SVG\\_SET\\_FILL\\_RULE](#page-20-0) [SVG\\_SET\\_FILTER](#page-21-0) [SVG\\_SET\\_ID](#page-22-0) SVG SET MARKER [SVG\\_SET\\_OPACITY](#page-25-0) [SVG\\_SET\\_ROUNDING\\_RECT](#page-26-0) [SVG\\_SET\\_SHAPE\\_RENDERING](#page-27-0) [SVG\\_SET\\_STROKE\\_BRUSH](#page-28-0) [SVG\\_SET\\_STROKE\\_DASHARRAY](#page-29-0) [SVG\\_SET\\_STROKE\\_LINECAP](#page-31-0) [SVG\\_SET\\_STROKE\\_LINEJOIN](#page-32-0) [SVG\\_SET\\_STROKE\\_MITERLIMIT](#page-33-0) [SVG\\_SET\\_STROKE\\_WIDTH](#page-34-0) SVG SET TRANSFORM FLIP [SVG\\_SET\\_TRANSFORM\\_MATRIX](#page-36-0) [SVG\\_SET\\_TRANSFORM\\_ROTATE](#page-37-0) [SVG\\_SET\\_TRANSFORM\\_SCALE](#page-38-0) [SVG\\_SET\\_TRANSFORM\\_SKEW](#page-39-0) SVG SET TRANSFORM TRANSLATE [SVG\\_SET\\_VIEWBOX](#page-41-0) [SVG\\_SET\\_VIEWPORT\\_FILL](#page-42-0) [SVG\\_SET\\_VISIBILITY](#page-43-0) [SVG\\_SET\\_XY](#page-44-0)

## <span id="page-8-0"></span>**SVG\_ADD\_NAMESPACE**

SVG\_ADD\_NAMESPACE ( svgObject ; prefix {; URI} )

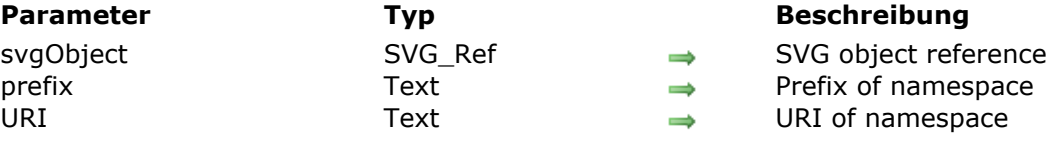

#### **Beschreibung**

The **SVG\_ADD\_NAMESPACE** method adds an XML namespace attribute to the root of the DOM Tree for the SVG object designated by the *svgObject* parameter. You can use this method, more specifically, to add a namespace to an SVG code snippet.

In *prefix*, pass a string containing the prefix of the namespace attribute. You can use one of the following constants:

- . "svgNS" for a standard SVG namespace ([http://www.w3.org/2000/svg\)](http://www.w3.org/2000/svg)
- . "xlinkNS" for a standard XLink namespace (<http://www.w3.org/1999/xlink>)

In this case, the *URI* parameter is unnecessary.

You can also pass the prefix of a custom namespace in the *prefix* parameter and its URI in the corresponding parameter. In this case, the *URI* parameter is mandatory and if it is omitted, an error is generated.

#### **Beispiel**

The following code:

SVG\_ADD\_NAMESPACE(\$svgRef;"svgNS")

... adds the following code to the root of the SVG object:

<xmlns="http://www.w3.org/2000/svg">

# <span id="page-9-0"></span>**SVG\_GET\_ATTRIBUTES**

SVG\_GET\_ATTRIBUTES ( svgObject ; namesArrayPointer ; valuesArrayPointer )

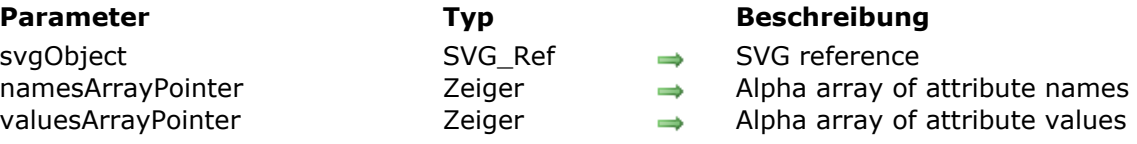

#### **Beschreibung**

The *SVG\_GET\_ATTRIBUTES* command fills the arrays pointed to by *namesArrayPointer* and *valuesArrayPointer* respectively with the names and values of the attributes of the element whose reference is passed in the *svgObject* parameter. If *svgObject* is not valid or if this attribute does not exist, an error is generated.

### <span id="page-10-0"></span>**SVG\_Get\_class**

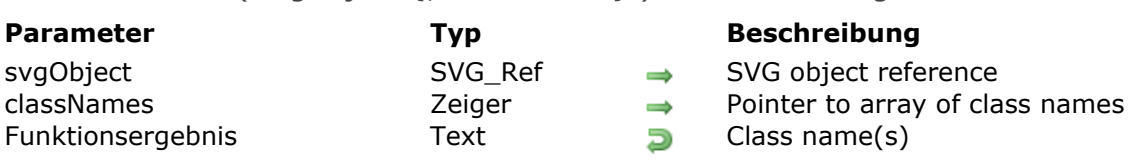

SVG Get class ( svgObject  $\{$ ; classNames } ) -> Funktionsergebnis

#### **Beschreibung**

The **SVG\_Get\_class** command returns the class name(s) for an SVG image whose reference is passed in the *svgObject* parameter. Class name(s) are returned as a string, with each name separated by a space.

In the optional *classNames* parameter, you can pass a pointer to an array, whose elements will be filled with the class name(s).

#### **Beispiel**

// define 2 styles SVG\_Define\_style(\$Dom\_SVG;".colored {fill: yellow; fill-opacity: 0.6; stroke: red; stroke-width: 8; stroke-opacity: 0.6}") SVG\_Define\_style(\$Dom\_SVG;".blue {fill: blue}") // create a group and set a default style \$Dom\_g:=SVG\_New\_group(\$Dom\_SVG) SVG\_SET\_CLASS(\$Dom\_q;"colored blue") **ARRAY TEXT**(\$tTxt\_Classes;0) \$Txt\_buffer:=SVG\_Get\_class(\$Dom\_g;->\$tTxt\_classes)

// \$Txt\_buffer = "colored blue" // \$tTxt\_classes{1} = "colored" // \$tTxt\_classes{2} = "blue"

# <span id="page-11-0"></span>**SVG\_Get\_fill\_brush**

SVG\_Get\_fill\_brush ( svgObject ) -> Funktionsergebnis

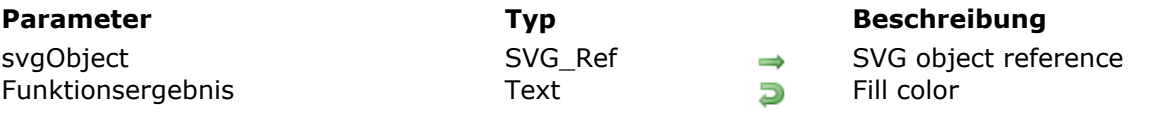

### **Beschreibung**

The **SVG\_Get\_fill\_brush** command returns the fill color of an SVG image whose reference is passed in the *svgObject* parameter. If *svgObject* does not have a "fill" attribute, the command returns an empty string.

#### <span id="page-12-0"></span>SVG\_Get\_ID ( svgObject ) -> Funktionsergebnis

**Parameter Typ Beschreibung** 

svgObject SVG\_Ref  $SVG$ <sub>Ref</sub> Reference of SVG element Funktionsergebnis String Dame of element

#### **Beschreibung**

The *SVG\_Get\_ID* command returns the value of the 'id' attribute of the element whose reference is passed in the *svgObject* parameter. If *svgObject* is not valid or if this attribute does not exist, an error is generated.

# <span id="page-13-0"></span>**SVG\_SET\_ATTRIBUTES**

SVG\_SET\_ATTRIBUTES ( svgObject ; attributeName ; attributeValue {; attributeName2 ; attributeValue2 ; ... ; attributeNameN ; attributeValueN} )

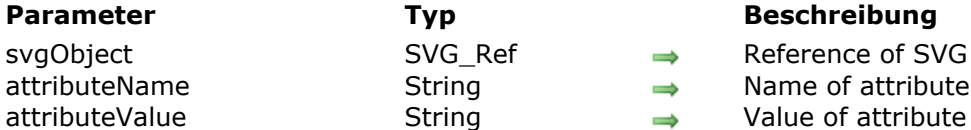

svgObject SVG Ref Reference of SVG element  $\overrightarrow{a}$  attributeName  $\overrightarrow{b}$  String  $\overrightarrow{a}$  Name of attribute to set

**Beschreibung**

The *SVG\_SET\_ATTRIBUTES* command can be used to assign one or more custom attributes to an SVG object having the *svgObject* reference. If one or more of these attributes already exist, their values are replaced by those passed as parameters.

The attributes and their values are passed as paired parameters.

#### **Beispiel**

 $$svg = SVG_New$ \$object:=SVG\_New\_rect(\$svg;10;10;200;200;0;0;"black";"white";2) SVG\_SET\_ATTRIBUTES(\$object;"style";"fill:red; stroke:blue; stroke-width:3")

# <span id="page-14-0"></span>**SVG\_SET\_ATTRIBUTES\_BY\_ARRAYS**

SVG\_SET\_ATTRIBUTES\_BY\_ARRAYS ( svgObject ; namesArrayPointer ; valuesArrayPointer )

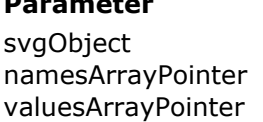

#### **Parameter Typ Beschreibung**

 $SVG$  Reference of SVG element

- Zeiger  $\rightarrow$  Names of attributes
- $Zei<sub>q</sub>$   $\rightarrow$  Synchronized values of attributes

#### **Beschreibung**

The *SVG\_SET\_ATTRIBUTES\_BY\_ARRAYS* command can be used to assign one or more custom attributes to an SVG object having the *svgObject* reference. If one or more of these attributes already exist, their values will be replaced by those passed as parameters.

The attributes and their values are passed using two arrays, to which *namesArrayPointer* and *valuesArrayPointer* point.

#### **Beispiel**

 $$svg = SVG_New$ \$object:=SVG\_New\_rect(\$svg;10;10;200;200;0;0;"black";"white";2) **ARRAY TEXT(\$attributes:0) ARRAY TEXT(\$values:0) APPEND TO ARRAY(\$attributes;"fill") APPEND TO ARRAY(\$values: "red") APPEND TO ARRAY(\$attributes;"stroke")** APPEND TO ARRAY(\$values:"blue") APPEND TO ARRAY(\$attributes;"stroke-width") **APPEND TO ARRAY(\$values;"3")** SVG\_SET\_ATTRIBUTES\_BY\_ARRAYS(\$object;->\$attributes;->\$values)

### <span id="page-15-0"></span>**SVG\_SET\_CLASS**

SVG\_SET\_CLASS ( svgObject ; class )

**Parameter Typ Beschreibung** 

svgObject SVG\_Ref  $\rightarrow$  Referenz des SVG Element class Text → Name der Klasse

#### **Beschreibung**

Der Befehl *SVG\_SET\_CLASS* setzt die Klasse für das Objekt, übergeben in *svgObject*. Ist *svgObject* keine gültige Referenz, wird ein Fehler erzeugt. **Referenz**:<http://www.w3.org/TR/SVG/styling.html#ClassAttribute>

#### **Beispiel**

Siehe Beispiel zur Funktion *[SVG\\_Define\\_style](file:///4Dv17/4D/17/#command_107)*.

# <span id="page-16-0"></span>**SVG\_SET\_CLIP\_PATH**

SVG\_SET\_CLIP\_PATH ( svgObject ; clipPathID )

#### **Parameter Typ Beschreibung**

svgObject SVG Ref Referenz des SVG Element clipPathID Text Name des ClipPath

#### **Beschreibung**

Der Befehl *SVG\_SET\_CLIP\_PATH* csetzt den ClipPath mit Namen *clipPathID* für das Objekt, übergeben in *svgObject*. Ist *svgObject* keine gültige Referenz oder ist der ClipPfad nicht definiert, wird ein Fehler erzeugt.

Referenz: http://www.w3.org/TR/2001/REC-SVG-[20010904/masking.html#EstablishingANewClippingPath](http://www.w3.org/TR/2001/REC-SVG-20010904/masking.html#EstablishingANewClippingPath)

## **Beispiel 1**

Runden ClipPath definieren, der dann einem Bild zugewiesen wird:

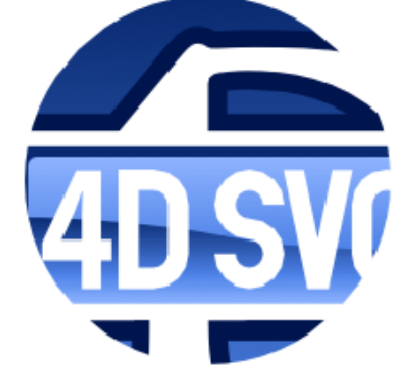

//Runden ClipPath definieren \$Dom\_clipPath:=SVG\_Define\_clip\_path(\$Dom\_SVG;"theClip") \$Dom\_circle:=SVG\_New\_circle(\$Dom\_clipPath:150:100:100)

//Gruppe erstellen \$Dom\_q:=SVG\_New\_group(\$Dom\_SVG)

//Bild einfügen \$Txt\_path:=Get 4D folder(6)+"logo.svg" READ PICTURE FILE(\$Txt\_path,\$Pic\_buffer) \$Dom\_picture.=SVG\_New\_embedded\_image(\$Dom\_g;\$Pic\_buffer) SVG\_SET\_ID(\$Dom\_picture;"MyPicture")

//ClipPath auf Gruppe anwenden SVG\_SET\_CLIP\_PATH(\$Dom\_g;"theClip")

#### **Beispiel 2**

Das gleiche Bild mit einem rechteckigen ClipPath mit abgerundeten Ecken:

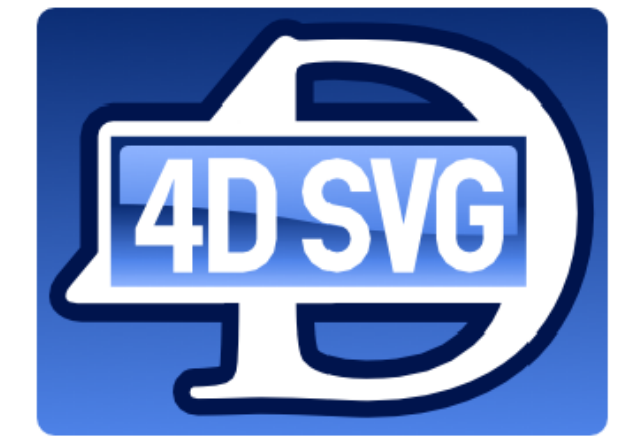

//Rechteckigen ClipPath definieren \$Dom\_clipPath:=SVG\_Define\_clip\_path(\$Dom\_SVG;"theClip") \$Dom\_rect:=SVG\_New\_rect(\$Dom\_clipPath;5;10;320;240;10;10)

//Gruppe erstellen \$Dom\_g:=SVG\_New\_group(\$Dom\_SVG)

//Bild einfügen \$Txt\_path:=Get 4D folder(6)+"logo.svg" READ PICTURE FILE(\$Txt\_path;\$Pic\_buffer) \$Dom\_picture:=SVG\_New\_embedded\_image(\$Dom\_g;\$Pic\_buffer) SVG\_SET\_ID(\$Dom\_picture;"MyPicture")

//ClipPath auf Gruppe anwenden SVG\_SET\_CLIP\_PATH(\$Dom\_g;"theClip")

#### <span id="page-18-0"></span>**SVG\_SET\_DIMENSIONS**

SVG SET DIMENSIONS ( svgObject ; width  ${;$  height  ${;$  unit $>}$  )

#### **Parameter Typ Beschreibung**

svgObject SVG\_Ref Reference of SVG element width  $L$ ange Ganzzahl  $\rightarrow$  Dimension on the X axis height Lange Ganzzahl **Brandy Communist Communist Communist Communist Communist Communist Communist Communist C** unit String String String String String String String String String String String String String String String S

#### **Beschreibung**

The *SVG\_SET\_DIMENSIONS* command can be used to set the dimensions for the SVG object having the *svgObject* reference. If these attributes already exist, their values are replaced by those passed as parameters.

If the *unit* parameter is passed, it will be used. The expected values are: px, pt, pc, cm, mm, in, em, ex or %. An incorrect *unit* value generates an error. If the parameter is omitted, the values of the *width* and *height* parameters are expected in the user coordinate system.

#### **Beispiel**

 $$svg = SVG_New$  Create a new document \$object = SVG\_New\_rect(\$svg;10;10;200;200;0;0;"black";"white";2) SVG\_SET\_DIMENSIONS(\$object;-1;400) `New height

### <span id="page-19-0"></span>**SVG\_SET\_FILL\_BRUSH**

SVG\_SET\_FILL\_BRUSH ( svgObject ; color )

**Parameter Typ Beschreibung** 

svgObject SVG Ref Reference of SVG element color String → Color expression

#### **Beschreibung**

The *SVG\_SET\_FILL\_BRUSH* command can be used to set the fill color for the SVG object having the *svgObject* reference. If this attribute already exists, its value is replaced by the value passed in the parameter.

For more information about colors, please refer to the "**[SVG Colors](file:///4Dv17/4D/17/SVG-Colors.300-3932358.en.html)**" section.

#### **Beispiel**

 $$svg = SVG_New$ \$object:=SVG\_New\_rect(\$svg;10;10;200;200;0;0;"black";"white";2) SVG\_SET\_FILL\_BRUSH(\$object;"blue")

# <span id="page-20-0"></span>**SVG\_SET\_FILL\_RULE**

SVG\_SET\_FILL\_RULE ( svgObject ; fillRule )

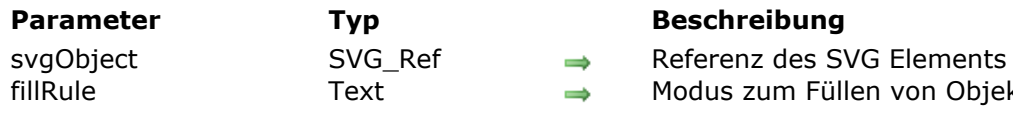

#### **Beschreibung**

Der Befehl *SVG\_SET\_FILL\_RULE* gibt die Füllregel für das SVG Objekt an, definiert in *svgObject*. Ist *svgObject* keine gültige Referenz, wird ein Fehler erzeugt.

Objekten

Der Parameter *fillRule* muss einen der folgenden Werte enthalten: "nonzero", "evenodd" oder "inherit". Andernfalls wird ein Fehler erzeugt.

**Referenz:** <http://www.w3.org/TR/SVG/painting.html#FillRuleProperty>

#### **Beispiel**

Beispiele für Füllregeln:

//Pfad mit der Füllregel 'evenodd' erstellen \$Dom\_path:=SVG\_New\_path(\$Dom\_SVG;250;75) SVG\_PATH\_LINE\_TO(\$Dom\_path;323;301;131;161;369;161;177;301) SVG\_PATH\_CLOSE(\$Dom\_path) SVG\_SET\_FILL\_BRUSH(\$Dom\_path;"red") SVG\_SET\_STROKE\_WIDTH(\$Dom\_path;3) SVG\_SET\_FILL\_RULE(\$Dom\_path;"evenodd")

//Ein ähnliches Objekt mit der Füllregel 'nonzero' erstellen \$Dom\_path:=SVG\_New\_path(\$Dom\_SVG,250;75) SVG\_PATH\_LINE\_TO(\$Dom\_path;323;301;131;161;369;161;177;301) SVG\_PATH\_CLOSE(\$Dom\_path) SVG\_SET\_FILL\_BRUSH(\$Dom\_path;"red") SVG\_SET\_STROKE\_WIDTH(\$Dom\_path;3) SVG\_SET\_FILL\_RULE(\$Dom\_path;"nonzero") //Horizontales Bewegen SVG\_SET\_TRANSFORM\_TRANSLATE(\$Dom\_path;300)

#### <span id="page-21-0"></span>**SVG\_SET\_FILTER**

SVG\_SET\_FILTER ( svgObject ; id )

**Parameter Typ Beschreibung** 

svgObject SVG\_Ref  $\longrightarrow$  Reference of SVG element id String → Name of filter

#### **Beschreibung**

The *SVG\_SET\_FILTER* command can be used to associate a filter with the object having the *svgObject* reference. If *svgObject* is not a valid reference, an error is generated. If the attribute already exists, its value is replaced.

The *url* parameter is the name of the filter to be used as specified by the *[SVG\\_Define\\_filter](file:///4Dv17/4D/17/SVG-Define-filter.301-3932317.en.html)* command. If this name does not exist, an error is generated.

#### **Beispiel**

See the *[SVG\\_Define\\_filter](file:///4Dv17/4D/17/SVG-Define-filter.301-3932317.en.html)* command.

<span id="page-22-0"></span>SVG\_SET\_ID ( svgObject ; id )

#### **Parameter Typ Beschreibung**

svgObject SVG Ref Reference of SVG element id String  $\rightarrow$  ID to assign to object

#### **Beschreibung**

The *SVG\_SET\_ID* command can be used to set the 'ID' property of the SVG object having the *svgObject* reference. If this attribute already exists, its value is replaced by the value passed in the parameter.

The object id is used to reference an object. This reference will then be recovered using the *[SVG\\_Get\\_ID](file:///4Dv17/4D/17/SVG-Get-ID.301-3932381.en.html)* command. The id is also used by the 4D **[SVG Find element ID by coordinates](file:///4Dv17/4D/17/SVG-Find-element-ID-by-coordinates.301-3729859.en.html)** command (see the 4D documentation).

#### **Beispiel**

 $$svq = SVG_New$ \$object:=SVG\_New\_rect(\$svg;10;10;200;200;0;0;"black";" white";2) SVG\_SET\_ID(\$object;"border")

#### <span id="page-23-0"></span>**SVG\_SET\_MARKER**

SVG SET MARKER ( svgObject ; id  $\{$  ; position  $\}$  )

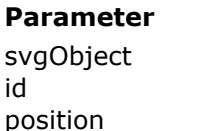

#### **Parameter Typ Beschreibung**

SVG\_Ref → Reference of SVG element  $String \rightarrow Name of marker$  $S$ tring  $\rightarrow$  Position of marker

#### **Beschreibung**

The **SVG\_SET\_MARKER** command can be used to associate a marker with the object having the *svgObject* reference or to remove an existing marker. If *svgObject* is not the reference of a 'line', 'path', 'polyline' or 'polygon' element, an error is generated. If the attribute already exists, its value is replaced.

The *id* parameter is the name of the marker element to be used as specified by the *[SVG\\_Define\\_marker](file:///4Dv17/4D/17/SVG-Define-marker.301-3932314.en.html)* command. If this name does not exist, an error is generated. In order to remove an existing marker, pass "none" or an empty string in the *id* parameter.

The optional *position* parameter can be used to set the position of the marker with respect to the object. It is possible to place different markers (if desired) at the beginning, end or any other peak of a path. The values may be as follows:

- *start* to place a marker at the beginning of the path
- *end* to place a marker at the end of the path
- *middle* to place a marker at each peak other than at the beginning and end.
- *all* to place markers at all peaks of the path. If this parameter is omitted, the marker will be placed at the end of the path.

#### **Beispiel 1**

Draw an arrow:

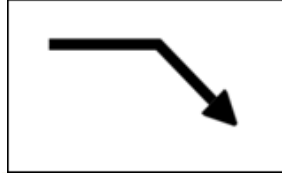

```
$SVG = SVG_NSet the arrow
$arrow:=SVG_Define_marker($SVG;"arrow";0;5;4;3;-1)
SVG_SET_VIEWBOX($arrow;0;0;10;10)
$path:= SVG_New\_path($arrow;0;0)SVG_SET_FILL_BRUSH($path;"black")
SVGPATH_LINE_TO($path;10;5)
SVGPATH_LINE_TO($path;0;10)
SVG_PATH_CLOSE($path)
$line = SVG_New_path($SVG:100:75)SVG_SET_STROKE_WIDTH($line;10)
SVG_PATH_LINE_TO($line;200;75)
SVG_PATH_LINE_TO($line;250;125)
`Put an arrow at the end of a path
SVG_SET_MARKER($line;" arrow ")
```
# **Beispiel 2**

Draw a diagram with different markers at the beginning and end:

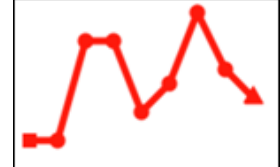

```
$SVG = SVG_NSVG_SET_DEFAULT_BRUSHES("red";"red")
```
`Set a circle to mark the points \$point:=SVG\_Define\_marker(\$SVG;"pointMarker";2;2;3;3) SVG\_SET\_VIEWBOX(\$point;0;0;4;4) SVG\_New\_circle(\$point;2;2;1)

```
`Set a square for the starting point
$start:=SVG_Define_marker($SVG;"startMarker";1;1;2;2)
SVG_New_rect($start;0;0;2;2)
```

```
`Set a triangle for the end point
$end:=SVG_Define_marker($SVG;"endMarker";5;5;3;3;60)
SVG_SET_VIEWBOX($end;0;0;10;10)
SVG_New_regular_polygon($end;10;3)
```

```
ARRAY LONGINT($tX;0)
ARRAY LONGINT($tY;0)
 `X axis
For ($Lon_i; 0; 200; 20)APPEND TO ARRAY($tX;$Lon_i+10)
End for
 `Data
APPEND TO ARRAY($tY;100)
APPEND TO ARRAY($tY;100)
APPEND TO ARRAY($tY:30)
APPEND TO ARRAY($tY:30)
APPEND TO ARRAY($tY;80)
APPEND TO ARRAY($tY;60)
APPEND TO ARRAY($tY;10)
APPEND TO ARRAY($tY:40)
APPEND TO ARRAY ($tY;50)
APPEND TO ARRAY($tY;70)
$line:=SVG_New_polyline_by_arrays($SVG;->$tX;->$tY;"red";"none";5)
 `Arrange the markers:
SVG_SET_MARKER($line:"startMarker";"start")
SVG_SET_MARKER($line;"pointMarker";"middle")
SVG_SET_MARKER($line,"endMarker";"end")
```
# <span id="page-25-0"></span>**SVG\_SET\_OPACITY**

SVG\_SET\_OPACITY ( svgObject ; background {; Linie} )

#### **Parameter Typ Beschreibung**

- svgObject SVG\_Ref Reference of SVG element
- background Lange Ganzzahl  $\longrightarrow$  Opacity (%)
- Linie Lange Ganzzahl → Opacity (%)

#### **Beschreibung**

The *SVG\_SET\_OPACITY* command can be used to set the opacity of the filling and the line of the object having the *svgObject* reference. If these attributes already exist, their values are replaced by those passed as parameters.

The values expected must be included between 0 and 100.

#### **Beispiel**

 $$svq := SVG_New$  Create a new document \$object:=SVG\_New\_rect(\$svg;10;10;200;100;0;0;"red";"blue") SVG\_SET\_OPACITY(\$object;-1;50) `Set the line opacity to 50%

# <span id="page-26-0"></span>**SVG\_SET\_ROUNDING\_RECT**

SVG\_SET\_ROUNDING\_RECT ( svgObject ; roundedX {; roundedY} )

roundedX Lange Ganzzahl → Radius on X axis roundedY **Lange Ganzzahl** → Radius on Y axis

#### **Parameter Typ Beschreibung**

- svgObject SVG\_Ref Reference of SVG element
	-
	-

#### **Beschreibung**

The *SVG\_SET\_ROUNDING\_RECT* command can be used to set the radii of the ellipse used to round the corners of a rectangle having the *svgObject* reference. If these attributes already exist, their values are replaced by those passed as parameters. If *svgObject* is not the reference of a rectangle, an error is generated.

The values are expected in the user coordinate system.

#### **Beispiel**

 $$svg := SVG_New$  Create a new document \$object:=SVG\_New\_rect(\$svg;10;10;200;100) SVG\_SET\_ROUNDING\_RECT(\$object;20) `Round the corners

# <span id="page-27-0"></span>**SVG\_SET\_SHAPE\_RENDERING**

SVG\_SET\_SHAPE\_RENDERING ( svgObject ; rendering )

**Parameter Typ Beschreibung** 

svgObject SVG Ref Referenz des SVG Elements rendering Text → Typ des Renderns

#### **Beschreibung**

Der Befehl *SVG\_SET\_SHAPE\_RENDERING* bestimmt, welcher Kompromiss (trade-off) für das Rendern grafischer Elemente für das Objekt, definiert in *svgObject* gemacht werden soll. Ist *svgObject* keine gültige Referenz, wird ein Fehler erzeugt.

Der Parameter *rendering* muss einen der folgenden Werte enthalten: "auto", "optimizeSpeed", "crispEdges", "geometricPrecision" oder "inherit". Andernfalls wird ein Fehler erzeugt.

Referenz: http://www.w3.org/TR/2001/REC-SVG-[20010904/painting.html#ShapeRenderingProperty](http://www.w3.org/TR/2001/REC-SVG-20010904/painting.html#ShapeRenderingProperty)

# <span id="page-28-0"></span>**SVG\_SET\_STROKE\_BRUSH**

SVG\_SET\_STROKE\_BRUSH ( svgObject ; color )

**Parameter Typ Beschreibung** 

svgObject SVG Ref Reference of SVG element color String → Color expression

#### **Beschreibung**

The *SVG\_SET\_STROKE\_BRUSH* command can be used to set the color used for the lines of the SVG object having the *svgObject* reference. If this attribute already exists, its value is replaced by the value passed in the parameter.

For more information about colors, please refer to the "**[SVG Colors](file:///4Dv17/4D/17/SVG-Colors.300-3932358.en.html)**" section.

#### **Beispiel**

 $$svg = SVG_New$ \$object:=SVG\_New\_rect(\$svg;10;10;200;200;0;0;"black";"white";2) SVG\_SET\_STROKE\_BRUSH(\$object;"red")

# <span id="page-29-0"></span>**SVG\_SET\_STROKE\_DASHARRAY**

SVG\_SET\_STROKE\_DASHARRAY ( svgObject ; dash {; Wert1...N}{; Wert1...N2 ; ... ; Wert1...NN } )

svgObject SVG\_Ref Ref Referenz des SVG Elements dash Zahl Länge des ersten Strichs

#### **Parameter Typ Beschreibung**

- 
- 
- Wert1...N Lange Ganzzahl Länge der Abstände und Striche

#### **Beschreibung**

Der Befehl *SVG\_SET\_STROKE\_DASHARRAY* setzt das Muster für Striche und Zwischenräume, um den Pfad des SVG Objekts, definiert in *svgObject*. Ist *svgObject* keine gültige Referenz, wird ein Fehler erzeugt.

Der gesamte Wert des Parameters *dash* gibt die Länge des ersten Strichs des gestrichelten Musters an. Werden die Parameter *value1...N* weggelassen, sind Striche und Zwischenräume der gestrichelten Linie gleich lang.

Ein Dezimalwert im Parameter *dash* gibt den Anfangsabstand an, von dem aus die Striche starten.

Bei *dash* gleich 0 wird das gestrichelte Muster entfernt.

Die Parameter *value1...N* geben abwechselnd die Längen der Zwischenräume und Striche an, die auf den ersten Strich folgen. Bei einer geraden Anzahl von Werten (inkl. dem ersten Strich) wird die Liste der Werte wiederholt, bis sie eine gerade Anzahl von Werten erstellt.

**Referenz:** <http://www.w3.org/TR/SVG/painting.html#StrokeProperties>

## **Beispiel**

Beispiel für Pfad mit gestrichelter Linie:

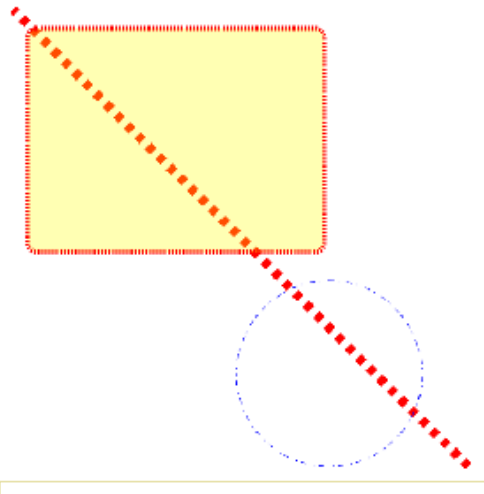

//Linie

\$Dom\_line:=SVG\_New\_line(\$Dom\_SVG;10;10;500;500) SVG\_SET\_STROKE\_WIDTH(\$Dom\_line;10) SVG\_SET\_STROKE\_DASHARRAY(\$Dom\_line:8,099) SVG\_SET\_STROKE\_BRUSH(\$Dom\_line;"red")

//Rechteck \$Dom\_rect:=SVG\_New\_rect(\$Dom\_SVG;25;30;320;240;10;10;"red";"yellow:30") SVG\_SET\_STROKE\_WIDTH(\$Dom\_rect;5)

SVG\_SET\_STROKE\_DASHARRAY(\$Dom\_rect;2)

//Kreis \$Dom\_circle:=SVG\_New\_circle(\$Dom\_SVG;350;400;100;"blue";"none") SVG\_SET\_STROKE\_DASHARRAY(\$Dom\_circle;2;4;6;8)

# <span id="page-31-0"></span>**SVG\_SET\_STROKE\_LINECAP**

#### SVG\_SET\_STROKE\_LINECAP ( svgObject ; mode )

**Parameter Typ Beschreibung** 

svgObject SVG Ref  $\rightarrow$  Reference of SVG element mode  $Sring \rightarrow$  Rendering mode

#### **Beschreibung**

The *SVG\_SET\_STROKE\_LINECAP* command can be used to specify the form of the path ends of the SVG object having the *svgObject* reference. If this attribute already exists, its value is replaced by the value passed as parameter.

The *mode* parameter must contain one of the following strings, handled by SVG:

- *butt* (default): standard
- *round*
- *square*
- *inherit*: inherited from parent object

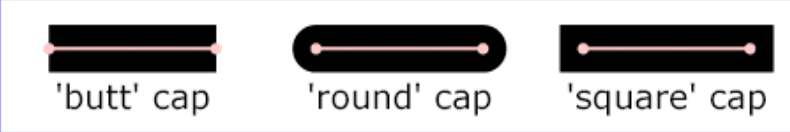

If the *mode* parameter contains any other value, an error is generated.

# <span id="page-32-0"></span>**SVG\_SET\_STROKE\_LINEJOIN**

#### SVG\_SET\_STROKE\_LINEJOIN ( svgObject ; mode )

**Parameter Typ Beschreibung** 

svgObject SVG Ref Reference of SVG element  $\Box$  mode  $\Box$  String  $\Box$  Rendering mode

#### **Beschreibung**

The *SVG\_SET\_STROKE\_LINEJOIN* command can be used to specify the form of the path peaks of the SVG object having the *svgObject* reference. If this attribute already exists, its value is replaced by the value passed as parameter.

The *mode* parameter must contain one of the following values, managed by SVG:

- *miter* (default): standard
- *round*
- *bevel*
- *inherit*: inherited from parent object

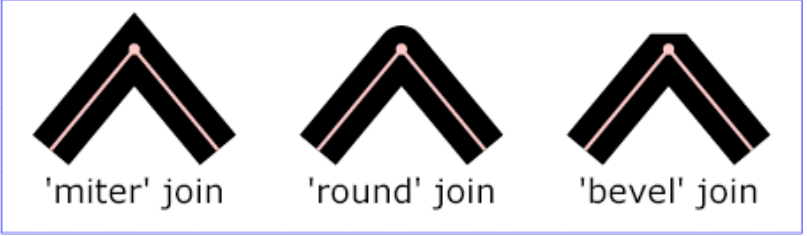

If the *mode* parameter contains any other value, an error is generated.

# <span id="page-33-0"></span>**SVG\_SET\_STROKE\_MITERLIMIT**

#### SVG\_SET\_STROKE\_MITERLIMIT ( svgObject ; join )

#### **Parameter Typ Beschreibung**

svgObject SVG\_Ref Referenz des SVG Elements join Lange Ganzzahl → Wert des join

#### **Beschreibung**

Der Befehl *SVG\_SET\_STROKE\_MITERLIMIT* setzt die Beschränkung der Länge des "miter join" zwischen Pfad und Umriss des SVG Objekts, definiert in *svgObject*. Ist *svgObject* keine gültige Referenz, wird ein Fehler erzeugt.

Ist der Parameter *join* 1, gilt der Standardwert (4). Bei *join* gleich 0 wird die Definition des Attributs entfernt. Jeder andere Wert < 0 verursacht einen Fehler.

**Referenz:** <http://www.w3.org/TR/SVG/painting.html#StrokeProperties>

# <span id="page-34-0"></span>**SVG\_SET\_STROKE\_WIDTH**

#### SVG\_SET\_STROKE\_WIDTH ( svgObject ; strokeWidth {; unit} )

#### **Parameter Typ Beschreibung**

svgObject SVG Ref Reference of SVG element strokeWidth **Zahl Zahl All Example 2 Line thickness** 

unit Christ String String String String String String String String String String String String String String S

#### **Beschreibung**

The *SVG\_SET\_STROKE\_WIDTH* command can be used to set the thickness of lines for the SVG object having the *svgObject* reference. If this attribute already exists, its value is replaced by the value passed in the parameter.

Pass the value of the line thickness in *strokeWidth*. The optional *unit* parameter can be used to specify the unit to be used. You can pass one of the following values: px, pt, pc, cm, mm, in, em, ex or %. If the *unit* parameter is omitted, the*strokeWidth* parameter is expected in the user coordinate system

#### **Beispiel**

 $$svg := SVG_New$ SVG\_SET\_STROKE\_WIDTH(SVG\_New\_rect(\$svg;10;10;200;200;0;0;"black";"white";2);10)

# <span id="page-35-0"></span>**SVG\_SET\_TRANSFORM\_FLIP**

SVG\_SET\_TRANSFORM\_FLIP ( svgObject ; Horizontal {; Vertikal} )

#### **Parameter Typ Beschreibung**

- svgObject SVG Ref  $S$  Reference of SVG element
- Horizontal Boolean → Horizontal flip
- Vertikal Boolean Vertical flip

#### **Beschreibung**

The *SVG\_SET\_TRANSFORM\_FLIP* command can be used to apply a horizontal and/or vertical flip to an SVG object having the *svgObject* reference.

If the *horizontal* parameter is set to True, a horizontal flip is applied. If the *vertical* parameter is set to True, a vertical flip is applied.

#### **Beispiel**

Flipping of a text object:

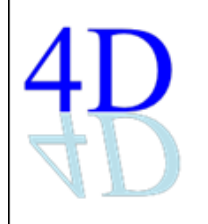

svgRef:= $SVG$ \_New SVG\_SET\_VIEWBOX(svgRef;0;0;400;200) \$tx:=SVG\_New\_text(svgRef;"4D";10;0;"";96) SVG\_SET\_FONT\_COLOR(\$tx;"blue") `Change the color `Effect: \$tx:=SVG\_New\_text(svgRef;"4D";10;0;"";96) `Take the same text SVG\_SET\_FONT\_COLOR(\$tx;"lightblue") `Change the color SVG\_SET\_TRANSFORM\_FLIP(\$tx:True) `Apply a vertical flip SVG\_SET\_TRANSFORM\_SKEW(\$tx;-10) `Incline SVG\_SET\_TRANSFORM\_TRANSLATE(\$tx;-17;-193) `Reposition
# **SVG\_SET\_TRANSFORM\_MATRIX**

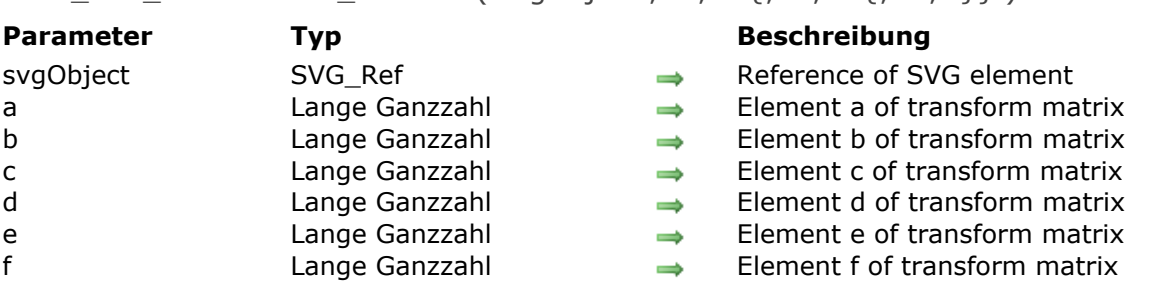

#### SVG SET TRANSFORM MATRIX ( svgObject ; a ; b  $\{; c : d \{; e : f\}\}\$  )

# **Beschreibung**

The *SVG\_SET\_TRANSFORM\_MATRIX* command applies a matrix transformation to the SVG object having the *svgObject* reference.

This type of transformation can be used to combine transformations like, for example, a rotation and a translation.

### **Beispiel**

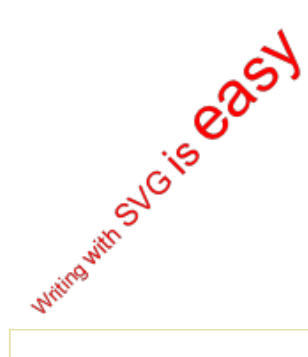

SVG\_SET\_TRANSFORM\_MATRIX(\$ID;0,707;-0,707;0,707;0,707;255,03;111,21) `Is equivalent to applying the 3 following transformations: SVG\_SET\_TRANSFORM\_TRANSLATE(\$ID;50;90) SVG\_SET\_TRANSFORM\_ROTATE(\$ID;-45) SVG\_SET\_TRANSFORM\_TRANSLATE(\$ID;130;160)

# **SVG\_SET\_TRANSFORM\_ROTATE**

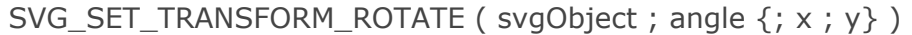

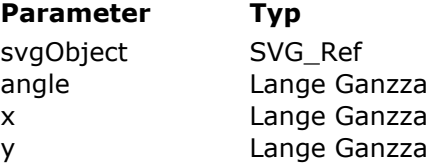

#### **Beschreibung**

- $\Rightarrow$  Reference of SVG element
- $h$ lh  $\rightarrow$  Angle of rotation
- $h$ l  $\rightarrow$  Coordinate on X axis of center of rotation
- $h$ ld  $\Rightarrow$  Coordinate on Y axis of center of rotation

# **Beschreibung**

The *SVG\_SET\_TRANSFORM\_ROTATE* command applies a rotation of the value angle in degrees to the SVG object having the *objectRef* reference.

The *angle* of rotation is expected in degrees; the rotation is made clockwise.

If the optional *x* and *y* parameters are not passed, the rotation is carried out with respect to the origin of the current user coordinate system.If these parameters are provided, the rotation is carried out with respect to the coordinates passed (*x*, *y*).

# **Beispiel**

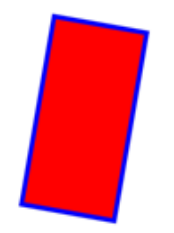

svgRef:=SVG\_New `Draw a red rectangle with a blue border \$rec:=SVG\_New\_rect(\$svg;150;50;200;400;0;0;"blue";"red";10) `Apply a rotation of 10° clockwise with respect to the center SVG\_SET\_TRANSFORM\_ROTATE(\$rec;370;175;225)

# **SVG\_SET\_TRANSFORM\_SCALE**

SVG\_SET\_TRANSFORM\_SCALE ( svgObject ; scaleX {; scaleY} )

#### **Parameter Typ Beschreibung**

svgObject SVG Ref Reference of SVG element

- scaleX **Zahl**  $\rightarrow$  Value on X axis
- scaleY Zahl Value on Y axis

# **Beschreibung**

The *SVG\_SET\_TRANSFORM\_SCALE* command applies a change of horizontal and/or vertical scale to an SVG object having the *svgObject* reference.

If the *scaleX* value is not null, the object is enlarged (value  $>1$ ) or reduced (0 < value < 1) horizontally for the number of units passed. The value 1 is equal to no change to the object scale.

If the *scaleY* parameter is provided, the object is enlarged (value >1) or reduced (0 < value < 1) vertically for the number of units passed. The value 1 is equal to no change to the object scale. If this parameter is omitted, its value is supposed to be equal to *scaleX*.

# **Beispiel**

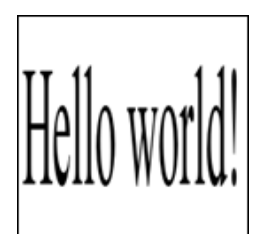

 $SSVG = SVG$  New \$Text:=SVG\_New\_text(\$SVG;"Hello world!";5) SVG\_SET\_TRANSFORM\_SCALE(\$Text;3;12) `Zoom x\*3 y\*12

# **SVG\_SET\_TRANSFORM\_SKEW**

SVG\_SET\_TRANSFORM\_SKEW ( svgObject ; horizontal {; vertical} )

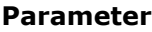

#### **Parameter Typ Beschreibung**

svgObject SVG\_Ref Reference of SVG element

horizontal Lange Ganzzahl Value of incline along X axis

vertical Lange Ganzzahl 
and Canzy and Value of incline along Y axis

#### **Beschreibung**

The *SVG\_SET\_TRANSFORM\_SKEW* command specifies a horizontal and/or vertical incline for the SVG object having the *svgObject* reference.

If the value of the *horizontal* parameter is not null, the object will be inclined horizontally according to the number of units passed; otherwise, it is ignored.

If the value of the *vertical* parameter is not null, the object will be inclined vertically according to the number of units passed.

### **Beispiel**

.<br>Hello world!  $$svg := SVG_New$ `Draw a background SVG\_New\_rect(\$svg;0;0;270;160;10;10;"black";"gray") `Place the text ... \$tx:=SVG\_New\_text(\$svg;"Hello world!";100;5;"";48) `in white SVG\_SET\_FONT\_COLOR(\$tx;"white") `Incline it SVG\_SET\_TRANSFORM\_SKEW(\$tx;-50;10) `Incline

# **SVG\_SET\_TRANSFORM\_TRANSLATE**

#### SVG\_SET\_TRANSFORM\_TRANSLATE ( svgObject ; x {; y} )

#### **Parameter Typ Beschreibung**

- svgObject SVG\_Ref Reference of SVG element
- **x** and Lange Ganzzahl → Coordinate on X axis
- y and Lange Ganzzahl **Coordinate on Y axis**

#### **Beschreibung**

The *SVG\_SET\_TRANSFORM\_TRANSLATE* command specifies a horizontal and/or vertical relocation of the SVG object having the *svgObject* reference.

If the *x* value is not null, the object will be moved horizontally for the number of units passed; otherwise, it will be ignored.

If the *y* parameter is provided, the object will be moved vertically for the number of units passed.

### **Beispiel**

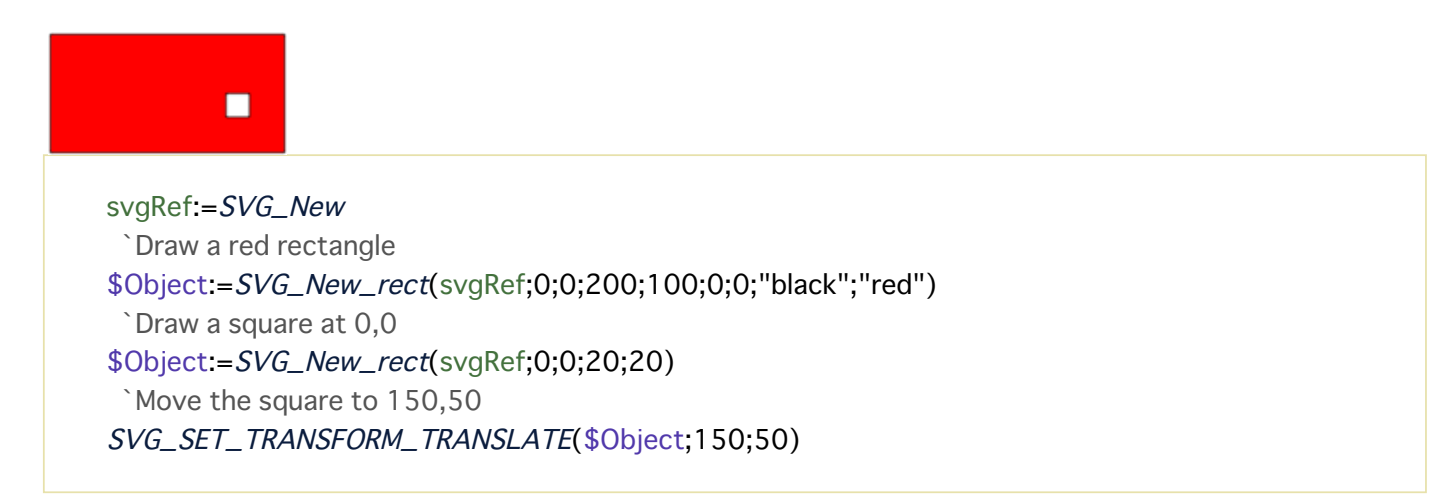

# **SVG\_SET\_VIEWBOX**

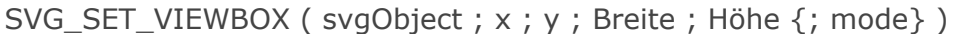

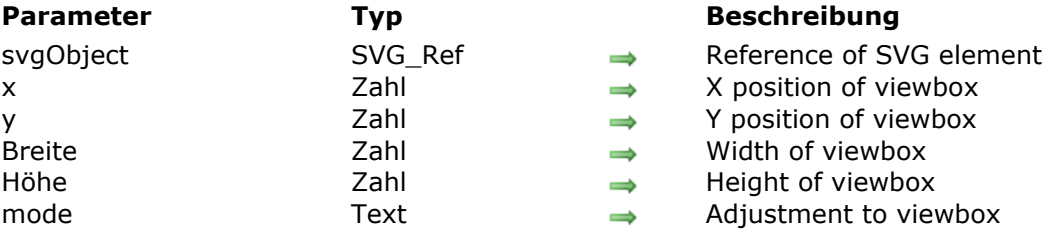

# **Beschreibung**

The *SVG\_SET\_VIEWBOX* command can be used to specify the viewbox of the SVG object having the *svgObject* reference. If this attribute already exists, its value is replaced by the value passed in the parameter.

The values are expected in the user coordinate system.

The optional *mode* parameter can be used to indicate if the graphic must be fitted, and how so, to the size of the viewbox. The value expected for *mode* must be one recognized by SVG: 'none', 'xMinYMin', 'xMidYMin', 'xMaxYMin', 'xMinYMid', 'xMidYMid', 'xMaxYMid', 'xMinYMax', 'xMidYMax', 'xMaxYMax' and 'true' (for xMidYMid).

# **Beispiel**

Create an SVG document of 4x8cm  $s<sub>svq</sub> = SVG_New$ SVG\_SET\_DIMENSIONS(\$SVG;4;8;"cm") Conservant be user coordinate system here as  $1 \text{ cm} = 250$  user points SVG\_SET\_VIEWBOX(\$svg;0;0;1000;2000;"true")

# **SVG\_SET\_VIEWPORT\_FILL**

#### SVG\_SET\_VIEWPORT\_FILL ( svgObject  $\{$ ; color  $\{$ ; opacity $\}$  )

color String → Fill color

#### **Parameter Typ Beschreibung**

- svgObject SVG\_Ref Reference of SVG element
	-
- opacity **Dange Ganzzahl Percentage of opacity** Dange Ganzzahl → Percentage of opacity

#### **Beschreibung**

The *SVG\_SET\_VIEWPORT\_FILL* command can be used to set the background color of an SVG document having the *svgObject* reference.

If this attribute already exists, its value is replaced by the value passed as parameter. If *svgObject* is an SVG element that does not accept this attribute, an error is generated.

The optional *color* parameter indicates the color to be used for the picture background. If this parameter is omitted or contains an empty string, white will be used. For more information about colors, please refer to the **[SVG Colors](file:///4Dv17/4D/17/SVG-Colors.300-3932358.en.html)** section.

The optional *opacity* parameter can be used to specify the value of the percentage of opacity to be applied to this fill. If this parameter is omitted or if no opacity has been specified for the document, the value 100% is used.

# **SVG\_SET\_VISIBILITY**

SVG\_SET\_VISIBILITY ( svgObject {; hide} )

#### **Parameter Typ Beschreibung**

svgObject SVG Ref Reference of SVG element hide Boolean 
Boolean **Boolean Example 19**Boolean **Example 19 Example 19 Example 19 Example 19 Example 19 Example 19 Example 19 Example 19 Example 19 Example 19 Example 19 Example 19 Example 1** 

# **Beschreibung**

The *SVG\_SET\_VISIBILITY* command hides or shows an SVG object having the *objectRef* reference. If *objectRef* is not the reference of an object that can be hidden, an error is generated.

If the optional *hide* parameter is set to True or omitted, the object will be shown. If it is False, the object will be hidden.

### **Beispiel**

 $$svg = SVG_New$ \$object.=SVG\_New\_rect(\$svg;10;10;200;200;0;0;"black";" white";2) SVG\_SET\_VISIBILITY(\$object;False) `The object is described but will not be rendered. SVG\_SET\_XY ( svgObject ;  $x \{; y\}$  )

#### **Parameter Typ Beschreibung**

- svgObject SVG\_Ref Reference of SVG element
- **x** and Lange Ganzzahl → Coordinate on X axis
- y and Lange Ganzzahl **Southern Coordinate on Y axis**

#### **Beschreibung**

The *SVG\_SET\_XY* command can be used to set the coordinates of the top left corner of the rectangular area where the SVG object having the *svgObject* reference is placed. If these attributes already exist, their values are replaced by those passed as parameters. If *svgObject* is an SVG element that does not accept this attribute, an error is generated. The values are expected in the user coordinate system.

# **Beispiel**

 $$svg := SVG_New$  Create a new document \$object:=SVG\_New\_image(\$svg;"#Pictures/logo4D.png") `Place the logo SVG\_SET\_XY(\$object;10;40) `Modify the position of the picture

# **Colors and Gradients**

[SVG Colors](#page-46-0)

- [SVG\\_Color\\_from\\_index](#page-47-0)
- [SVG\\_Color\\_grey](#page-48-0)
- [SVG\\_Color\\_RGB\\_from\\_CMYK](#page-49-0)
- [SVG\\_Color\\_RGB\\_from\\_HLS](#page-50-0)
- [SVG\\_Color\\_RGB\\_from\\_long](#page-51-0)
- [SVG\\_FADE\\_TO\\_GREY\\_SCALE](#page-52-0)
- [SVG\\_Filter\\_ColorMatrix](#page-53-0)
- [SVG\\_GET\\_COLORS\\_ARRAY](#page-56-0)
- [SVG\\_GET\\_DEFAULT\\_BRUSHES](#page-57-0)
- [SVG\\_Get\\_named\\_color\\_value](#page-58-0)
- [SVG\\_SET\\_BRIGHTNESS](#page-59-0)
- [SVG\\_SET\\_DEFAULT\\_BRUSHES](#page-60-0)
- **参 [SVG\\_SET\\_HUE](#page-61-0)**
- [SVG\\_SET\\_SATURATION](#page-62-0)

# <span id="page-46-0"></span>**Definition of colors**

SVG recognizes all the alternative syntaxes for the colors defined in the CSS2 standard. The commands of the 4D SVG component support all these syntaxes. A color can be expressed in one of the following forms:

RGB format

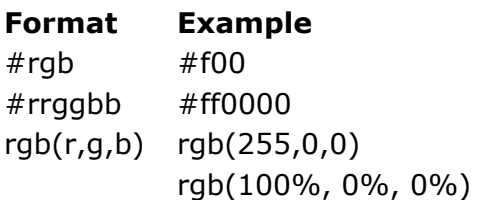

"Color" keyword format SVG accepts an extensive list of color name keywords, for example "red".

The list of keywords, as well as their RGB equivalents, can be found in the **[4D SVG Constants](file:///4Dv17/4D/17/4D-SVG-Constants.202-3932284.en.html)** theme: **[SVG Colors \(Names\)](file:///4Dv17/4D/17/SVG-Colors-Names.302-3932430.en.html)** and **[SVG Colors \(RGB\)](file:///4Dv17/4D/17/SVG-Colors-RGB.302-3932431.en.html)**. You can also view this list and insert the color values directly via the 4D SVG Color palette. For more information, please refer to **[Development tools](file:///4Dv17/4D/17/Development-tools.300-3932397.en.html)**.

#### **None**

Pass the "**none**" keyword in the *backgroundColor* or *foregroundColor* parameters in order to not have a fill or stroke at all. The "none" keyword can be used with most SVG commands.

# **Opacity**

It is possible to specify the opacity in the color expressions of the component commands by using the syntax "color:opacity" where opacity is a number included between 0 (no color) and 100 (color completely opaque. So "red:50" will be interpreted as a red at 50% opacity.

# **Gradients**

Gradients are progressive transitions of color along a vector. These gradients are set with the *[SVG\\_Define\\_linear\\_gradient](file:///4Dv17/4D/17/SVG-Define-linear-gradient.301-3932315.en.html)* and *[SVG\\_Define\\_radial\\_gradient](file:///4Dv17/4D/17/SVG-Define-radial-gradient.301-3932313.en.html)* commands. Once set, the gradients are used by reference using the "url(#GradientName)" syntax.

Similarly, it is possible to set a custom color associated with an opacity using the *[SVG\\_Define\\_solidColor](file:///4Dv17/4D/17/SVG-Define-solidColor.301-3932318.en.html)* command.

# <span id="page-47-0"></span>**SVG\_Color\_from\_index**

SVG\_Color\_from\_index ( index ) -> Funktionsergebnis

**Parameter Typ Beschreibung** 

index **Lange Ganzzahl Number of color** Funktionsergebnis Textfeld **Color designated by index** 

# **Beschreibung**

The **SVG\_Color\_from\_index** returns the SVG color matching the 4D color specified in the *index* parameter.

The *index* parameter designates a number in the 4D color palette, where colors are numbered [from 1 to 256. For more information about this point, refer to the description of the 4D](file:///4Dv17/4D/17/OBJECT-SET-COLOR.301-3730499.en.html) **OBJECT SET COLOR** command.

# **Beispiel**

In this example, we recreate the 4D color palette:

```
$Dom_svg:=SVG_New
$Lon_line:=0
For ($Lon_i; 0; 15; 1)$Lon_column:=0
  For ($Lon_i; 1; 16; 1)$Txt_color:=SVG_Color_from_index(($Lon_ii*16)+$Lon_i)
     $Dom_rect:=SVG_New_rect($Dom_svg:$Lon_column;
     $Lon_line;11;11;0;0;"white";$Txt_color)
     $Lon column:=$Lon column+11
  End for
  $Lon_line:=$Lon_line+11
End for
SVGTool_SHOW_IN_VIEWER($Dom_svg)
```
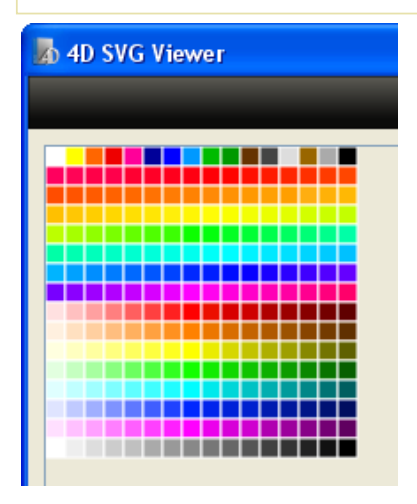

<span id="page-48-0"></span>SVG\_Color\_grey ( Prozent ) -> Funktionsergebnis

**Parameter CONSISTED EXAMPLE TYP Beschreibung** Prozent and a control of Ganzzahl and Ganzzahl → Intensity of gray Funktionsergebnis String String Color string

# **Beschreibung**

The *SVG\_Color\_grey* command returns a string expressing a gray color having a *percentage* intensity. The string returned is in "RGB(red, green, blue)" form where the 3 values are equal, the syntax recognized by SVG rendering engines.

# **Beispiel**

\$txtColor:=SVG\_Color\_grey(60) `\$txtColor is "rgb(102,102,102)" <span id="page-49-0"></span>SVG\_Color\_RGB\_from\_CMYK ( cyan ; magenta ; yellow ; black {; format} ) -> Funktionsergebnis

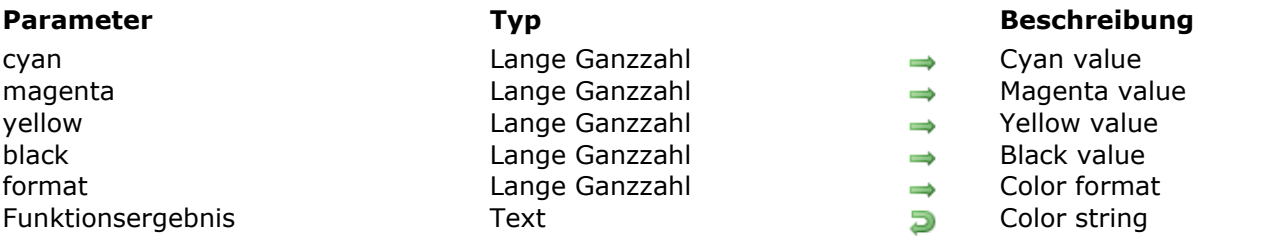

# **Beschreibung**

The *SVG\_Color\_RGB\_from\_CMYK* command returns a string expressing the color corresponding to the four color parameters, *cyan*, *magenta*, *yellow* and *black*, passed as arguments. The string returned is in the form "RGB(red,greeen,blue)" by default, the syntax recognized by SVG rendering engines.

*cyan*, *magenta*, *yellow* and *black* are longints included between 0 and 100%.

The optional *format* parameter is used to specify the desired format for the color string returned. The values are:

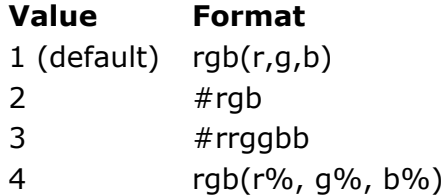

# <span id="page-50-0"></span>**SVG\_Color\_RGB\_from\_HLS**

SVG\_Color\_RGB\_from\_HLS ( hue ; luminosity ; saturation  $\{$ ; Format $\}$  ) -> Funktionsergebnis

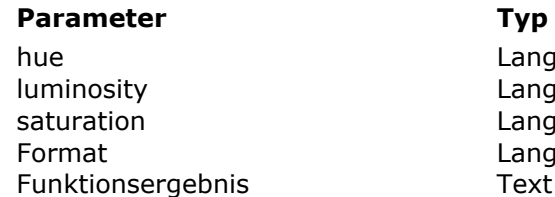

#### **Beschreibung**

- hue Ganzzahl **Hue value**
- le Ganzzahl **Luminosity value**
- saturation value Canzzahl Saturation value
- e Ganzzahl and a Color format
	- $\Box$  Color string

### **Beschreibung**

The *SVG\_Color\_RGB\_from\_HLS* command returns a string expressing the color corresponding to the *hue*, *luminosity* and *saturation* parameters passed as arguments. The string returned is in the form "RGB(red,green,blue)" by default, the syntax recognized by SVG rendering engines. *hue* is a longint included between 0 and 360°.

*luminosity* and *saturation* are longints included between 0 and 100%.

The optional *format* parameter is used to specify the desired format for the color string returned. The values are:

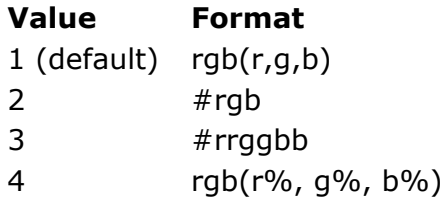

<span id="page-51-0"></span>SVG\_Color\_RGB\_from\_long ( Farbe {; Format} ) > Funktionsergebnis

Format Ganzzahl → Format of color Funktionsergebnis String String String String String String String String String String String String String String String String String String String String String String String String String String String String String S

Farbe Lange Ganzzahl Value of color

#### **Parameter Typ Beschreibung**

- 
- 
- 

# **Beschreibung**

The *SVG\_Color\_RGB\_from\_long* command returns a string expressing the *color* color passed as an argument. The string returned is in "RGB(red, green, blue)" form, the syntax recognized by SVG rendering engines.

The *color* parameter is a 4-byte longint whose format (0x00RRGGBB) is described below (the bytes are numbered from 0 to 3, from right to left):

#### **Byte Description**

- 2 Red component of the color (0..255)
- 1 Green component of the color (0..255)
- 0 Blue component of the color (0..255)

The optional *format* parameter can be used to specify the desired format for the color string returned. The values are:

**Value Format** 1 (default) rgb(r,g,b)  $2$  #rgb 3 #rrggbb 4 rgb(r%, g%, b%)

# **Beispiel**

\$txtColor:=SVG\_Color\_RGB\_from\_long(\$color) \$txtColor is "rgb(255,128,0)" if \$color is 16744448 (orange)

# <span id="page-52-0"></span>**SVG\_FADE\_TO\_GREY\_SCALE**

#### SVG\_FADE\_TO\_GREY\_SCALE ( svgObject {; value} )

**Parameter Typ Beschreibung** 

svgObject SVG Ref SVG object reference value **Zahl** Zahl  $\rightarrow$  Grey value

### **Beschreibung**

The **SVG\_FADE\_TO\_GREY\_SCALE** command applies a filter to transform the gray scale for an SVG image whose reference is passed in the *svgObject* parameter.

You can pass the gray scale value to be applied in the optional *value* parameter. If you do not pass this parameter, the transformation is in accordance with the visual perception of the luminance (30% red, 59% green and 11% blue).

<span id="page-53-0"></span>SVG Filter ColorMatrix ( svgObject {; in ; result} {; type {; values}} ) -> Funktionsergebnis

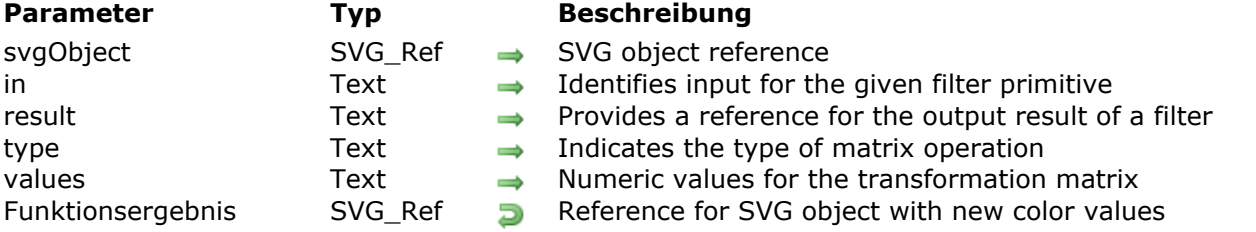

# **Beschreibung**

The **SVG\_Filter\_ColorMatrix** command applies a color matrix transformation to each pixel in the source image passed in the *svgObject* parameter to produce a result with a new set of color values.

In the *in* parameter, you can either pass a string which matches a previous 'result' value or one of the six following keywords:

- *SourceGraphic*: the target element (image, shape, group etc.) that references the filter. This keyword epresents the graphics elements that were the original input into the 'filter' element
- *SourceAlpha*: the canvas beneath the *SourceGraphic*. This keyword represents the graphics elements that were the original input into the 'filter' element.
- *BackgroundImage*: the canvas beneath the *SourceGraphic*. This keyword represents an image snapshot of the canvas under the filter region at the time that the 'filter' element was invoked.
- *BackgroundAlpha*: the alpha channel of the canvas beneath the *SourceGraphic*. Same as *BackgroundImage* except only the alpha channel is used
- FillPaint: a pseudo-graphic equal to the size of the filter region filled with the fill property of the target element. This keyword represents the value of the 'fill' property on the target element for the filter effect.
- StrokePaint: a pseudo-graphic equal to the size of the filter region filled with the stroke property of the target element. This keyword represents the value of the 'stroke' property on the target element for the filter effect.

If no value is passed and this is the first filter primitive, then the *SourceGraphic* is used as its input. If no value is provided and this is a subsequent filter primitive, then this filter primitive will use the result from the previous filter primitive as its input.

In the *result* parameter, you pass a reference for the output result of a filter which can be referenced by the *in* parameter on a subsequent use of this command within the same 'filter' element. If no value is provided, the output is only available for re-use as the implicit input for the next filter primitive if that filter primitive provides no value for its *in* parameter.

In the *type* parameter, you can specify the type of matrix operation by passing one of the following keywords:

- *saturate*: adjusts the saturation of all RGB color channels using a real number value of 0 to 1 that is passed in the *values* parameter.
- *hueRotate*: rotates the pixel hue of all RGB color channels by the angle specified (in degree) in the *values* parameter,
- *luminanceToAlpha*: converts the red, green and blue channels into a luminance value. The RGB channels are set to black (0,0,0).)
- *matrix*: sets the color using the list of values passed in the *values* parameter. Allows the value of each channel in the output to be specified from a combination of its existing color and alpha channels.

If you do not pass a *type* parameter, by default the effect is as if a value of *matrix* were specified.

In the *values* parameter, you pass numeric values based on the keyword passed in the *type* parameter:

- With the "*matrix*" keyword: you pass a list of 20 matrix values, separated by whitespace and/or a comma.
- With the "*saturate*" keyword: you pass a single real number value (0 to 1). The permitted value according to the specification is 0-1, but many browsers accept higher values  $>1$  to allow over-saturation.
- With the "*hueRotate*" keyword: you pass a single real number value (to indicate degrees of rotation).
- With the "*luminanceToAlpha*" keyword: you do not pass a numeric value. The *values* parameter is not used with this type, which discards the alpha channel and replaces it with values equal to the input's luminance.

If you do not pass a *values* parameter, the default behavior depends on the keyword passed in the *type* parameter:

- With the "*matrix*" keyword: by default the values of the identity matrix are used
- With the "*saturate*" keyword: by default, the value is 1 (no change).
- With the "*hueRotate*" keyword: by default the value is 0 (no change).
- With the "*luminanceToAlpha*" keyword: by default, this parameter is not used.

**Note:** Under Windows, this command requires the prior disabling of Direct2D (see the Direct2D disabled constant in the description of the **[SET DATABASE PARAMETER](file:///4Dv17/4D/17/SET-DATABASE-PARAMETER.301-3730407.en.html)** command).

# **Beispiel**

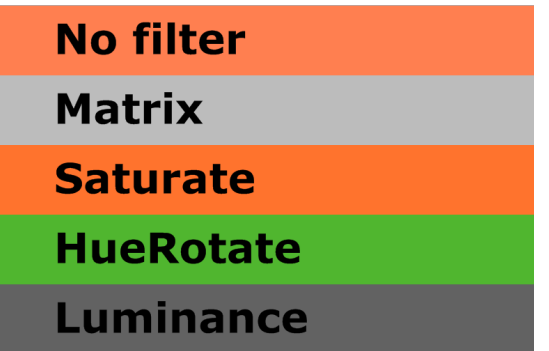

C\_TEXT(\$Dom\_filter,\$Dom\_node;\$Dom\_rect;\$Dom\_svg;\$Txt\_matrix)

SVG\_SET\_OPTIONS(SVG\_Get\_options?+5)

 $$Dom_svg = SVG_New$ 

\$Dom\_filter:=SVG\_Define\_filter(\$Dom\_svg;"Matrix")  $Txt$  matrix:  $=$  \  $"33.33.3300"$  $+$ ".33.33.3300"\  $+$ ".33.33.3300"\  $+$ ".33.33.3300"

\$Dom\_node:=SVG\_Filter\_ColorMatrix(\$Dom\_filter;"SourceGraphic";"";"matrix";\$Txt\_matrix)

\$Dom\_filter:=SVG\_Define\_filter(\$Dom\_svg;"Saturate") \$Dom\_node:*=SVG\_Filter\_ColorMatrix*(\$Dom\_filter;"SourceGraphic";"";"saturate";"1.5")

// another syntax for value //\$Dom\_node:=SVG\_Filter\_ColorMatrix (\$Dom\_filter;"SourceGraphic";"";"saturate";String(1,5;"&xml"))

\$Dom\_filter:=SVG\_Define\_filter(\$Dom\_svg;"HueRotate90") \$Dom\_node:=SVG\_Filter\_ColorMatrix(\$Dom\_filter;"SourceGraphic";"";"hueRotate";"90")

\$Dom filter:=SVG Define filter(\$Dom svg:"LuminanceToAlpha") \$Dom\_node:=SVG\_Filter\_ColorMatrix(\$Dom\_filter;"SourceGraphic";"";"luminanceToAlpha")

\$Dom\_rect:=SVG\_New\_rect(\$Dom\_svg;2;0;797;100;0;0;"none";"coral")

\$Dom\_rect:=SVG\_New\_rect(\$Dom\_svg;2;100;797;100;0;0;"none";"coral") SVG\_SET\_FILTER(\$Dom\_rect;"Matrix")

\$Dom\_rect:=SVG\_New\_rect(\$Dom\_svg;2;200;797;100;0;0;"none";"coral") SVG\_SET\_FILTER(\$Dom\_rect;"Saturate")

\$Dom\_rect:=SVG\_New\_rect(\$Dom\_svg;2;300;797;100;0;0;"none";"coral") SVG\_SET\_FILTER(\$Dom\_rect;"HueRotate90")

\$Dom\_rect:=SVG\_New\_rect(\$Dom\_svg;2;400;797;100;0;0;"none";"coral") SVG\_SET\_FILTER(\$Dom\_rect;"LuminanceToAlpha")

SVG\_New\_text(\$Dom\_svg;"No filter";110;10;"Verdana";60;Bold;-1;"black") SVG\_New\_text(\$Dom\_svg;"Matrix";110;110;"Verdana";60;Bold;-1;"black") SVG\_New\_text(\$Dom\_svg;"Saturate";110;210;"Verdana";60;Bold;-1;"black") SVG\_New\_text(\$Dom\_svq;"HueRotate";110;310;"Verdana";60;Bold;-1;"black") SVG\_New\_text(\$Dom\_svg;"Luminance";110;410;"Verdana";60;Bold;-1;"black")

//View the result SVGTool\_SHOW\_IN\_VIEWER(\$Dom\_svg)

//SVG\_SAVE\_AS\_TEXT(\$Dom\_svg;System folder(Desktop)+"export.svg")

//Don't forget to clear the memory SVG\_CLEAR(\$Dom\_svg)

# <span id="page-56-0"></span>**SVG\_GET\_COLORS\_ARRAY**

#### SVG\_GET\_COLORS\_ARRAY ( colorNamesArrayPointer )

**Parameter Typ Beschreibung** colorNamesArrayPointer 2eiger → Pointer to array receiving color names

# **Beschreibung**

The *SVG\_GET\_COLORS\_ARRAY* command fills in the array pointed to by the *colorNamesArrayPointer* parameter with the names of colors recognized by SVG. See Also: <http://www.w3.org/TR/SVG/types.html#ColorKeywords>

# <span id="page-57-0"></span>**SVG\_GET\_DEFAULT\_BRUSHES**

SVG\_GET\_DEFAULT\_BRUSHES ( line {; background} )

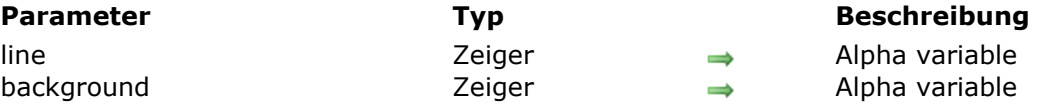

# **Beschreibung**

The *SVG\_GET\_DEFAULT\_BRUSHES* command returns, in the variable pointed to by *line*, the current default color for drawing lines.

If the optional *background* parameter is passed, the variable pointed to by this parameter will receive the current default color used for backgrounds.

If they have not been modified, these colors are, respectively, black and white.

### **Beispiel**

See the *[SVG\\_SET\\_DEFAULT\\_BRUSHES](file:///4Dv17/4D/17/SVG-SET-DEFAULT-BRUSHES.301-3932347.en.html)* command.

# <span id="page-58-0"></span>**SVG\_Get\_named\_color\_value**

SVG\_Get\_named\_color\_value ( colorName {; rgbComponent} ) -> Funktionsergebnis

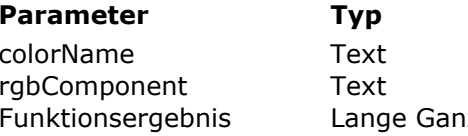

#### **Beschreibung**

- $\Rightarrow$  SVG color name
- $\rightarrow$  "R", "G" or "B" to indicate color component
- returns color value

# **Beschreibung**

The **SVG\_Get\_named\_color\_value** command returns the value of the SVG color whose name is specified in the *colorName* parameter.

In the optional *rgbComponent* parameter, you can pass either "R" (red), "G" (green) or "B" (blue) to indicate the specific color component for which you want to get the value. If you do not pass this parameter, the command returns the (complete) long color value.

# <span id="page-59-0"></span>**SVG\_SET\_BRIGHTNESS**

SVG\_SET\_BRIGHTNESS ( svgObject ; brightness {; brightness2 ; brightness3 } )

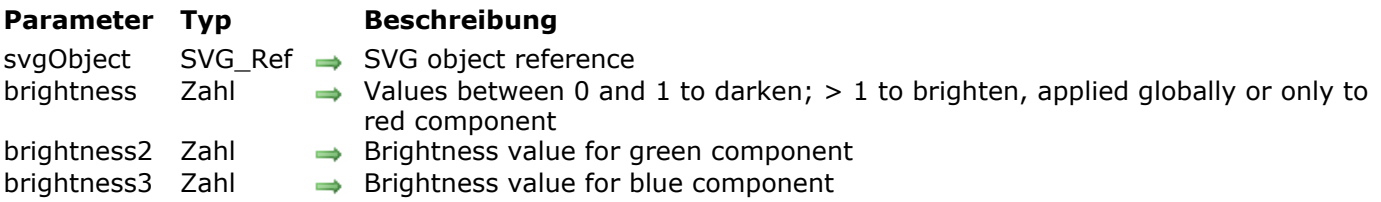

# **Beschreibung**

The **SVG\_SET\_BRIGHTNESS** command sets the brightness for an SVG image or container whose reference is passed in the *svgObject* parameter.

In the *brightness* parameter, you pass either a value between 0 and 1 to darken the brightness, or a value greater than 1 to brighten it. When you pass a single *brightness* parameter, the brightness factor is applied globally to the object.

Alternatively, you can pass two additional (optional) *brightness2* and *brightness3* parameters, in which case each brightness value is applied to a separate part of the color component, i.e. *brightness* is applied to the "R" (red) part, *brightness2* is applied to the "G" (green) part and *brightness3* is applied to the "B" (blue) part.

# <span id="page-60-0"></span>**SVG\_SET\_DEFAULT\_BRUSHES**

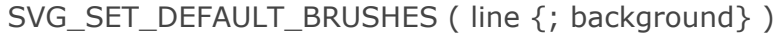

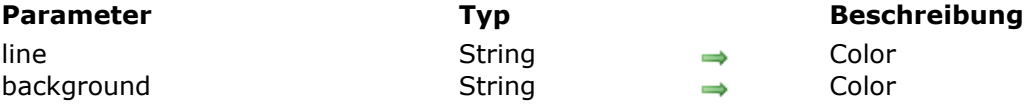

# **Beschreibung**

The *SVG\_SET\_DEFAULT\_BRUSHES* command can be used to set the default colors used by the component.

The *line* parameter contains the new color that will be used for lines. The optional *background* parameter contains the new color to be used for drawing backgrounds.

You can pass an empty string in either of these parameters in order to reset the default value of the component; in other words, black for the lines and white for the background.

# **Beispiel**

#### Like Mondrian…

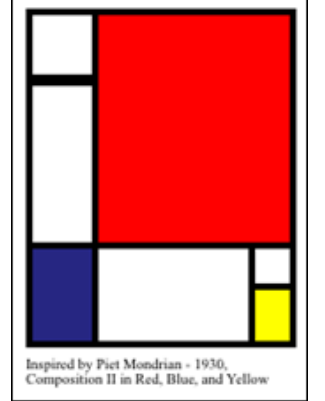

```
$svq = SVG_N
```

```
`Set the default colors
SVG_SET_DEFAULT_BRUSHES("black";"white")
4-point thick lines
SVG_SET_STROKE_WIDTH($svg;4)
$g = SVG_New_group ($svg)SVG_New_rect($g;2;2;40;40)
SVG_New_rect($g;2;45;40;100)
SVG_SET_FILL_BRUSH(SVG_New_rect($g;2;144;40;60);"midnightblue")
SVG_SET_FILL_BRUSH(SVG_New_rect($g;42;2;120;142);"red")
SVG_New_rect($g;42;144;95;60)
SVG_New_rect($g;137;144;25;25)
SVG_SET_FILL_BRUSH(SVG_New_rect($g;137;169;25;35);"yellow")
SVG_SET_TRANSFORM_TRANSLATE($9;10;10)
 Caption
SVG_New_text($svg;"Inspired by Piet Mondrian - 1930,\rComposition II in Red, Blue, and
```
Yellow";10;220;"";9)

# <span id="page-61-0"></span>**SVG\_SET\_HUE**

SVG\_SET\_HUE ( svgObject ; hue )

**Parameter Typ Beschreibung** 

svgObject SVG\_Ref SVG Number SVG object reference hue Lange Ganzzahl → Hue value

# **Beschreibung**

The **SVG\_SET\_HUE** method sets a hue value for the SVG object designated by the *svgObject* parameter. *svgObject* must be an SVG container (svg, group, symbol, pattern, marker, etc.) or an image; otherwise, an error is returned.

In the *hue* parameter, you pass a value between 0 and 360.

# <span id="page-62-0"></span>**SVG\_SET\_SATURATION**

#### SVG\_SET\_SATURATION ( svgObject ; saturation )

**Parameter Typ Beschreibung** 

svgObject SVG\_Ref SVG object reference saturation **Lange Ganzzahl** Saturation value

# **Beschreibung**

The **SVG\_SET\_SATURATION** method sets a saturation value for the SVG element designated by the *svgObject* parameter. *svgObject* must be an SVG container (svg, group, symbol, pattern, marker, etc.) or an image; otherwise, an error is returned.

In the *saturation* parameter, you pass a value between 0 and 100

# **Documents**

- [SVG\\_CLEAR](#page-64-0)
- [SVG\\_Copy](#page-65-0)
- [SVG\\_Export\\_to\\_picture](#page-66-0)
- [SVG\\_Export\\_to\\_XML](#page-67-0)
- [SVG\\_New](#page-68-0)
- [SVG\\_Open\\_file](#page-69-0)
- [SVG\\_Open\\_picture](#page-70-0)
- [SVG\\_SAVE\\_AS\\_PICTURE](#page-71-0)
- [SVG\\_SAVE\\_AS\\_TEXT](#page-72-0)
- [SVG\\_SET\\_DOCUMENT\\_VARIABLE](#page-73-0)
- **[SVG\\_Validate\\_file](#page-74-0)**

<span id="page-64-0"></span>SVG\_CLEAR {( svgObject )}

**Parameter Typ Beschreibung** 

svgObject SVG Ref SVG object reference

# **Beschreibung**

The **SVG\_CLEAR** command frees the memory taken up by the SVG object designated by *svgObject*.

*svgObject* can be an SVG root object (created with the *[SVG\\_New](file:///4Dv17/4D/17/SVG-New.301-3932427.en.html)*, *[SVG\\_Copy](file:///4Dv17/4D/17/SVG-Copy.301-3932429.en.html)* or *[SVG\\_Open\\_file](file:///4Dv17/4D/17/SVG-Open-file.301-3932428.en.html)* commands) or any valid SVG object.

If *svgObject* is not passed, the command frees all the SVG objects created using *[SVG\\_New](file:///4Dv17/4D/17/SVG-New.301-3932427.en.html)*, *[SVG\\_Copy](file:///4Dv17/4D/17/SVG-Copy.301-3932429.en.html)* or *[SVG\\_Open\\_file](file:///4Dv17/4D/17/SVG-Open-file.301-3932428.en.html)* commands.This syntax is useful during the development phase during which an SVG reference can be created but the memory was not released becauses of an error that prevents the execution of the method from completing. In a final development, any SVG reference that is no longer used must be freed using the *SVG\_CLEAR* command.

<span id="page-65-0"></span>SVG\_Copy ( svgObject ) -> Funktionsergebnis

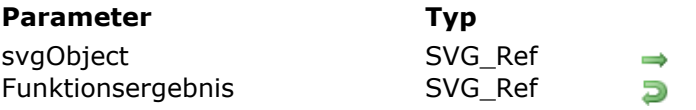

#### **Beschreibung**

Reference of SVG objec to copy Reference of new SVG object

# **Beschreibung**

The *SVG* Copy command creates a new SVG document that is a copy of the document referenced by *svgObject*.

The command returns a 16-character string (*SVG\_Ref*) that consists of the reference in memory of the document virtual structure. This reference must be used with the other commands of the component.

**Important:** Once you no longer need it, do not forget to call the *[SVG\\_CLEAR](file:///4Dv17/4D/17/SVG-CLEAR.301-3932425.en.html)* command with this reference in order to free up the memory.

# **Example**

 $\ddotsc$ 

svgRef:=SVG\_New

svgRef Copy:=SVG\_Copy(svgRef)

# <span id="page-66-0"></span>**SVG\_Export\_to\_picture**

SVG\_Export\_to\_picture ( svgObject {; ExportTyp} ) -> Funktionsergebnis

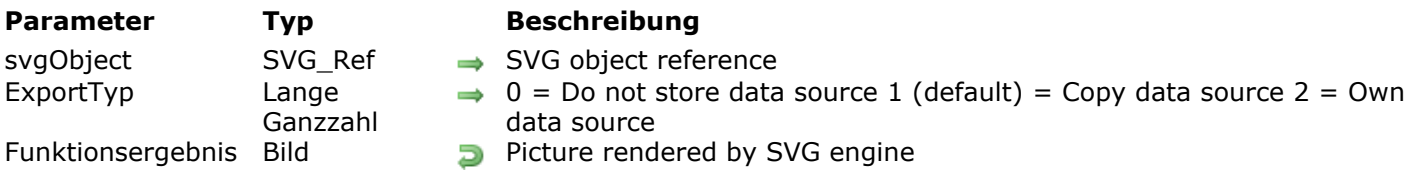

### **Beschreibung**

The *SVG\_Export\_to\_picture* command returns the picture described by the SVG structure referenced by *svgObject*.

The optional *exportType* parameter can be used to specify the way in which the XML data source must be handled by the command. For more information about this parameter, refer to the description of the 4D **[SVG EXPORT TO PICTURE](file:///4Dv17/4D/17/SVG-EXPORT-TO-PICTURE.301-3729860.en.html)** command. If this parameter is omitted, the default value is 1, Copy XML Data Source.

### **Beispiel**

svgRef:=SVG\_New(500;200;Test component)  $\ddotsc$ MyPicture:=SVG\_Export\_to\_picture(svgRef;0)

SVG\_CLEAR(svgRef)

# <span id="page-67-0"></span>**SVG\_Export\_to\_XML**

SVG\_Export\_to\_XML ( svgObject ) -> Funktionsergebnis

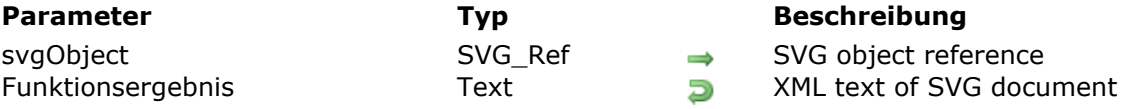

# **Beschreibung**

The *SVG\_Export\_to\_XML* command returns the XML text of the description of the SVG structure referenced by *svgObject*.

# **Beispiel**

 $\ddotsc$ 

svgRef:=SVG\_New(500;200;Test component)

MyText:=SVG\_Export\_to\_XML(svgRef)

SVG\_CLEAR(svgRef)

<span id="page-68-0"></span>SVG New {( width ; height {; Titel {; Beschreibung {; rectangle {; Anzeige}}} )} -> Funktionsergebnis

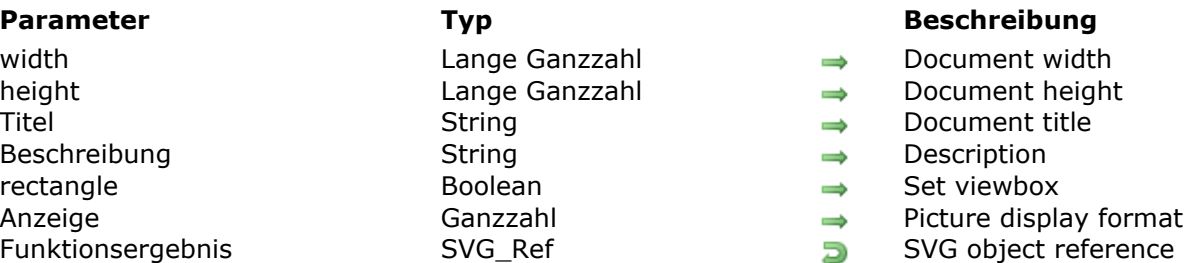

### **Beschreibung**

The *SVG\_New* command creates a new SVG document and returns its reference number.

The optional *width* and *height* parameters can be used to limit the space of the SVG document to the dimensions indicated. These 2 parameters are expected in user points ('px'); if you want to specify another unit, you must use the *[SVG\\_SET\\_DIMENSIONS](file:///4Dv17/4D/17/SVG-SET-DIMENSIONS.301-3932384.en.html)* command.

The optional *title* and *description* parameters can be used to give information about the contents.

If you pass True in the optional *rectangle* parameter, the viewbox ('viewBox' attribute) is automatically set to the size of the document created.

**Note:** It is possible to modify the coordinates of the graphic viewbox and to adjust the fitting of the picture to it more precisely using the *[SVG\\_SET\\_VIEWBOX](file:///4Dv17/4D/17/SVG-SET-VIEWBOX.301-3932367.en.html)* command.

The optional *display* parameter can be used to indicate whether the graphic must be fitted to the size of the document. You can pass one of the following 4D picture display format constants as parameter: Scaled to fit prop centered or Scaled to Fit.

The command returns a 16-character string (*SVG Ref*) that consists of the reference in memory of the document virtual structure. This reference must be used with the other commands of the component.

**Important:** Once you no longer need it, do not forget to call the *[SVG\\_CLEAR](file:///4Dv17/4D/17/SVG-CLEAR.301-3932425.en.html)* command with this reference in order to free up the memory.

# **Beispiel**

 $svgRef := SVG_New$  $svgRef := SVG_New(500;200)$ svgRef:=SVG\_New(900;700;"SVG component test";"This is an example";True;Scaled to fit) <span id="page-69-0"></span>SVG\_Open\_file ( path ) -> Funktionsergebnis

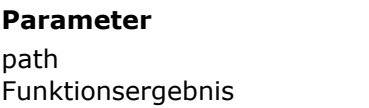

#### **Parameter Typ Beschreibung**

String → Pathname of SVG document to open SVG\_Ref Document reference

# **Beschreibung**

The *SVG\_Open\_file* command parses (and validates with the DTD) the SVG document found at the location designated by the *path* parameter and returns an SVG reference (16-character string) for this document.

**Important:** Once you no longer need it, do not forget to call the *[SVG\\_CLEAR](file:///4Dv17/4D/17/SVG-CLEAR.301-3932425.en.html)* command with this reference in order to free up the memory.

# <span id="page-70-0"></span>**SVG\_Open\_picture**

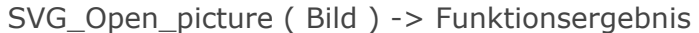

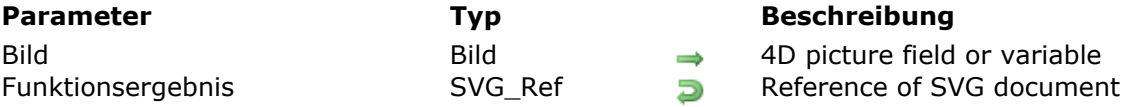

### **Beschreibung**

The *SVG\_Open\_picture* command analyzes an SVG picture and returns an SVG reference for this picture. If *picture* does not contain an SVG picture, the command returns an empty string. **Important:** Once you no longer need it, remember to call the *[SVG\\_CLEAR](file:///4Dv17/4D/17/SVG-CLEAR.301-3932425.en.html)* command with this reference in order to free up the memory.

# **Beispiel**

```
READ PICTURE FILE(""; $picture)
If(OK=1)$ref:=SVG_Open_picture($picture)
   \ddotscSVG_CLEAR($ref)
End if
```
# <span id="page-71-0"></span>**SVG\_SAVE\_AS\_PICTURE**

SVG\_SAVE\_AS\_PICTURE ( svgObject ; Dokumentname {; Codec} )

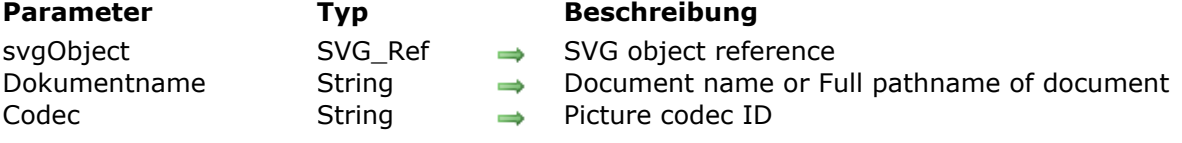

#### **Beschreibung**

The **SVG\_SAVE\_AS\_PICTURE** command writes the contents of the SVG object specified by *svgObject* into the picture file specified by *document*. If *svgObject* is not an SVG document, an error is generated.

In *document*, you can pass the full pathname of the file, or only the file name – in which case the file will be created next to the database structure file. If you pass an empty string ("") in *document*, the standard Save file dialog box appears so that the user can specify the name, location and format of the file to be created.

The optional *codec* parameter can be used to specify the format in which to save the picture. If this parameter is omitted, the picture is saved in png format.

The **SVG\_SAVE\_AS\_PICTURE** modifies the value of the variable (if any) designated by the **[SVG\\_SET\\_DOCUMENT\\_VARIABLE](file:///4Dv17/4D/17/SVG-SET-DOCUMENT-VARIABLE.301-3932426.en.html)** command.

# **Beispiel**

```
svgRef:=SVG_New(500;200;"Sales statistics")
\ddotscSVG_SAVE_AS_PICTURE(svgRef;"test.png") `Save
SVG_SAVE_AS_PICTURE(svgRef;"test.gif";".gif")
SVG_CLEAR(svgRef)
```
## **SVG\_SAVE\_AS\_TEXT**

SVG SAVE AS TEXT ( svgObject  $\{$  ; Dokumentname  $\}$  )

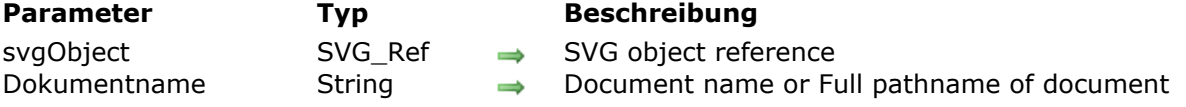

#### **Beschreibung**

The **SVG\_SAVE\_AS\_TEXT** command writes the content of the SVG object specified by *svgObject* into the disk file specified by *document*. If *svgObject* is not an SVG document, an error is generated.

In *document*, you can pass the full pathname of the file, or only the file name – in which case the file will be created next to the database structure file. If you pass an empty string ("") in document or omit this parameter, the standard Save file dialog box appears so that the user can specify the name, location and format of the file to be created.

The **SVG\_SAVE\_AS\_TEXT** modifies the value of the variable (if any) designated by the **[SVG\\_SET\\_DOCUMENT\\_VARIABLE](file:///4Dv17/4D/17/SVG-SET-DOCUMENT-VARIABLE.301-3932426.en.html)** command.

#### **Beispiel**

```
svgRef:=SVG_New(500;200;"Sales statistics")
```
...

SVG\_SAVE\_AS\_TEXT(svgRef;"test.svg") //The document is saved next to the structure SVG\_CLEAR(svgRef)

## **SVG\_SET\_DOCUMENT\_VARIABLE**

SVG\_SET\_DOCUMENT\_VARIABLE ( pointer )

**Parameter Typ Beschreibung** pointer 2eiger Alleman Pointer to variable to set

## **Beschreibung**

The **SVG\_SET\_DOCUMENT\_VARIABLE** method sets a pointer to the variable of the host database that is updated after each call to **[SVG\\_SAVE\\_AS\\_PICTURE](file:///4Dv17/4D/17/SVG-SAVE-AS-PICTURE.301-3932422.en.html)** or **[SVG\\_SAVE\\_AS\\_TEXT](file:///4Dv17/4D/17/SVG-SAVE-AS-TEXT.301-3932419.en.html)**. You must call this method only once per session (in an initialization

method, for instance).

In the *pointer* parameter, you pass a pointer to the variable whose value you want to follow (usually the **Document** system variable).

You can pass a Nil pointer in the *pointer* parameter to remove the link.

## **SVG\_Validate\_file**

SVG\_Validate\_file ( path ) -> Funktionsergebnis

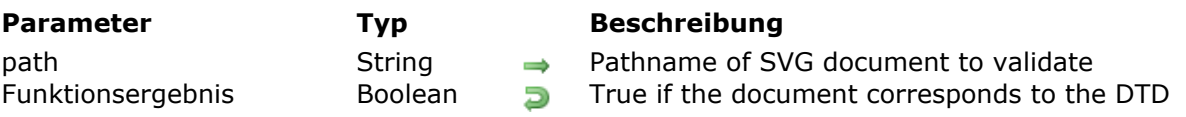

#### **Beschreibung**

The *SVG\_Validate\_file* command attempts to validate the document specified in *path* on disk with the DTD (1.0). The command returns True if the document is well formed and False otherwise.

# **Drawing**

- [SVG\\_Add\\_object](#page-76-0) [SVG\\_ADD\\_POINT](#page-77-0) [SVG\\_New\\_arc](#page-78-0) [SVG\\_New\\_circle](#page-79-0) **[SVG\\_New\\_ellipse](#page-80-0)** [SVG\\_New\\_ellipse\\_bounded](#page-81-0) [SVG\\_New\\_embedded\\_image](#page-82-0) [SVG\\_New\\_image](#page-83-0) [SVG\\_New\\_line](#page-85-0) [SVG\\_New\\_path](#page-86-0) [SVG\\_New\\_polygon](#page-89-0) [SVG\\_New\\_polygon\\_by\\_arrays](#page-90-0) [SVG\\_New\\_polyline](#page-92-0) [SVG\\_New\\_polyline\\_by\\_arrays](#page-93-0) **[SVG\\_New\\_rect](#page-95-0)** [SVG\\_New\\_regular\\_polygon](#page-97-0) [SVG\\_PATH\\_ARC](#page-99-0) [SVG\\_PATH\\_CLOSE](#page-100-0) [SVG\\_PATH\\_CURVE](#page-101-0) [SVG\\_PATH\\_LINE\\_TO](#page-102-0) [SVG\\_PATH\\_MOVE\\_TO](#page-103-0)
- [SVG\\_PATH\\_QCURVE](#page-104-0)
- **[SVG\\_Use](#page-105-0)**

<span id="page-76-0"></span>SVG\_Add\_object ( targetSVGObject ; sourceSVGObject ) -> Funktionsergebnis

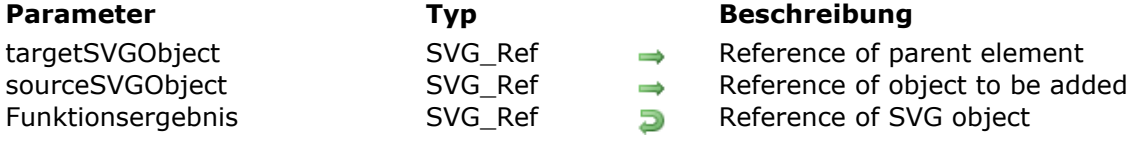

## **Beschreibung**

The *SVG\_Add\_object* command is used to place an SVG object designated by *sourceSVGObject* in the SVG container designated by *targetSVGObject* and return its reference. The SVG container can be the root of the document or any other reference to an SVG object that is able to contain this type of element.

## <span id="page-77-0"></span>**SVG\_ADD\_POINT**

#### SVG\_ADD\_POINT ( parentSVGObject ;  $x : y \}$  ;  $x2 : y2 : ... : xN : yN$  )

**Parameter Typ Beschreibung** 

parentSVGObject SVG\_Ref  $\rightarrow$  Reference of parent element

- x Lange Ganzzahl 
ang Coordinate on X axis of new point(s)
- y Lange Ganzzahl 
ang Coordinate on Y xis of new point(s)

#### **Beschreibung**

The *SVG\_ADD\_POINT* command adds one or more segments to the path referenced by *parentSVGObject*. The path may be of the 'path', 'polyline' or 'polygon' type. If *parentSVGObject* is not a path reference of this type, an error is generated.

If several pairs of coordinates are passed, the different points will be added successively. In this case, if the last pair of coordinates is incomplete (missing y), it will be ignored.

#### **Example**

See the examples for the **[SVG\\_New\\_polyline](file:///4Dv17/4D/17/SVG-New-polyline.301-3932324.en.html)** command.

<span id="page-78-0"></span>SVG\_New\_arc ( parentSVGObject ; x ; y ; radius ; start ; end {; foregroundColor {; backgroundColor {; strokeWidth}}} ) > Funktionsergebnis

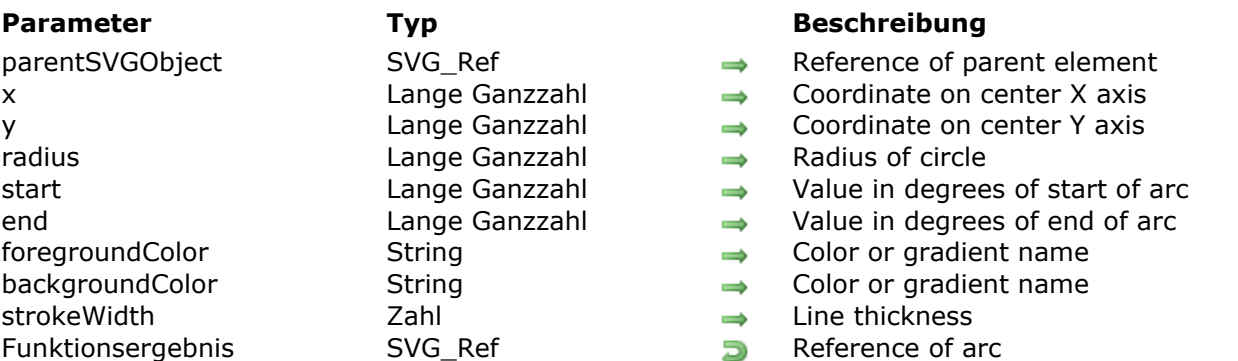

#### **Beschreibung**

The *SVG\_New\_arc* command creates a new circle arc in the SVG container designated by *parentSVGObject* and returns its reference. If *parentSVGObject* is not an SVG document, an error is generated.

The optional *foregroundColor* and *backgroundColor* parameters contain, respectively, the name of the line color and of the background color. (For more information about colors, please refer to the commands of the **[Colors and Gradients](file:///4Dv17/4D/17/Colors-and-Gradients.201-3932278.en.html)** theme).

The optional *strokeWidth* parameter contains the size of the pen expressed in pixels. Its default value is 1.

## **Beispiel 1**

Draw an arc from 0° to 90° (default fill and border color, default line thickness):

 $svgRef := SVG_New$ objectRef:=SVG\_New\_arc(svgRef;100;100;90;90;180)

#### **Beispiel 2**

Draw the arc from  $90^{\circ}$  to  $180^{\circ}$  of a light blue circle with a blue edge and a 2-point link thickness:

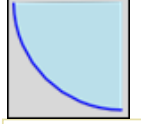

svgRef:=SVG\_New objectRef:=SVG\_New\_arc(svgRef;100;100;90;180;270;"blue";"lightblue";2) <span id="page-79-0"></span>SVG\_New\_circle ( parentSVGObject ; x ; y ; radius {; foregroundColor {; backgroundColor {; strokeWidth}}} ) > Funktionsergebnis

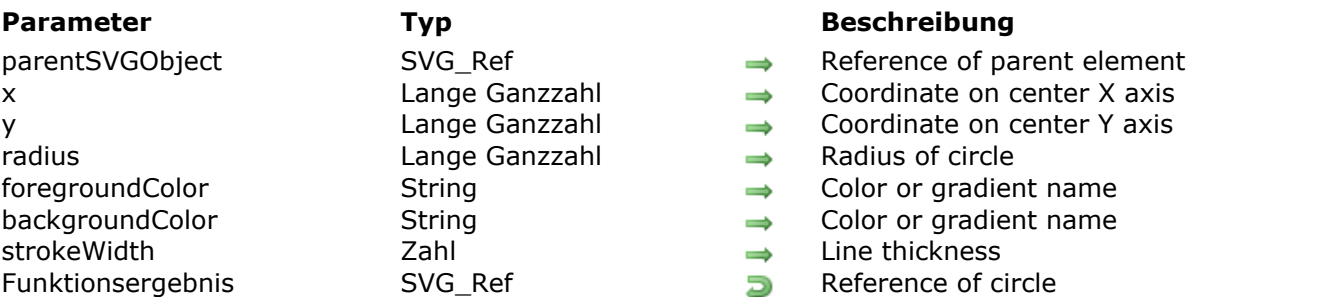

#### **Beschreibung**

The *SVG\_New\_circle* command creates a new circle in the SVG container designated by *parentSVGObject* and returns its reference. If *parentSVGObject* is not an SVG document, an error is generated.

The circle is positioned and sized according to the center coordinates (*x* and *y*) and the *radius* passed as a parameter.

The optional *foregroundColor* and *backgroundColor* parameters contain, respectively, the name of the line color and of the background color. (For more information about colors, please refer to the commands of the **[Colors and Gradients](file:///4Dv17/4D/17/Colors-and-Gradients.201-3932278.en.html)** theme).

The optional *strokeWidth* parameter contains the size of the pen expressed in pixels. Its default value is 1.

#### **Beispiel 1**

Draw a circle (default fill and border color, default line thickness):

svgRef:=SVG\_New objectRef:=SVG\_New\_circle(svgRef:100:100:90)

#### **Beispiel 2**

Draw a light blue circle with a blue edge and a 2-point link thickness:

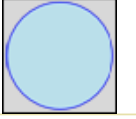

```
svgRef:=SVG_New
objectRef:=SVG_New_circle(svgRef;100;100;90;"blue";"lightblue";2)
```
<span id="page-80-0"></span>SVG\_New\_ellipse ( parentSVGObject ; x ; y ; xRadius ; yRadius {; foregroundColor {; backgroundColor {; strokeWidth}}} ) > Funktionsergebnis

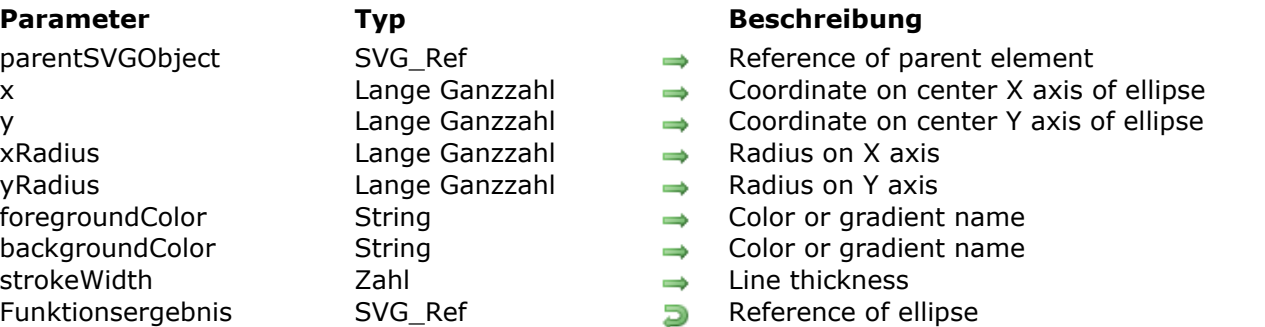

## **Beschreibung**

The *SVG\_New\_ellipse* command creates a new ellipse in the SVG container designated by *parentSVGObject*. If *parentSVGObject* is not an SVG document, an error is generated.

The ellipse is positioned and sized according to the values of *x*, *y*, *width* and *height*.

The optional *foregroundColor* and *backgroundColor* parameters contain, respectively, the name of the line color and of the background color. (For more information about colors, please refer to the commands of the **[Colors and Gradients](file:///4Dv17/4D/17/Colors-and-Gradients.201-3932278.en.html)** theme).

The optional *strokeWidth* parameter contains the size of the pen expressed in pixels. Its default value is 1.

## **Beispiel 1**

Draw an ellipse (default fill and border color, default line thickness):

svgRef:=SVG\_New objectRef:=SVG\_New\_ellipse(svgRef;100;50;90;40)

## **Beispiel 2**

Draw a light blue ellipse with a blue edge and a 2-point line thickness:

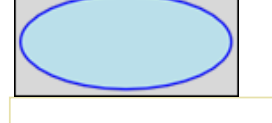

```
svgRef:=SVG_New
objectRef:=SVG_New_ellipse(svgRef;100:50:90:40:"blue";"lightblue":2)
```
<span id="page-81-0"></span>SVG\_New\_ellipse\_bounded ( parentSVGObject ; x ; y ; width ; height {; foregroundColor {; backgroundColor {; strokeWidth}}} ) > Funktionsergebnis

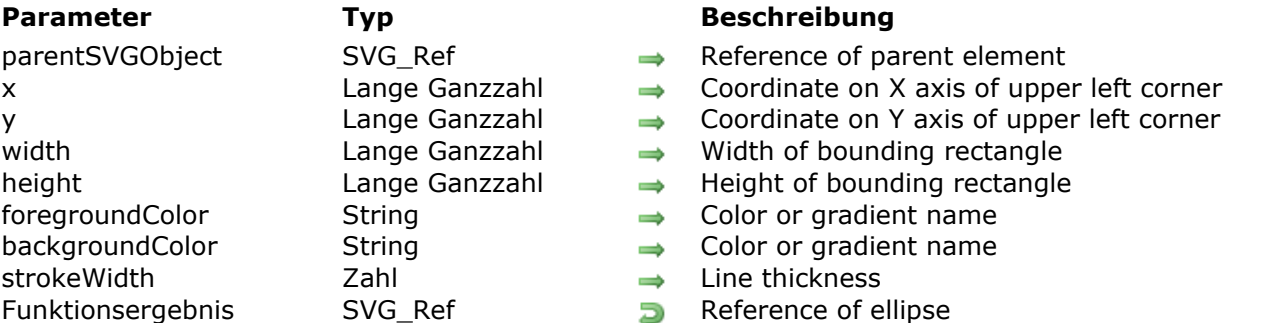

## **Beschreibung**

The *SVG\_New\_ellipse\_bounded* command creates a new ellipse in the SVG container designated by *parentSVGObject*. If *parentSVGObject* is not an SVG document, an error is generated.

The ellipse created fits into the rectangle set by *x*, *y*, *width* and *height*.

The optional *foregroundColor* and *backgroundColor* parameters contain, respectively, the name of the line color and of the background color. (For more information about colors, please refer to the commands of the **[Colors and Gradients](file:///4Dv17/4D/17/Colors-and-Gradients.201-3932278.en.html)** theme).

The optional *strokeWidth* parameter contains the size of the pen expressed in pixels. Its default value is 1.

## **Beispiel 1**

Draw an ellipse (default fill and border color, default line thickness):

svgRef:=SVG\_New objectRef:=SVG\_New\_ellipse\_bounded(svgRef;10;10;200;100)

## **Beispiel 2**

Draw a light blue ellipse with a blue edge and a 2-point line thickness:

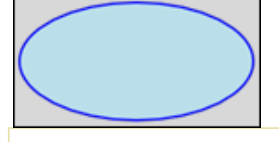

 $svqRef = SVG_New$ objectRef:=SVG\_New\_ellipse\_bounded(svgRef;100;100;200;100;"blue";"lightblue";2) <span id="page-82-0"></span>SVG New embedded image ( parentSVGObject ; Bild  $\{; x \{; y\}\}$ ; codec} ) -> Funktionsergebnis

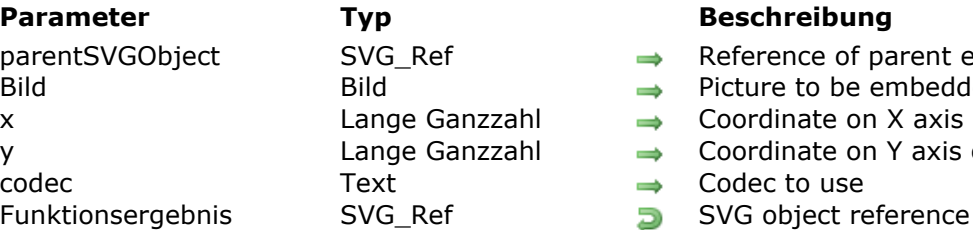

#### **Beschreibung**

- $\Rightarrow$  Reference of parent element
- $\rightarrow$  Picture to be embedded
- $\rightarrow$  Coordinate on X axis of upper left corner
- $\rightarrow$  Coordinate on Y axis of upper left corner
- $\rightarrow$  Codec to use
	-

## **Beschreibung**

The **SVG\_New\_embedded\_image** command can be used to embed the *picture* picture in the SVG container designated by *parentSVGObject* and to return its reference. If *parentSVGObject* is not an SVG document, an error is generated.

The picture will be encoded in base64 then embedded in the document.

The *picture* parameter is a 4D picture field or variable.

The optional *x* and *y* parameters can be used to specify the position of the upper left corner of the picture in the SVG containers (default value 0).

The optional *codec* parameter sets the codec to use for the *picture*. By default, if this parameter is omitted, the codec is ".png".

## **Beispiel**

Embed the 'logo4D.png' picture located in the 'Resources' folder:

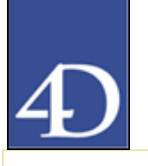

```
svgRef:=SVG_New
$Path:=Get 4D folder(Current resources folder)+"logo4D.png")
READ PICTURE FILE($Path:$Picture)
If(OK=1)objectRef:=SVG_New_embedded_image(svgRef;$Picture)
End if
```
<span id="page-83-0"></span>SVG\_New\_image ( parentSVGObject ; Url  $\{x; y; y\}$ ; width ; height $\}$  ) -> Funktionsergebnis

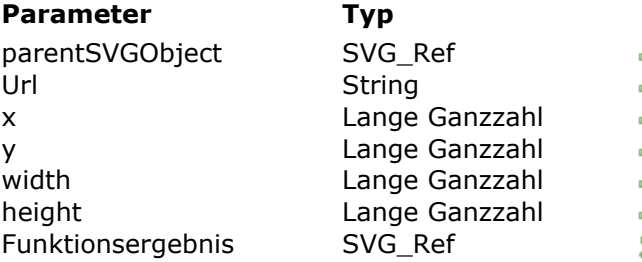

#### **Beschreibung**

- $\rightarrow$  Reference of parent element
- $\rightarrow$  Address of picture
- $\rightarrow$  Coordinate on X axis of upper left corner
- $\rightarrow$  Coordinate on Y axis of upper left corner
- $\rightarrow$  Width of picture
- $\rightarrow$  Height of picture
- **Bulgions** SVG object reference

#### **Beschreibung**

The *SVG\_New\_image* command can be used to reference a picture at the *url* address in the SVG container designated by *parentSVGObject* and returns its reference. If *parentSVGObject* is not an SVG document, an error is generated.

The *url* parameter specifies the location of the picture and can take several forms:

- A **local URL** (a pathname in the form: file://…): in this case, the picture will only be displayed if the file is actually accessible at the time the picture is rendered. This local URL can be relative (in the form: "#Pictures/myPicture.png"); in this case the command prefixes the pathname with that of the **Resources** folder of the host database. If the *width* and *height* parameters are omitted, they will be calculated by the command (to be avoided since this is slower than when the sizes are known). In the case of a relative path, if it is not valid, an error is generated.
- A **non-local URL** (http://mySite.com/pictures/myPicture.jpeg). In this case, no verification is carried out concerning the validity of the link and an error will be generated if the *width* and *height* parameters are omitted.
- A relative URL ("../picture.png"). This is particularly useful in client/server mode, when files are stored in the "Resources" folder. Relatives URLs can begin with:
	- "**/**", to indicate the "~/Resources/SVG/" path
	- o "./", to indicate the "~/Resources/" path
	- "**../**", to indicate the database folder.

The optional *x* and *y* parameters can be used to specify the position of the upper left corner of the picture in the SVG containers (default value 0).

The *width* and *height* parameters specify the size of the rectangle in which the picture will be displayed and thus determine the size and aspect ratio of the picture. These parameter are only optional in the case of a picture referenced by a relative path in the **Resources** folder of the host database. If *width* and/or *height* equal 0 then the picture is not rendered.

## **Beispiel 1**

Place the 'logo4D.png' picture located in the 'Pictures' folder of the 'Resources' folder:

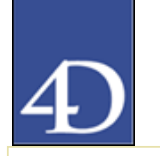

svgRef:=SVG\_New objectRef:=SVG\_New\_image(svgRef;"#Pictures/logo4D.png")

## **Beispiel 2**

Place the '4dlogo.gif' picture that can be accessed in the 'pictures' directory of the '4d.com' site:

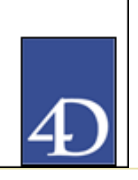

svgRef:=SVG\_New objectRef:=SVG\_New\_image(svgRef;"http://www.4d.com/pictures/4dlogo.gif";20;20;39;53)

#### **Beispiel 3**

Here are a few examples for accessing pictures using relative URLs:

SVG\_New\_image(\$Dom\_svg;"./images/picture.png";10;10) // base is the "Resources" folder // XML code will be xlink:href="../images/picture.png"

#### SVG\_New\_image(\$Dom\_svg;"../picture.png";70;180)

// base is the database's folder // XML code will be xlink:href="picture.png"

#### SVG\_New\_image(\$Dom\_svg;"/sample pictures/picture.png";110;90;100;100)

// base is the "SVG" folder in the "Resources" folder

// XML code will be xlink:href="sample%20pictures/picture.gif"

<span id="page-85-0"></span>SVG New line ( parentSVGObject ; startX ; startY ; endX ; endY  ${;}$  color  ${;}$  strokeWidth ${;}$  ) -> Funktionsergebnis

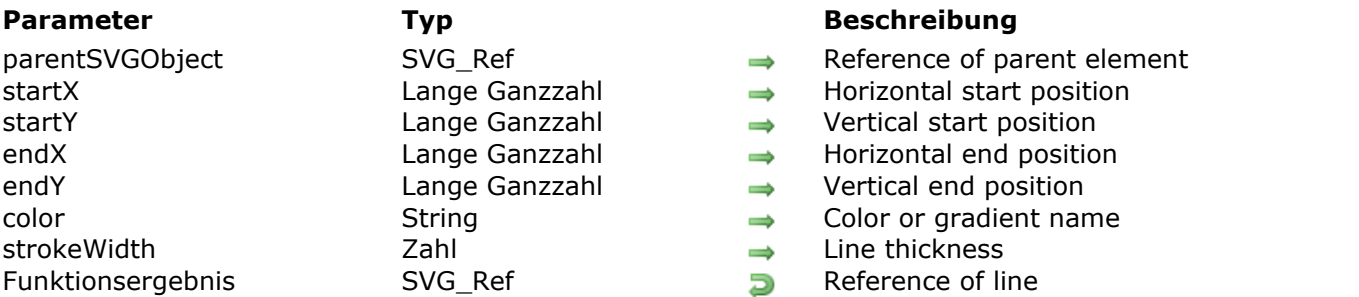

#### **Beschreibung**

The *SVG\_New\_line* command creates a new line in the SVG container designated by *parentSVGObject* and returns its reference. The object is positioned according to the *startX*, *startY*, *endX* and *endY* coordinates. The SVG container can be the document root or any other reference to an SVG object that can contain this type of element.

The optional *color* parameter contains the name of the line color. (For more information about colors, please refer to the commands of the **[Colors and Gradients](file:///4Dv17/4D/17/Colors-and-Gradients.201-3932278.en.html)** theme).

The optional *strokeWidth* parameter contains the pen size expressed in pixels. Its default value is 1.

## **Beispiel**

Draw a blue line that is 3 pixels thick:

svgRef:=SVG\_New objectRef:=SVG\_New\_line(svgRef;10;10;200;100;"blue";3) <span id="page-86-0"></span>SVG\_New\_path ( parentSVGObject ; x ; y {; foregroundColor {; backgroundColor {; strokeWidth}}} ) > Funktionsergebnis

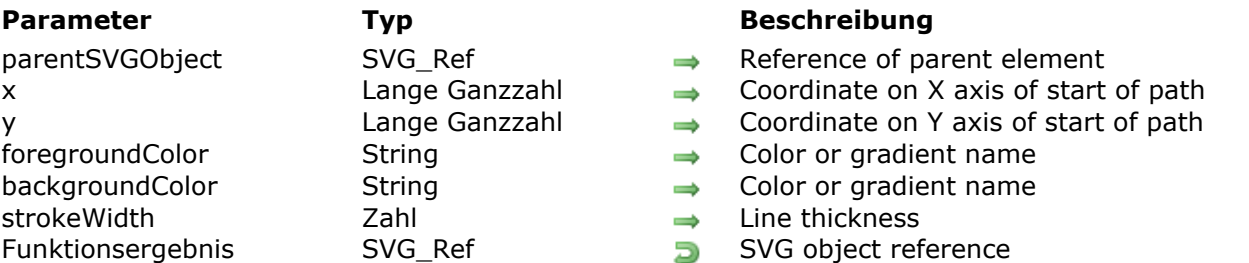

#### **Beschreibung**

The *SVG\_New\_path* command starts a new path in the SVG container designated by *parentSVGObject* and returns its reference. If *parentSVGObject* is not an SVG document, an error is generated.

A path represents the outline of a shape. A path is depicted by calling upon the concept of a current point. By analogy with a drawing on paper, the current point can be assimilated to the position of the pen. This point can change and the outline of a shape (open or closed) can be traced by moving the pen along a straight or curved line.

Paths represent the geometry of the outline of an object, defined according to the statements of the following elements: *[SVG\\_PATH\\_MOVE\\_TO](file:///4Dv17/4D/17/SVG-PATH-MOVE-TO.301-3932333.en.html)* (etablish a new current point),

*[SVG\\_PATH\\_LINE\\_TO](file:///4Dv17/4D/17/SVG-PATH-LINE-TO.301-3932332.en.html)* (draw a straight line), *[SVG\\_PATH\\_CURVE](file:///4Dv17/4D/17/SVG-PATH-CURVE.301-3932331.en.html)* (draw a curve using a cubic Bezier curve), *[SVG\\_PATH\\_ARC](file:///4Dv17/4D/17/SVG-PATH-ARC.301-3932329.en.html)* (draw a circular or elliptical arc) and *[SVG\\_PATH\\_CLOSE](file:///4Dv17/4D/17/SVG-PATH-CLOSE.301-3932334.en.html)* (close the current form by drawing a line to the last beginning of the path). It is possible to have compound paths (in other words, a path with several subpaths) that can be used for effects such as a "doughnut hole" in objects.

The *x* and *y* parameters can be used to specify the start position of a path in the SVG container.

The optional *foregroundColor* and *backgroundColor* parameters contain, respectively, the name of the line color and of the background color. (For more information about colors, please refer to the commands of the **[Colors and Gradients](file:///4Dv17/4D/17/Colors-and-Gradients.201-3932278.en.html)** theme).

The optional *strokeWidth* parameter contains the size of the pen expressed in pixels. Its default value is 1.

#### **Beispiel 1**

Draw a closed broken line:

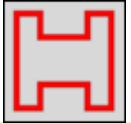

svgRef:=SVG\_New objectRef:=SVG\_New\_path(svgRef;20;20;"red";"none";5) SVG\_PATH\_LINE\_TO(objectRef;40) SVG\_PATH\_LINE\_TO(objectRef;40;40) SVG\_PATH\_LINE\_TO(objectRef;80;40;80;20;100;20;100;100;80;100;80;80;40;80;40;100;20;100) SVG\_PATH\_CLOSE(objectRef)

## **Beispiel 2**

#### Draw a Bezier curve:

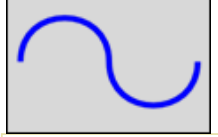

 $svqRef = SVG_New$ objectRef:=SVG\_New\_path(svgRef;100;200;"aquamarine";"none";10) SVG\_PATH\_CURVE(objectRef;250;200;100;100;250;100) SVG\_PATH\_CURVE(objectRef;400;200;400;300)

## **Beispiel 3**

Arc commands in path data:

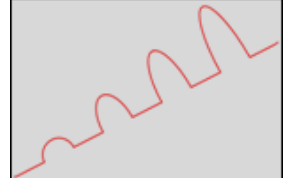

svgRef:=SVG\_New objectRef:=SVG\_New\_path(svgRef;20;300;"red";"none";2) SVG\_SET\_OPTIONS(SVG\_Get\_options?-4) `Change to relative coordinates SVG\_PATH\_LINE\_TO(objectRef;50;-25)  $For ($Lon_i, 1; 4; 1)$ SVG\_PATH\_ARC(objectRef;25;25\*\$Lon\_i;50;-25;-30) SVG\_PATH\_LINE\_TO(objectRef;50;-25) **End for** 

## **Beispiel 4**

Complex path (cubic Bezier curve):

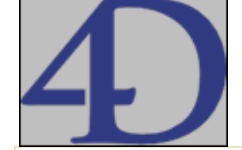

Create a new SVG tree \$Txt\_svg:=SVG\_New(174,96;125,04;"4D Logo";"";True) Create a new path \$Txt\_path:=SVG\_New\_path(\$Txt\_svg;150,665;13,021) `Set colors SVG\_SET\_STROKE\_BRUSH(\$Txt\_path;"#212a6f") SVG\_SET\_FILL\_BRUSH(\$Txt\_path;"#212a6f") ... SVG\_PATH\_CURVE(\$Txt\_path;-9,683;-6,54;-20,842;-8,888;-33,06;-10,462) SVG\_PATH\_CURVE(\$Txt\_path;-7,042;-0,915;-14,587;-0,877;-22,087;-0,877) SVG\_PATH\_CURVE(\$Txt\_path;-1,725;0;-4,312;-0,405;-5,761;0,24) SVG\_PATH\_CURVE(\$Txt\_path;-1,762;0;-5,092;-0,382;-6,479;0,24) ... SVG\_PATH\_CURVE(\$Txt\_path;181,489;70,216;177,236;30,976;150,665;13,021) SVG\_PATH\_MOVE\_TO(\$Txt\_path;146,03;98,078)

SVG PATH CURVE(\$Txt path:153.11:78.668:151.407:89.558:146.03:98.078)

## **Beispiel 5**

 $\ddotsc$ 

#### Quadratic Bezier curve:

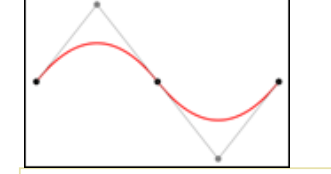

Create a new SVG tree  $$svq = SVG_New$ 

`Reset stroke to black and set fill to none SVG\_SET\_DEFAULT\_BRUSHES("";"none")

`Draw a quadratic Bezier curve in red  $\qquad$ Gurve:= $SVG_New\_path(\$svg;200;300)$ SVG\_SET\_STROKE\_BRUSH(\$qCurve;"red") SVG\_SET\_STROKE\_WIDTH(\$qCurve;5) SVG\_PATH\_QCURVE(\$qCurve;400;50;600;300) SVG\_PATH\_QCURVE(\$qCurve:1000;300)

```
`End points in black
$g = SVG_New_group($svg)SVG_Set_description($q;"End points")
SVG_SET_DEFAULT_BRUSHES("black";"black")
SVG_New_circle($g;200;300;10)
SVG_New_circle($g;600;300;10)
SVG_New_circle($g;1000;300;10)
```

```
Control points and lines from end points to control points in gray
$g = SVG_New_group ($svg)SVG_Set_description($g;"Control points and lines from end points to control points")
SVG_SET_DEFAULT_BRUSHES(SVG_Color_grey(50);"none")
\$path:=SVG_New\_path(\$svg;200;300)SVG_SET_STROKE_WIDTH($path;2)
SVG_PATH_LINE_TO($path;400;50;600;300;800;550;1000;300)
$gray:=SVG_Color_grey(50) `grey 50%
SVG_SET_DEFAULT_BRUSHES($gray,$gray)
SVG_New_circle($g;400;50;10)
SVG_New_circle($g;800;550;10)
```
<span id="page-89-0"></span>SVG\_New\_polygon ( parentSVGObject {; points {; foregroundColor {; backgroundColor {; strokeWidth}}}} ) > Funktionsergebnis

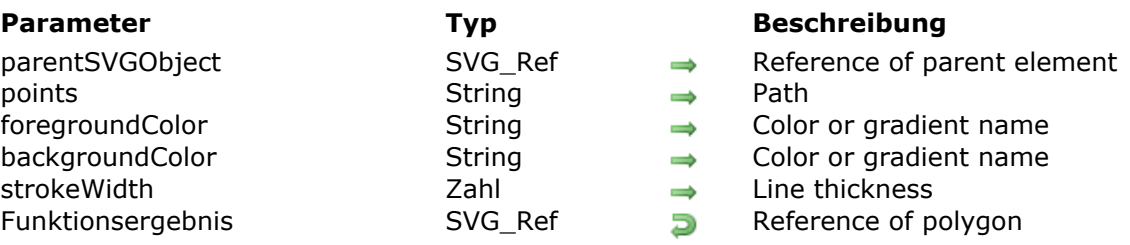

## **Beschreibung**

The *SVG\_New\_polygon* command creates a new closed form in the SVG container designated by *parentSVGObject* and returns its reference. If *parentSVGObject* is not a valid reference, an error is generated.

The optional *points* parameter can be used to pass thepath points of the polygon as expected by the SVG standard. If this parameter is omitted or empty, the points may be set using the *[SVG\\_ADD\\_POINT](file:///4Dv17/4D/17/SVG-ADD-POINT.301-3932328.en.html)* command.

The optional *foregroundColor* and *backgroundColor* parameters contain, respectively, the name of the line color and of the background color. (For more information about colors, please refer to the "Colors and gradients" section).

The optional *strokeWidth* parameter contains the size of the pen expressed in pixels. Its default value is 1.

<span id="page-90-0"></span>SVG New polygon by arrays ( parentSVGObject ; xArrayPointer ; yArrayPointer {; foregroundColor {; backgroundColor {; strokeWidth}}} ) > Funktionsergebnis

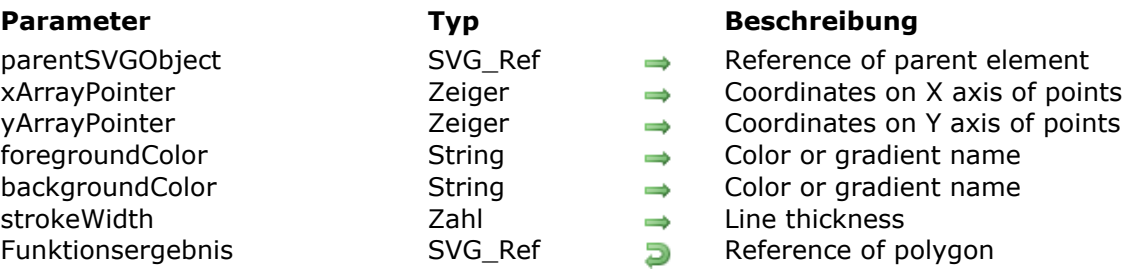

#### **Beschreibung**

The *SVG\_New\_polygon\_by\_arrays* command draws a closed form consisting of a set of straight connected segments in the SVG container designated by *parentSVGObject* and returns its reference. If *parentSVGObject* is not an SVG document, an error is generated.

All the coordinate values are in the user coordinate system.

The optional *foregroundColor* and *backgroundColor* parameters contain, respectively, the name of the line color and of the background color. (For more information about colors, please refer to the commands of the **[Colors and Gradients](file:///4Dv17/4D/17/Colors-and-Gradients.201-3932278.en.html)** theme).

The optional *strokeWidth* parameter contains the size of the pen expressed in pixels. Its default value is 1.

## **Beispiel**

Draw a star (default border color and line thickness):

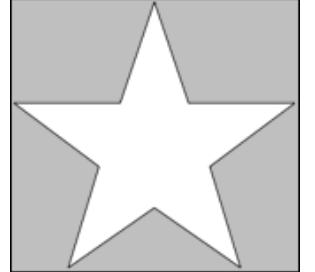

**ARRAY LONGINT(\$tX:0) ARRAY LONGINT(\$tY;0)** 

**APPEND TO ARRAY(\$tX:129) APPEND TO ARRAY(\$tY:10) APPEND TO ARRAY(\$tX;158) APPEND TO ARRAY(\$tY:96) APPEND TO ARRAY(\$tX;248) APPEND TO ARRAY(\$tY;96) APPEND TO ARRAY(\$tX:176)** APPEND TO ARRAY(\$tY:150) APPEND TO ARRAY(\$tX;202) APPEND TO ARRAY(\$tY;236) **APPEND TO ARRAY(\$tX;129) APPEND TO ARRAY(\$tY:185)** 

**APPEND TO ARRAY(\$tX;56) APPEND TO ARRAY(\$tY;236) APPEND TO ARRAY(\$tX;82) APPEND TO ARRAY(\$tY;150) APPEND TO ARRAY(\$tX;10) APPEND TO ARRAY(\$tY;96) APPEND TO ARRAY(\$tX;100) APPEND TO ARRAY(\$tY;96)** 

objectRef:=SVG\_New\_polygon\_by\_arrays(svgRef;->\$tX;->\$tY)

<span id="page-92-0"></span>SVG New polyline ( parentSVGObject  ${;}$  points  ${;}$  foregroundColor  ${;}$  backgroundColor  ${;}$ strokeWidth}}}} ) > Funktionsergebnis

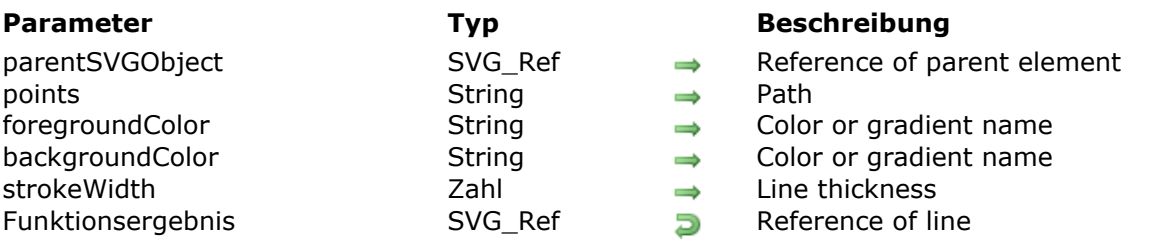

## **Beschreibung**

The *SVG\_New\_polyline* command creates a new open broken line in the SVG container designated by *parentSVGObject* and returns its reference. If *parentSVGObject* is not a valid reference, an error is generated.

The optional *points* parameter can be used to pass the path points of the line as expected by the SVG standard. If this parameter is omitted or empty, the points may be set with the *[SVG\\_ADD\\_POINT](file:///4Dv17/4D/17/SVG-ADD-POINT.301-3932328.en.html)* command.

The optional *foregroundColor* and *backgroundColor* parameters contain, respectively, the name of the line color and of the background color. (For more information about colors, please refer to the commands of the **[Colors and Gradients](file:///4Dv17/4D/17/Colors-and-Gradients.201-3932278.en.html)** theme).

The optional *strokeWidth* parameter contains the size of the pen expressed in pixels. Its default value is 1.

#### **Beispiel**

Draw two triangles:

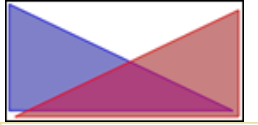

\$polyline:=SVG\_New\_polyline(\$svg;"10,10 200,100 10,100 10,10";"blue";"blue:50") \$polyline:=SVG\_New\_polyline(\$svg;"";"red";"red:50") SVG\_ADD\_POINT(\$polyline;205;15) SVG\_ADD\_POINT(\$polyline:15:105) SVG\_ADD\_POINT(\$polyline;205;105) SVG\_ADD\_POINT(\$polyline;205;15)

<span id="page-93-0"></span>SVG New polyline by arrays ( parentSVGObject ; xArrayPointer ; yArrayPointer {; foregroundColor {; backgroundColor {; strokeWidth}}} ) > Funktionsergebnis

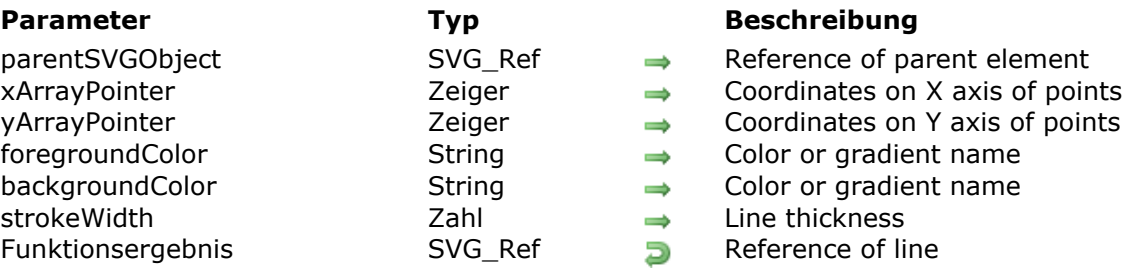

#### **Beschreibung**

The *SVG\_New\_polyline\_by\_arrays* command draws a broken line composed of straight segments connected together in the SVG container designated by *parentSVGObject* and returns its reference. If *parentSVGObject* is not an SVG document, an error is generated.

Usually, 'polyline' elements design open forms but they can be used for closed forms as well. In this case the last point must be set as equal to the first.

All the coordinate values are in the user coordinate system.

The optional *foregroundColor* and *backgroundColor* parameters contain, respectively, the name of the line color and of the background color. (For more information about colors, please refer to the commands of the **[Colors and Gradients](file:///4Dv17/4D/17/Colors-and-Gradients.201-3932278.en.html)** theme).

The optional *strokeWidth* parameter contains the size of the pen expressed in pixels. Its default value is 1.

## **Beispiel 1**

Draw a triangle (default border color and line thickness):

```
ARRAY LONGINT($tX:0)
ARRAY LONGINT($tY;0)
APPEND TO ARRAY ($tX:10)
APPEND TO ARRAY($tY;10)
APPEND TO ARRAY($tX;200)
APPEND TO ARRAY($tY:100)
APPEND TO ARRAY ($tX:10)
APPEND TO ARRAY($tY;100)
APPEND TO ARRAY($tX;10)
APPEND TO ARRAY($tY;10)
```
svgRef =  $SVG$  New objectRef:=SVG\_New\_polyline\_by\_arrays(svgRef;->\$tX;->\$tY)

#### **Beispiel 2**

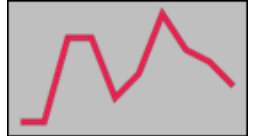

**ARRAY LONGINT(\$tX;0) ARRAY LONGINT(\$tY;0)** `X axis For(\$Lon\_i;0;200;20) APPEND TO ARRAY(\$tX;\$Lon\_i) **End for** `Values APPEND TO ARRAY(\$tY;100) APPEND TO ARRAY(\$tY;100) **APPEND TO ARRAY(\$tY;30) APPEND TO ARRAY(\$tY;30) APPEND TO ARRAY(\$tY;80) APPEND TO ARRAY(\$tY;60) APPEND TO ARRAY(\$tY;10) APPEND TO ARRAY(\$tY;40) APPEND TO ARRAY(\$tY;50) APPEND TO ARRAY(\$tY;70)** 

objectRef:=SVG\_New\_polyline\_by\_arrays(svgRef;->\$tX;->\$tY;"crimson";"none";5)

<span id="page-95-0"></span>SVG\_New\_rect ( parentSVGObject ; x ; y ; width ; height  $\{$ ; roundedX  $\{$ ; roundedY  $\{$ ; foregroundColor {; backgroundColor {; strokeWidth}}}}} ) > Funktionsergebnis

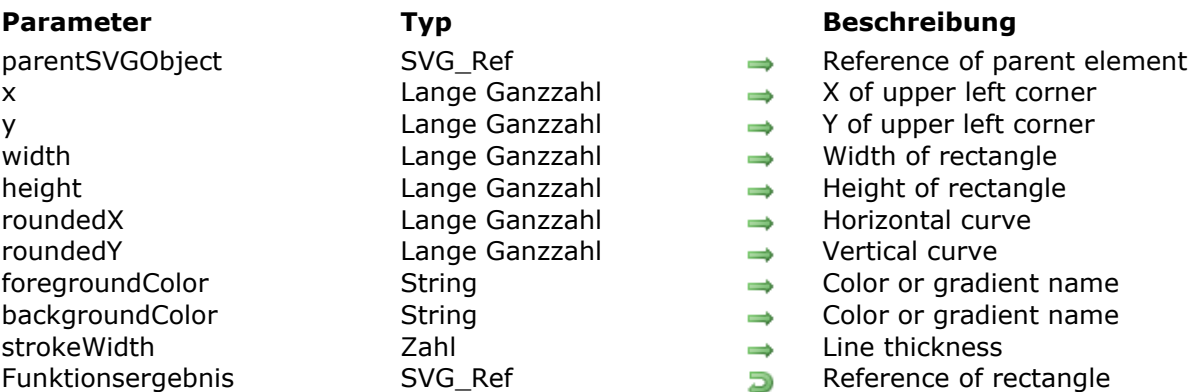

#### **Beschreibung**

The *SVG\_New\_rect* command creates a new rectangle in the SVG container designated by *parentSVGObject* and returns its reference. If *parentSVGObject* is not an SVG document, an error is generated.

The rectangle is positioned and sized according to the values of *x*, *y*, *width* and *height*.

The optional *roundedX* and *roundedY* parameters can be used to round off the angles according to the indicated values. If the *roundedY* parameter is omitted (or is -1), the curve will be regular. Pass -1 in these parameters if you want them to be ignored by the command.

The optional *foregroundColor* and *backgroundColor* parameters contain, respectively, the name of the line color and of the background color. (For more information about colors, please refer to the commands of the **[Colors and Gradients](file:///4Dv17/4D/17/Colors-and-Gradients.201-3932278.en.html)** theme).

The optional *strokeWidth* parameter contains the size of the pen expressed in pixels. Its default value is 1.

#### **Beispiel 1**

Draw a rectangle (default fill and border color, default line thickness):

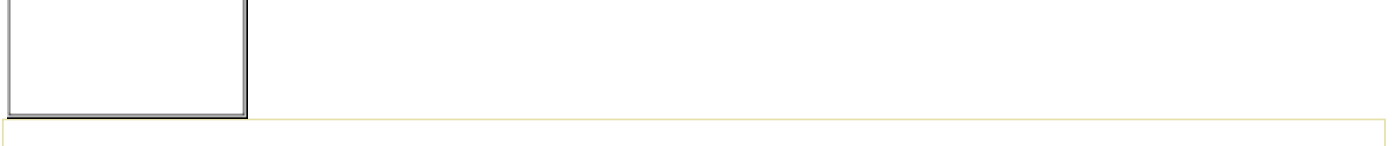

 $svqRef = SVG_New$ objectRef:= $SVG_{\_New\_rect}$ (svgRef;10;10;200;100)

## **Beispiel 2**

Draw a blue rectangle with a 3-pixel red border:

svgRef:= SVG\_New

objectRef:=SVG\_New\_rect (svgRef;10;10;200;100;0;0;"red";"blue";3)

## **Beispiel 3**

Draw a square with rounded edges (default fill and border color, default line thickness):

 $svgRef = SVG_New$ objectRef:=SVG\_New\_rect(svgRef;10;10;100;100;20)

## **Beispiel 4**

Draw a light blue rectangle with rounded ends and a blue edge (default line thickness):

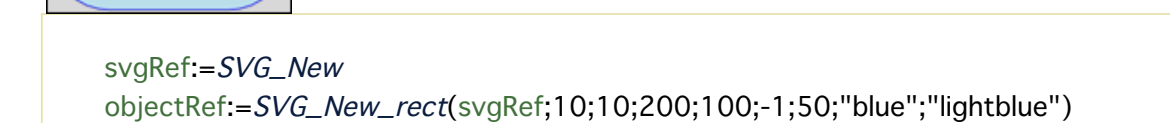

<span id="page-97-0"></span>SVG New regular polygon ( parentSVGObject ; width ; number  ${\{; x \{; y \} }$ ; foregroundColor  ${\{; x \} }$ backgroundColor {; strokeWidth}}}}} ) > Funktionsergebnis

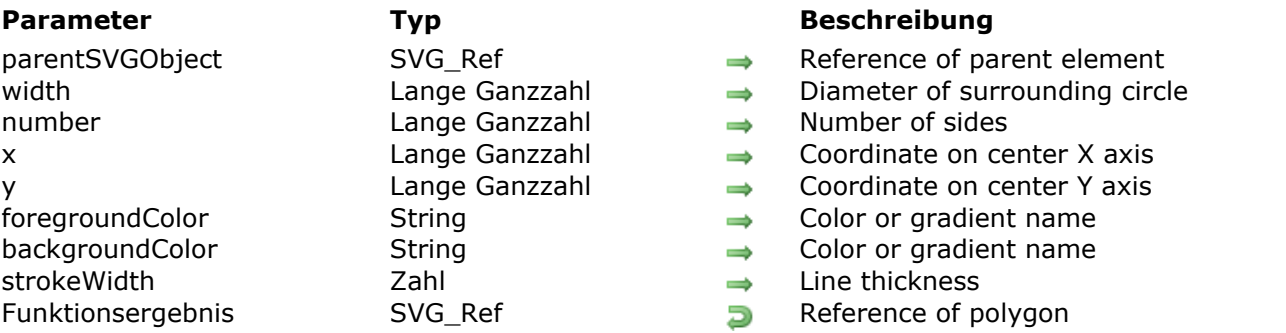

## **Beschreibung**

The *SVG\_New\_regular\_polygon* command draws a regular polygon with number of sides fit into a circle with a diameter of *width* in the SVG container designated by *parentSVGObject* and returns its reference. If *parentSVGObject* is not an SVG document, an error is generated.

The optional x and y parameters can be used to specify the center of the circle. If they are omitted, the figure will be drawn in the upper left corner of the document.

The optional *foregroundColor* and *backgroundColor* parameters contain, respectively, the name of the line color and of the background color. (For more information about colors, please refer to the commands of the **[Colors and Gradients](file:///4Dv17/4D/17/Colors-and-Gradients.201-3932278.en.html)** theme).

The optional *strokeWidth* parameter contains the size of the pen expressed in pixels. Its default value is 1.

## **Beispiel 1**

Draw a pentagon (default fill and border color, default line thickness):

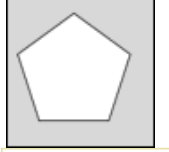

svg $Ref = SVG$  New objectRef:=SVG\_New\_regular\_polygon(svgRef;100;5)

## **Beispiel 2**

Draw an octogon, the circle containing it and the trace lines:

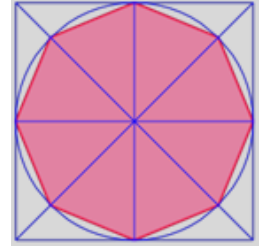

svgRef:=SVG\_New  $$width:=200$  $$sides := 8$ objectRef:=SVG\_New\_regular\_polygon(svgRef;\$width;\$sides;0;0;"crimson";"palevioletred";2)

\$radius:=\$width/2

objectRef:=SVG\_New\_rect(svgRef;0;0;\$width;\$width;0;0;"blue";"none") objectRef:=SVG\_New\_line(svgRef;0;\$radius;\$width;\$radius;"blue") objectRef:=SVG\_New\_line(svgRef;\$radius;0;\$radius;\$width;"blue") objectRef:=SVG\_New\_line(svgRef;0;0;\$width;\$width;"blue") objectRef:=SVG\_New\_line(svgRef;\$width;0;0;\$width;"blue") objectRef:=SVG\_New\_circle(svgRef;\$radius;\$radius;\$radius;"blue";"none")

## <span id="page-99-0"></span>**SVG\_PATH\_ARC**

SVG\_PATH\_ARC ( parentSVGObject ; xRadius ; yRadius ; x ; y {; rotation {; arcpath} } )

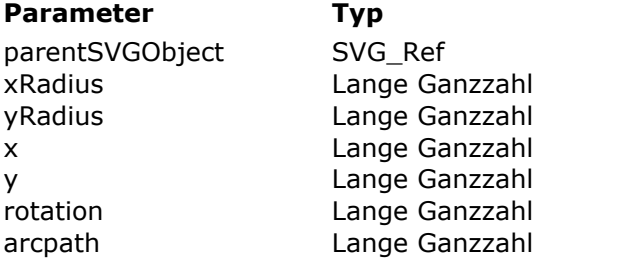

#### **Parameter Typ Beschreibung**

- $\rightarrow$  Reference of path element
	- Radius of ellipse on X axis
- $\rightarrow$  Radius of ellipse on Y axis
	- Coordinate on X axis of destination point
	- Coordinate on Y axis of destination point
- Value of rotation
- Sets the way the arc will be drawn

#### **Beschreibung**

The *SVG\_PATH\_ARC* command draws an elliptical arc, from the current point to the point (*x*, *y*), at the end of the path referenced by *parentSVGObject*. If *parentSVGObject* is not a path reference ('path' element), an error is generated.

The size and orientation of the ellipse are set by two radii (*xRadius*, *yRadius*) and a *rotation* value on the X axis that indicates the rotation of the ellipse as a whole with respect to the current coordinate system.

The optional *arcpath* parameter can be used to apply a combination of constraints which will determine how the arc will be drawn. The large-arc-flag constraint is used to choose (or not) the larger of the two possible arcs (greater than 180°) and the sweep-flag constraint chooses the direction it will be drawn (positive angle or negative angle).

The following values, representing the four possible combinations of the two constraints, can be passed:

- $\bullet$  0: large-arc-flag = 0, sweep-flag = 1
- 1: large-arc-flag = 1, sweep-flag = 0
- 2: large-arc-flag = 0, sweep-flag = 0
- 3: large-arc-flag  $= 1$ , sweep-flag  $= 1$

When large-arc-flag is equal to 1, the larger arc is drawn (and the smaller when it is equal to 0). When sweep-flag is equal to 1, the arc is drawn at a positive angle (and at a negative angle when it is equal to 0).

The following drawing illustrates the four possible combinations:

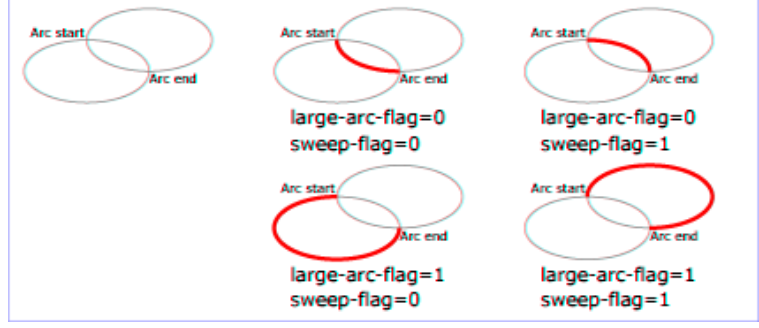

By default, the value of arcpath is 0 (large-arc-flag=0, sweep-flag=1).

#### **Beispiel**

## <span id="page-100-0"></span>**SVG\_PATH\_CLOSE**

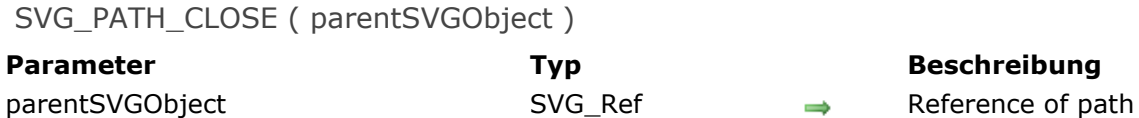

**Beschreibung**

The *SVG\_PATH\_CLOSE* command closes the current subpath referenced by *parentSVGObject* by drawing a straight line from the current point to the initial point. If *parentSVGObject* is not a path reference ('path' element), an error is generated.

#### **Beispiel**

<span id="page-101-0"></span>SVG\_PATH\_CURVE ( parentSVGObject {; controlStartX ; controlStartY} ; controlEndX ; controlEndY ; x ; y )

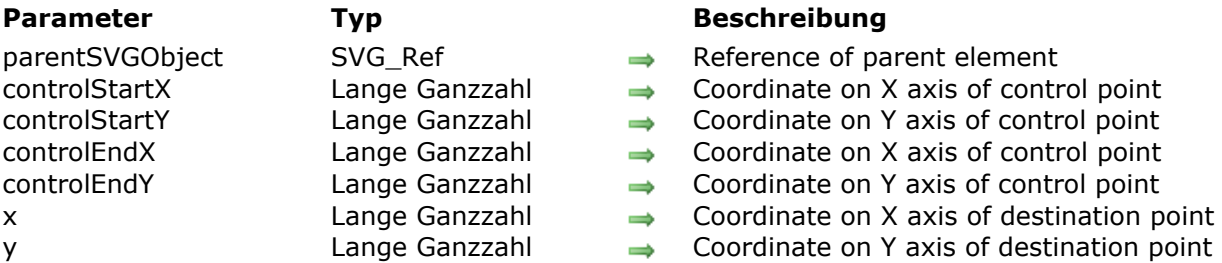

#### **Beschreibung**

The *SVG\_PATH\_CURVE* command adds a cubic Bezier curve to the path referenced by *parentSVGObject* starting from the current point to the point whose coordinates are passed (*x*, *y*). If *parentSVGObject* is not a path reference ('path' element), an error is generated.

The optional *controlStartX* and *controlStartY* parameters can be used to specify the position of the control point at the start of the curve. If they are omitted, the first control point is supposed to be the reflection of the second control point of the previous command with respect to the current point.

The *controlEndX* and *controlEndY* parameters are used to specify the position of the control point at the end of the curve.

## **Beispiel**

## <span id="page-102-0"></span>**SVG\_PATH\_LINE\_TO**

SVG\_PATH\_LINE\_TO ( parentSVGObject ;  $x \{; y\}$ {;  $x2$  ;  $y2$  ; ... ;  $xN$  ;  $yN$  } )

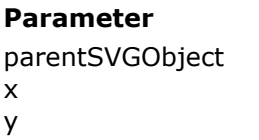

#### **Parameter Typ Beschreibung**

 $SVG\_Ref$   $\longrightarrow$  Reference of parent element

- Lange Ganzzahl  $\rightarrow$  Coordinate on X axis of new point(s)
- Lange Ganzzahl  $\rightarrow$  Coordinate on Y axis of new point(s)

#### **Beschreibung**

The *SVG\_PATH\_LINE\_TO* command adds one or more straight segments to the path referred by *parentSVGObject*. If *parentSVGObject* is not a path reference ('path' element), an error is generated.

The *x* and *y* parameters can be used to specify the start position of the path in the SVG container.

- If only the *x* parameter is provided, the line will be drawn horizontally from the current point  $(xc, yc)$  to the point  $(x, yc)$ .
- If both *x* and *y* are passed, a line will be drawn from the current point (xc, yc) to the point  $(x, y)$ .
- If several pairs of coordinates are passed, the different points will be added successively. In this case, if the last pair of coordinates is incomplete (missing y), it will be ignored.

#### **Example**

## <span id="page-103-0"></span>**SVG\_PATH\_MOVE\_TO**

#### SVG\_PATH\_MOVE\_TO ( parentSVGObject ; x ; y )

**Parameter CONSISTENTS Typ Beschreibung** 

- parentSVGObject SVG Ref Reference of path x Lange Ganzzahl Coordinate on X axis
- y angle Ganzzahl and Coordinate on Y axis

#### **Beschreibung**

The *SVG\_PATH\_MOVE\_TO* command begins a new subpath at the point of the given coordinates (*x*, *y*) in the path referenced by *parentSVGObject*. If *parentSVGObject* is not a path reference ('path' element), an error is generated.

The effect produced is as if the "pen" were lifted and moved to a new location. The current point becomes the new starting point which will be taken into account by the *[SVG\\_PATH\\_CLOSE](file:///4Dv17/4D/17/SVG-PATH-CLOSE.301-3932334.en.html)* command.

#### **Example**

## <span id="page-104-0"></span>**SVG\_PATH\_QCURVE**

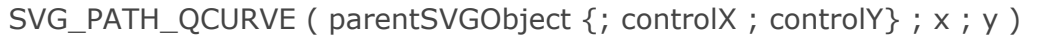

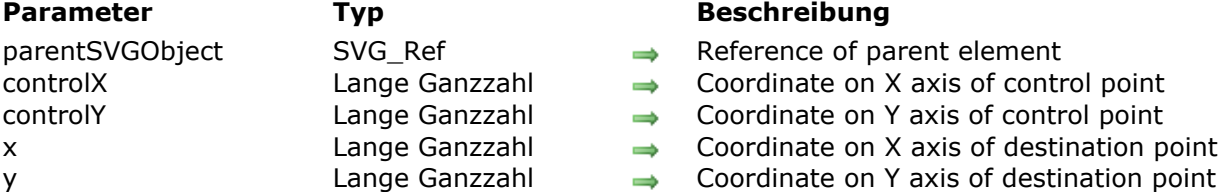

#### **Beschreibung**

The *[SVG\\_PATH\\_CURVE](file:///4Dv17/4D/17/SVG-PATH-CURVE.301-3932331.en.html)* command adds a quadratic Bezier curve from the current point to the point of the coordinates (*x*, *y*) to the line referenced by *parentSVGObject*. If *parentSVGObject* is not a path reference ('path' element), an error is generated.

The optional *controlX* and *controlY* parameters can be used to specify the position of the control point at the beginning of the curve. If they are omitted, the first control point is supposed to be a reflection of the second control point of the previous command with respect to the current point.

#### **Beispiel**

<span id="page-105-0"></span>SVG Use ( parentSVGObjec ; id  ${; x ; y ; width ; height {; model}}$  ) -> Funktionsergebnis

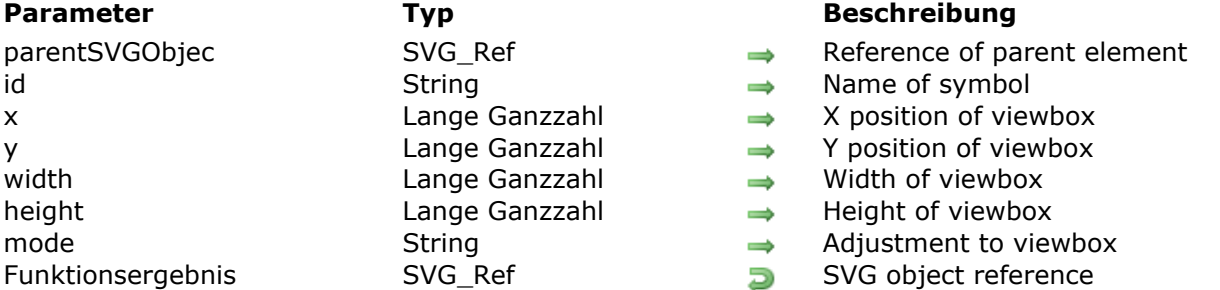

#### **Beschreibung**

The *SVG\_Use* command places an occurrence of the symbol in the SVG container designated by *parentSVGObject* and returns its reference. If *parentSVGObject* is not an SVG document or if *id* is not the object name of an SVG document, an error is generated.

A symbol is used to specify graphic objects; it is never rendered directly but may be instantiated using the *SVG\_Use* command.

The *id* parameter specifies the name of the symbol.

The optional *x*, *y*, *width* and *height* parameters specify the viewbox rectangle ('viewBox' attribute).

The optional *mode* parameter can be used to indicate if the graphic must be fitted, and how so, to the size of the viewbox. (see the *[SVG\\_New](file:///4Dv17/4D/17/SVG-New.301-3932427.en.html)* command).

## **Beispiel**

Specify a graphic composed of two red circles and two blue squares. Then use this graphic in a loop to create 36 occurrences with varying positions, opacity and rotation of the original graphic.

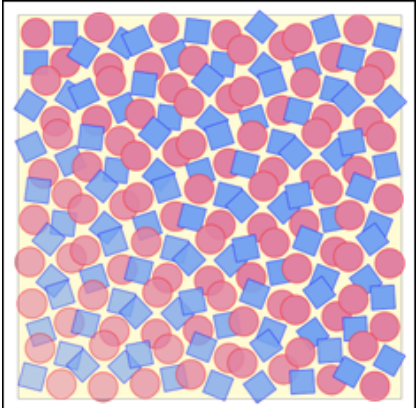

 $$SVG = SVG_N$ `Draw a background SVG\_New\_rect(\$SVG;20;20;650;650;0;0;"gray";"lemonchiffon") Specify a symbol composed of 2 squares and 2 circles \$Symbol:=SVG\_Define\_symbol(\$SVG;"MySymbol";0;0;110;110;"true") SVG\_New\_circle(\$Symbol;30;30;25;"red";"palevioletred") SVG\_New\_rect(\$Symbol;10;60;40;40;0;0;"blue";"cornflowerblue") SVG\_New\_rect(\$Symbol;60;10;40;40;0;0;"blue";"cornflowerblue") SVG\_New\_circle(\$Symbol;80;80;25;"red";"palevioletred")

```
^{\circ} In a group\cdotsg = SVG_New\_group(SSVG)`...positioned 20 units from the top left corner of the document...
SVG_SET_TRANSFORM_TRANSLATE($g;20;20)
 `...place 36 patterns by varying the position, opacity and rotation
For($x;0;540;90) 6 columns
  For(\$y;0;540;90) 6 rows
      $use.=SVG\_Use ($g; "MySymbol"; $x; $y; 110; 110)SVG_SET_OPACITY($use;100-($y/12)+($x/12)
      SVG_SET_TRANSFORM_ROTATE($use;($x*(18/50))+($y*(18/50));($x+55);($y+55))
  End for
End for
```
# **Filters**

[SVG Filters](#page-108-0) [SVG\\_Filter\\_Blend](#page-109-0)

[SVG\\_Filter\\_Blur](#page-111-0)

[SVG\\_Filter\\_Offset](#page-113-0)
# **SVG Filters**

The commands of the "**[Filters](file:///4Dv17/4D/17/Filters.201-3932276.en.html)**" theme can be used to set filter effects that are applicable to the SVG elements. A filter effect consists of a succession of graphic operations, applied to a source graphic, which produces a modified graphic.

The result of the filter effect is rendered on the target device in place of the original source graphic.

A filter is set using the *[SVG\\_Define\\_filter](file:///4Dv17/4D/17/SVG-Define-filter.301-3932317.en.html)* command, found in the "**[Structure and Definitions](file:///4Dv17/4D/17/Structure-and-Definitions.201-3932275.en.html)**" theme, and is applied using the *[SVG\\_SET\\_FILTER](file:///4Dv17/4D/17/SVG-SET-FILTER.301-3932379.en.html)* command, found in the "**[Attributes](file:///4Dv17/4D/17/Attributes.201-3932279.en.html)**" theme. The commands of the "**[Filters](file:///4Dv17/4D/17/Filters.201-3932276.en.html)**" theme are used to construct filtering operations or "filter primitives".

SVG Filter Blend ( filterRef ; picture ; backgroundPict  ${;$  mode  ${;}$  Auswahlname ${;}$  ) -> Funktionsergebnis **Parameter Typ Beschreibung**

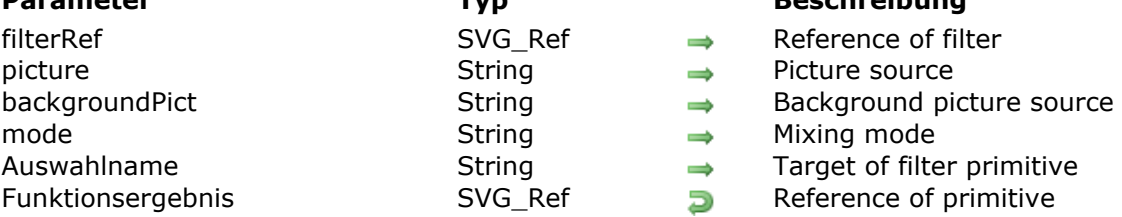

#### **Beschreibung**

The *SVG\_Filter\_Blend* command sets a blend filter for the *filterRef* filter and returns its reference. If *filterRef* is not a filter reference, an error is generated.

This filter is made up of two sources, *backgroundPict* and *picture*, with the help of the mixing modes currently used by the imaging software.

The optional *mode* parameter can be used to set the combination mode of the pixels used for the blend (see the specification). Its value must be: "normal" (default value), "multiply", "screen", "darken" or "lighten".

The optional *name* parameter is the name, if any, assigned to the result of this filter primitive.

**Note:** Starting with 4D v14 R5, this command works under Windows with Direct2D enabled in [software mode \(see the Direct2D software constant in the description of the](file:///4Dv17/4D/17/SET-DATABASE-PARAMETER.301-3730407.en.html) **SET DATABASE PARAMETER** command).

#### **Beispiel**

In a form, we display two identical SVG pictures then we create a "blend" filter and assign to the one on the right. This filter is a combination of the "offset" and "blur" filters:

```
$root:=SVG_New(400;400;"filters test") //definition of first (left) picture
 $rect:=SVG_New_rect($root;10;10;380;100;0;0;"darkblue";"white";1)
 SVG_SET_FILL_BRUSH($root;"orange")
 $textAreaRef:=SVG_New_textArea($root;"Hello World!";10;10;380;100;"arial";60;Normal;Align
center)
 <>pict1:=SVG_Export_to_picture($root) //display first picture
 $root2:=SVG_New(400;400;"filters test") //definition of identical (right) picture
 //create filter
 $filter:=SVG_Define_filter($root2;"MyShadow")
 $vGraph:=True //applied on graphic layer - pass False to apply to the alpha layer
If(\sqrt{$V\text{Graph}})
    $ref1:=SVG_Filter_Blur($filter:2:"sourceGraphic":"blurResult") //"blurResult" will be used as the
"input" of the offset filter
```
**Else** 

\$ref1:=SVG\_Filter\_Blur(\$filter;2;"sourceAlpha";"blurResult") //"blurResult" will be used as the "input" of the offset filter

**End if** 

//Adding offset filter \$ref2:=SVG\_Filter\_Offset(\$filter;5;5;"blurResult";"alphaBlurOffset") //Adding blend filter \$ref3:=SVG\_Filter\_Blend(\$filter;"sourceGraphic";"alphaBlurOffset";"normal";"finalFilter";)

\$rect2:=SVG\_New\_rect(\$root2;10;10;380;100;0;0;"darkblue";"white";1) SVG\_SET\_FILL\_BRUSH(\$root2;"orange") \$textAreaRef2:=SVG\_New\_textArea(\$root2;"Hello World!";10;10;380;100;"arial";60;Normal;Align center)

SVG\_SET\_FILTER(\$textAreaRef2;"MyShadow") //apply final filter <>pict2:=SVG\_Export\_to\_picture(\$root2) //display second picture

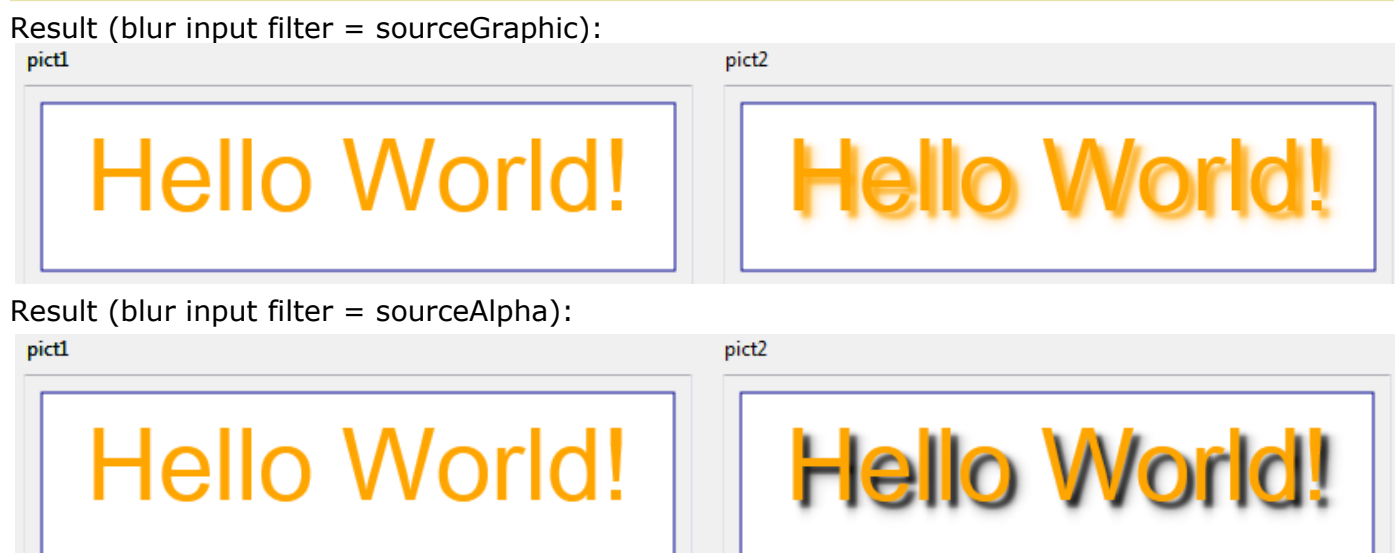

SVG Filter Blur ( filterRef ; deviation  ${;}$  input  ${;}$  Auswahlname $\}$  ) -> Funktionsergebnis

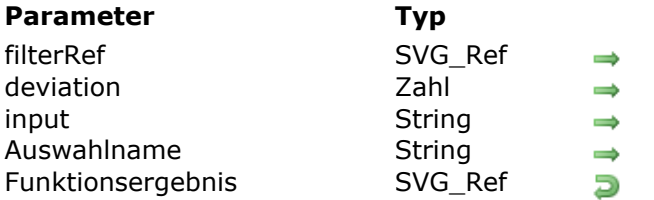

#### **Parameter Typ Beschreibung**

Reference of filter

- Standard deviation for blur operation
- Source of filter primitive
- Target of filter primitive
- Reference of primitive

#### **Beschreibung**

The *SVG\_Filter\_Blur* command sets a Gaussian blur for the *filterRef* filter and returns its reference. If *filterRef* is not a filter reference, an error is generated.

The *deviation* parameter can be used to set the standard deviation for the blur operation. If the number is an integer, the same deviation will be applied to the X and Y axes. If the number includes a decimal part, the integer part represents the deviation to be applied to the X axis and the decimal part represents the deviation to be applied to the Y axis.

The optional *input* parameter identifies the graphic source of the filter primitive. You can pass:

- either "sourceGraphic", indicating that the graphic is the filter source (default),
- or "sourceAlpha", which indicates that the alpha channel is the filter source.

The optional *name* parameter is the name, if any, assigned to the result of this filter primitive. **Note:** Starting with 4D v14 R5, this command works under Windows with Direct2D enabled in [software mode \(see the Direct2D software constant in the description of the](file:///4Dv17/4D/17/SET-DATABASE-PARAMETER.301-3730407.en.html) **SET DATABASE PARAMETER** command).

# **Beispiel**

In a form, we display two identical SVG pictures then we create a "blur" filter and assign to the one on the right:

\$root:=SVG\_New(400;400;"filters test") //definition of first (left) picture \$rect:=SVG\_New\_rect(\$root:10:10:380:100:0:0:"darkblue";"white":1) SVG\_SET\_FILL\_BRUSH(\$root:"orange") \$textAreaRef:=SVG\_New\_textArea(\$root;"Hello World!";10;10;380;100;"arial";60;Normal;Align center) <>pict1:=SVG\_Export\_to\_picture(\$root) //display first picture

\$root2:=SVG\_New(400;400;"filters test") //definition of identical (right) picture

//create filter \$filter1:=SVG\_Define\_filter(\$root2;"blur") // filter definition \$vGraph:=True //applied on graphic layer - pass False to apply to the alpha layer  $If$ ( $\sqrt[6]{\sqrt{3}}$ raph) SVG\_Filter\_Blur(\$filter1;Deviation{Deviation};"sourceGraphic") **Else** SVG\_Filter\_Blur(\$filter1;Deviation{Deviation};"sourceAlpha") **End if** 

\$rect2:=SVG\_New\_rect(\$root2;10;10;380;100;0;0;"darkblue";"white";1) //definition of identical (right) picture

SVG\_SET\_FILL\_BRUSH(\$root2;"orange")

\$textAreaRef2:=SVG\_New\_textArea(\$root2;"Hello World!";10;10;380;100;"arial";60;Normal;Align center)

SVG\_SET\_FILTER(\$textAreaRef2;"blur") //apply filter <>pict2:=SVG\_Export\_to\_picture(\$root2) //display second picture

Result (input = sourceGraphic):

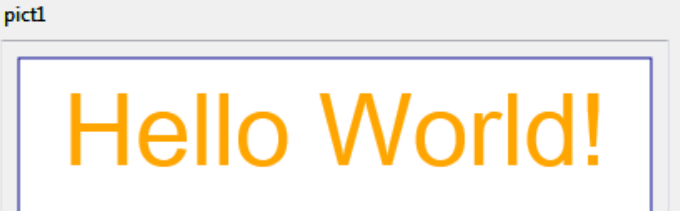

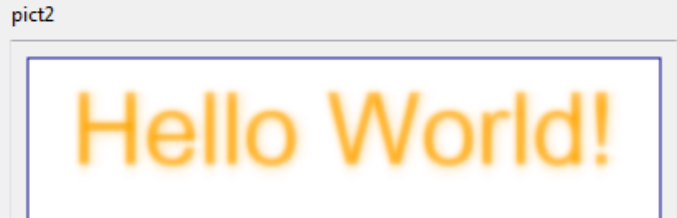

Result (input = sourceAlpha):

pict1

pict2

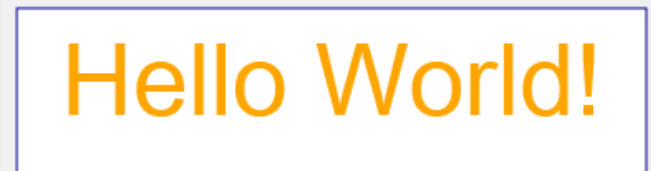

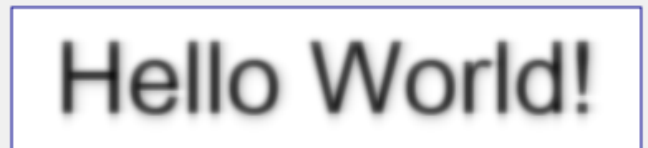

SVG Filter Offset ( filterRef ; dx {; dy {; input {; Auswahlname}} ) -> Funktionsergebnis

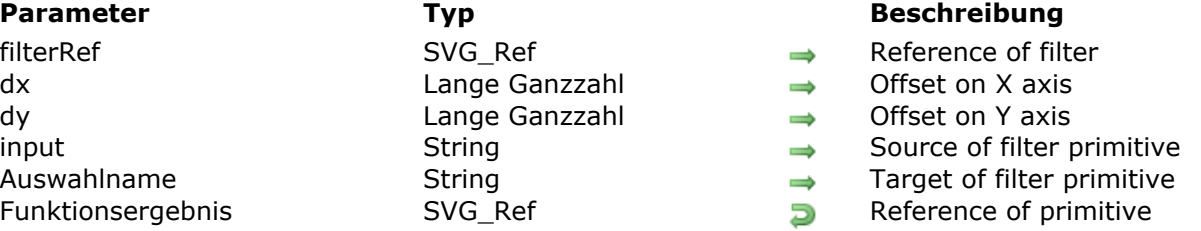

#### **Beschreibung**

The *SVG\_Filter\_Offset* command sets an offset for the *filterRef* filter and returns its reference. If *filterRef* is not a filter reference, an error is generated.

The *dx* parameter is the value of the horizontal offset.

The optional *dy* parameter is the value of the vertical offset.

The optional *input* parameter identifies the graphic source of the filter primitive. You can pass:

- either "sourceGraphic", indicating that the graphic is the filter source (default),
- or "sourceAlpha", which indicates that the alpha channel is the filter source.

The optional *name* is the name, if any, assigned to the result of this filter primitive.

**Note:** Starting with 4D v14 R5, this command works under Windows with Direct2D enabled in [software mode \(see the Direct2D software constant in the description of the](file:///4Dv17/4D/17/SET-DATABASE-PARAMETER.301-3730407.en.html) **SET DATABASE PARAMETER** command).

#### **Beispiel**

In a form, we display two identical SVG pictures then we create an "offset" filter and assign to the one on the right:

```
$root:=SVG_New(400;400;"filters test") //definition of first (left) picture
 $rect:=SVG_New_rect($root;10;10;380;100;0;0;"darkblue";"white";1)
 SVG_SET_FILL_BRUSH($root:"orange")
 $textAreaRef:=SVG_New_textArea($root;"Hello World!";10;10;380;100;"arial";60;Normal;Align
center)
 <>pict1:=SVG_Export_to_picture($root) //display first picture
$root2:=SVG_New(400;400;"filters test") //definition of identical (right) picture
 $rect2:=SVG_New_rect($root2;10;10;380;100;0;0;"darkblue";"white";1)
 SVG_SET_FILL_BRUSH($root2;"orange")
$textAreaRef2:=SVG_New_textArea($root2;"Hello World!";10;10;380;100;"arial";60;Normal;Align
center)
 $filter:=SVG_Define_filter($root2;"Offset") //create filter
 SVG_Filter_Offset($filter:10;20)
```

```
SVG_SET_FILTER($textAreaRef2;"Offset") //apply filter
```
<>pict2:=SVG\_Export\_to\_picture(\$root2) //display second picture

Result:pict1

**Hello World!** 

**Hello World!** 

pict2

# **Structure and Definitions**

- [SVG\\_Define\\_clip\\_path](#page-116-0)
- **[SVG\\_Define\\_filter](#page-117-0)**
- [SVG\\_Define\\_linear\\_gradient](#page-119-0)
- [SVG\\_Define\\_marker](#page-122-0)
- **参 [SVG\\_Define\\_pattern](#page-123-0)**
- [SVG\\_Define\\_radial\\_gradient](#page-125-0)
- [SVG\\_Define\\_shadow](#page-127-0)
- [SVG\\_Define\\_solidColor](#page-128-0)
- [SVG\\_Define\\_style](#page-129-0)
- [SVG\\_DEFINE\\_STYLE\\_WITH\\_ARRAYS](#page-131-0)
- [SVG\\_Define\\_symbol](#page-133-0)
- [SVG\\_DELETE\\_OBJECT](#page-134-0)
- [SVG\\_Get\\_default\\_encoding](#page-135-0)
- [SVG\\_New\\_group](#page-136-0)
- [SVG\\_SET\\_DEFAULT\\_ENCODING](#page-138-0)
- [SVG\\_Set\\_description](#page-139-0)
- [SVG\\_SET\\_PATTERN\\_CONTENT\\_UNITS](#page-140-0)
- [SVG\\_SET\\_PATTERN\\_UNITS](#page-141-0)
- **[SVG\\_Set\\_title](#page-142-0)**

# <span id="page-116-0"></span>**SVG\_Define\_clip\_path**

SVG\_Define\_clip\_path ( parentSVGObject ; clipPathID ) -> Funktionsergebnis

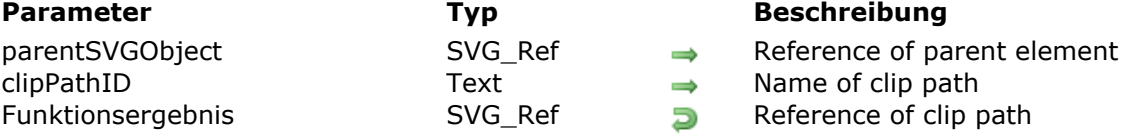

#### **Beschreibung**

The *SVG\_Define\_clip\_path* command specifies a new clip path in the SVG container designated by *parentSVGObject* and returns its reference. If *parentSVGObject* is not (or does not belong to) an SVG document, an error is generated.

The *clipPathID* parameter designates the name of the clip path. This name will be used to associate a clip path with an object. If an element with the same name already exists in the document, an error is generated.

See Also: http://www.w3.org/TR/2001/REC-SVG-[20010904/masking.html#EstablishingANewClippingPath](http://www.w3.org/TR/2001/REC-SVG-20010904/masking.html#EstablishingANewClippingPath)

#### **Beispiel**

Refer to the example of the *[SVG\\_SET\\_CLIP\\_PATH](file:///4Dv17/4D/17/SVG-SET-CLIP-PATH.301-3932373.en.html)* command.

<span id="page-117-0"></span>SVG Define filter ( parentSVGObject ; id {; frameX ; frameY {; frameWidth ; frameHeight {; frameUnit ; filterUnit}}}} ) > Funktionsergebnis

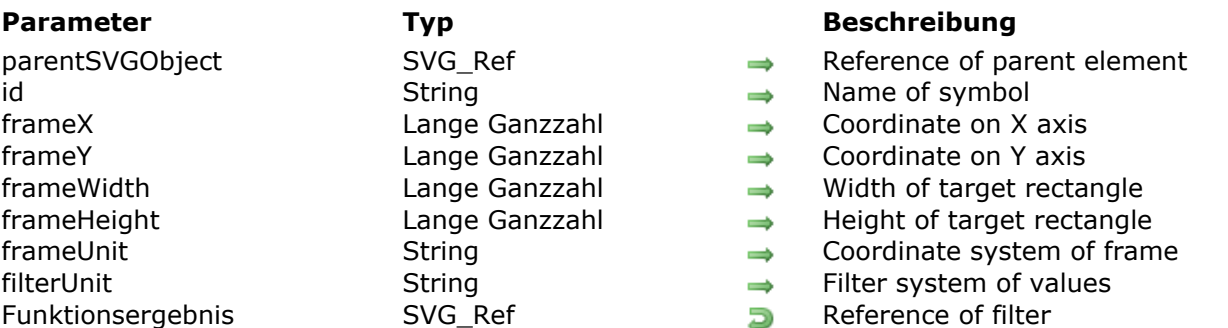

# **Beschreibung**

The *SVG\_Define\_filter* command sets a new filter in the SVG container designated by *parentSVGObject* and returns its reference. If *parentSVGObject* is not an SVG document, an error is generated.

A filter is a succession of graphic operations that will be applied to the target element. The filter element is never rendered directly; it will be applied to an object using the *[SVG\\_SET\\_FILTER](file:///4Dv17/4D/17/SVG-SET-FILTER.301-3932379.en.html)* command.

The *id* parameter specifies the name of the marker. The name will be used to associate a filter with an object. If an element with the same name exists, it will be replaced.

The optional *frameX*, *frameY*, *frameWidth* and *frameHeight* parameters set a rectangular region in the document to which this filter will be applied.

The optional *frameUnit* parameter sets the coordinate system for the 4 previous parameters. Expected values: "*userSpaceOnUse*" or "*objectBoundingBox*" (default value).

The optional *filterUnit* parameter sets the coordinate system for the lenths and the filter definition properties. Expected values: "*userSpaceOnUse*" (default value) or "*objectBoundingBox*".

# **Beispiel**

In this example, we want to perform the following operations:

- create a rectangle with 50% blue background
- create a 4% blur filter and apply it to this rectangle
- save the result in an SVG file on disk.

 $$Dom$  SVG:=SVG New

//creation of a rectangle with 50% blue background \$Dom\_rect:=SVG\_New\_rect(\$Dom\_SVG;50;50;50;50;0;0;"blue:50";"blue:50")

//creation of 4% blur filter \$Dom\_filter:=SVG\_Define\_filter(\$Dom\_SVG;"blur") SVG\_Filter\_Blur(\$Dom\_filter;4) SVG\_Filter\_Offset(\$Dom\_filter;4)

//application of this filter to the rectangle SVG\_SET\_FILTER(\$Dom\_rect;"blur")

//saving result in an SVG file SVG\_SAVE\_AS\_TEXT(\$Dom\_SVG;System folder(Desktop)+"test.svg")

SVG\_CLEAR(\$Dom\_SVG)

#### Result:

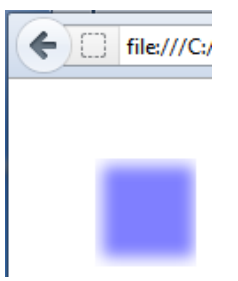

<span id="page-119-0"></span>SVG\_Define\_linear\_gradient ( parentSVGObject ; id ; startColor ; endColor {; rotation {; spreadMethod  $\{; x1 ; y1 ; x2 ; y2\};$  startColorOffset ; endColorOffset $\}$  ) -> Funktionsergebnis

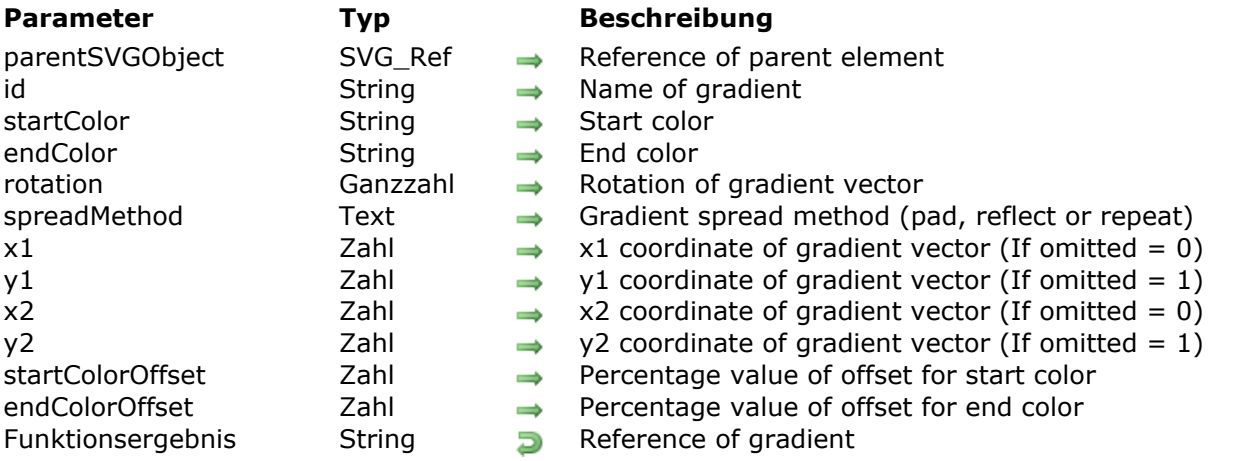

# **Beschreibung**

The **SVG\_Define\_linear\_gradient** command sets a new linear gradient in the SVG container designated by *parentSVGObject* and returns its reference. If *parentSVGObject* is not an SVG document, an error is generated.

A gradient consists in a continuous progressive color transition from one color to another along a vector. Once specified, gradients are called on a given graphic element, while indicating whether this element must be filled or edged with the gradient called.

The *id* parameter specifies the name of the gradient. If an element with the same name exists, it will be replaced. This is the name that will be used to call the gradient each time a that a color expression is expected by using the syntax "url(#ID)".

The *startColor* and *endColor* parameters specify the colors used to begin and end the gradient.

The optional *rotation* parameter sets the position and direction of the gradient vector (see example).

The optional *spreadMethod* parameter defines the filling to be used when the gradient begins or ends within the bounds of the *parentSVGObject*. You can pass one of the following strings in this parameter:

- "pad": use the terminal colors of the gradient to fill the remainder of the area.
- "reflect": reflect the gradient pattern start-to-end, end-to-start, start-to-end, etc. continuously until the object is filled.
- "repeat": repeat the gradient pattern start-to-end, start-to-end, start-to-end, etc. continuously until the object is filled.<br>
ned repeat reflect

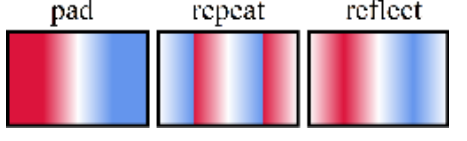

If this parameter is omitted, the "pad" value effect is used.

The optional *x1*, *y1*, *x2* and *y2* parameters define the gradient vector. This vector provides the starting and ending points used by the rendering engine. You can pass percentages expressed as ratios (0...1) in these parameters.

Starting with V14, you can pass the optional *startColorOffset* and *endColorOffset* parameters to define the percentage value, respectively, of the start color and end color offset. You can pass

either a real value < 1, or a value between 0 and 100 to set the percentage, i.e. "0.1" and/or "10" are both interpreted as 10%.

Passing a negative value is interpreted as 0% for the *startColorOffset* parameter and as 100% for the *endColorOffset* parameter. If you pass a value > 100, it is interpreted as 100%.

# **Beispiel 1**

Draw 6 solid squares where each uses a linear gradient paint server while varying the rotation and direction of the gradient vector:

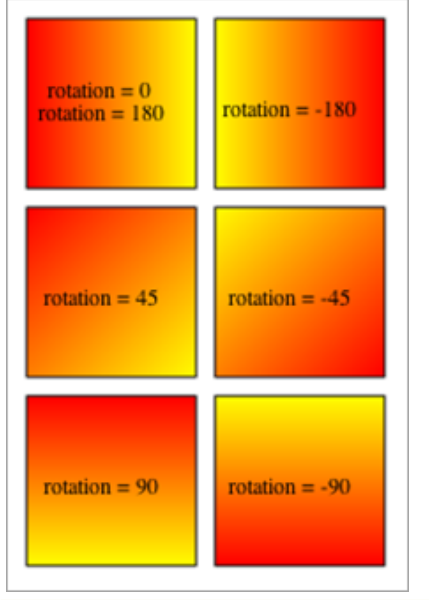

#### $svg = SVG_New$

SVG\_Define\_linear\_gradient(\$svg;"demoGradient\_1";"red";"yellow") SVG\_New\_rect(\$svq;10;10;90;90;0;0;"black";"url(#demoGradient\_1)")  $SVG\_New\_text(\$svg; "rotation = 0\rrotation = 180";50;40; "";-1;-1;align center)$ 

SVG\_Define\_linear\_gradient(\$svg;"demoGradient\_2";"red";"yellow";-180) SVG\_New\_rect(\$svg;110;10;90;90;0;0;"black";"url(#demoGradient\_2)")  $SVG\_New\_text(\$svg,'rotation = -180";150;50;"";-1;-1;$ Align center)

SVG\_Define\_linear\_gradient(\$svg;"demoGradient\_3";"red";"yellow";45) SVG\_New\_rect(\$svg;10;110;90;90;0;0;"black";"url(#demoGradient\_3)")  $SVG\_New\_text({$svg;"rotation = 45";50;150;"";-1;-1;$ Align center)

SVG\_Define\_linear\_gradient(\$svg;"demoGradient\_4";"red";"yellow";-45) SVG\_New\_rect(\$svg;110;110;90;90;0;0;"black";"url(#demoGradient\_4)")  $SVG\_New\_text(\$svg; "rotation = -45";150;150;"";-1;-1;$ Align center)

SVG\_Define\_linear\_gradient(\$svg;"demoGradient\_5";"red";"yellow";90) SVG\_New\_rect(\$svg;10;210;90;90;0;0;"black";"url(#demoGradient\_5)")  $SVG\_New\_text ($\$svg;"rotation = 90";50;250;"";-1;-1;$ Align center)

SVG\_Define\_linear\_gradient(\$svg;"demoGradient\_6";"red";"yellow";-90) SVG\_New\_rect(\$svg;110;210;90;90;0;0;"black";"url(#demoGradient\_6)")  $SVG\_New\_text ($\$svg; "rotation = -90";150;250; ""; -1; -1;$ Align center)

//Save document SVG\_SAVE\_AS\_TEXT(\$svg;"test.svg")

# **Beispiel 2**

Example using the *startColorOffset* and *endColorOffset* parameters (added in v14):

\$Dom\_node:=SVG\_Define\_linear\_gradient(\$Dom\_svg;"clicked";"black:50";"black:20";-90;"reflect";0;80)

will give the definition:

<linearGradient id="clicked spreadMethod="reflect x1="0" x2="0" y1="1" y2="0"> <stop offset="0%" stop-color="black" stop-opacity="0.5"/> <stop offset="80%" stop-color="black" stop-opacity="0.2"/> </linearGradient>

# **Beispiel 3**

This example illustrates the effect of the *startColorOffset* and *endColorOffset* parameters:

```
$svg = SVG_NewSVG_Define_linear_gradient($svg;"demoGradient_1";"red";"yellow";-180;"reflect")
SVG_New_rect($svg;10;10;90;90;0;0;"black";"url(#demoGradient_1)")
SVG_New_text($svg;"offset=0/100";50;50;"";-1;-1;Align center)
SVG_Define_linear_gradient($svg;"demoGradient_2";"red";"yellow";-180;"reflect";20;80)
SVG_New_rect($svg;110;10;90;90;0;0;"black";"url(#demoGradient_2)")
SVG_New_text($svg;"offset=20/80";150;50;"";-1;-1;Align center)
//Save document
SVG_SAVE_AS_TEXT($svg;"test2.svg")
//Free up memory
SVG_CLEAR($svg)
```
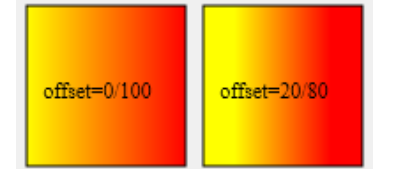

<span id="page-122-0"></span>SVG Define marker ( parentSVGObject ; id  $\{; x : y \}$ ; width ; height  $\{;$  orientation}}} ) -> Funktionsergebnis

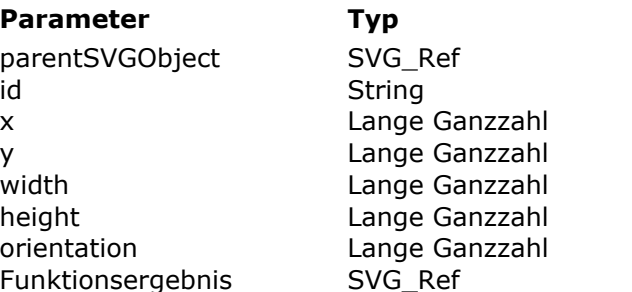

#### **Beschreibung**

- Reference of parent element
- $\Rightarrow$  Name of symbol
- $\rightarrow$  Coordinate on X axis of reference point
- $\rightarrow$  Coordinate on Y axis of reference point
- $\rightarrow$  Width of marker
- $\rightarrow$  Height of marker
- $\rightarrow$  Orientation of marker
- Reference of marker

#### **Beschreibung**

The *SVG\_Define\_marker* command creates a marker in the SVG container designated by *parentSVGObject* and returns its reference. If *parentSVGObject* is not an SVG document, an error is generated.

A marker object is used to draw an arrow or multiple markers (the points of a curve for example). A marker will be attached to an SVG element with the *[SVG\\_SET\\_MARKER](file:///4Dv17/4D/17/SVG-SET-MARKER.301-3932380.en.html)* command.

The *id* parameter specifies the name of the marker. The name will be used to associate a marker with an object. If an element with the same name exists, it will be replaced.

The optional *x* and *y* parameters specify the coordinates of the reference point that must line up exactly with the marker position.

The optional *width* and *height* parameters specify the width and height of the rendered rectangle.

The optional *orientation* parameter can be used to adjust the orientation of the marker. A value included between 0 and 360 represents the angle between the X axis of the marker and that of the user space. If this parameter is omitted or if its value does not fall in the 0 - 360 interval, the placement will be calculated automatically by the rendering engine according to the object.

#### **Beispiel**

Refer to the example of the *[SVG\\_SET\\_MARKER](file:///4Dv17/4D/17/SVG-SET-MARKER.301-3932380.en.html)* command.

<span id="page-123-0"></span>SVG Define pattern ( parentSVGObject ; patternID  $\{$ ; Breite  $\{$ ; Höhe  $\{$ ; PositionX  $\{$ ; PositionY  $\{$ ; unit {; viewBox}}}}} ) -> Funktionsergebnis

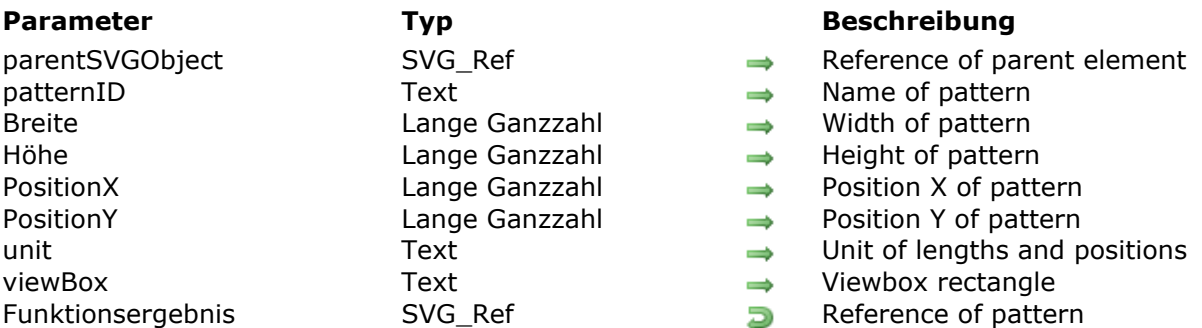

# **Beschreibung**

The *SVG\_Define\_pattern* command is used to set a new custom pattern in the SVG container designated by *parentSVGObject* and returns its reference. If *parentSVGObject* is not (or does not belong to) an SVG document, an error is generated.

The *patternID* parameter specifies the name of the pattern. This name will be used to associate the pattern with an object. If an element with the same name already exists, an error is generated.

The optional *width*, *height*, *x*, *y*, *unit* and *viewBox* parameters define the reference rectangle of the pattern, in other words, the way the pattern tiles will be placed and spaced.

The pattern will be associated as fill or stroke paint by passing the "url(#id)" string as the value when a color expression is expected.

**See Also:** <http://www.w3.org/TR/SVG/pservers.html#Patterns>

# **Beispiel 1**

Setting a pattern and using it to fill an ellipse:

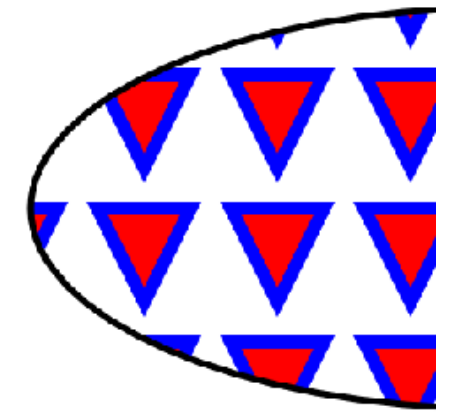

//Definition of pattern \$Dom\_pattern:=SVG\_Define\_pattern(\$Dom\_SVG;"MyPattern";100;100;0;0;"";"0 0 10 10") \$Dom\_path:=SVG\_New\_path(\$Dom\_pattern;0;0)

SVG\_PATH\_MOVE\_TO(\$Dom\_path;0;0) SVG\_PATH\_LINE\_TO(\$Dom\_path;7;0) SVG\_PATH\_LINE\_TO(\$Dom\_path:3.5:7) SVG\_PATH\_CLOSE(\$Dom\_path) SVG\_SET\_FILL\_BRUSH(\$Dom\_path;"red") SVG\_SET\_STROKE\_BRUSH(\$Dom\_path;"blue")

//Drawing an ellipse filled with the pattern \$Dom\_ellipse:=SVG\_New\_ellipse(\$Dom\_SVG;400;200;350;150;"black";"url(#MyPattern)";5)

#### **Beispiel 2**

Setting a pattern and using it to fill and stroke the outline of an ellipse:

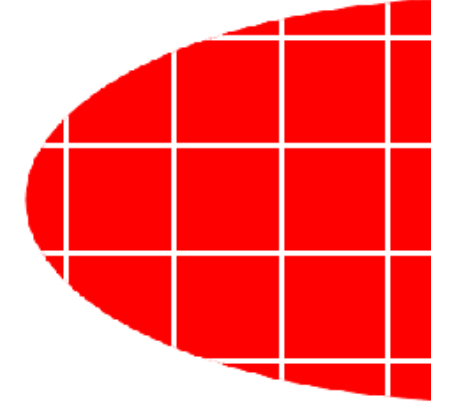

//Definition of pattern \$Dom\_pattern:=SVG\_Define\_pattern(\$Dom\_SVG;"MyPattern";80;80;0;0;"";"0 0 20 20") \$Dom\_rect:=SVG\_New\_rect(\$Dom\_pattern;0;0;20;20;0;0;"white";"red")

//Drawing an ellipse \$Dom\_ellipse:=SVG\_New\_ellipse(\$Dom\_SVG;400;200;350;150)

//Using pattern for filling and outline SVG\_SET\_FILL\_BRUSH(\$Dom\_ellipse;"url(#MyPattern)") SVG\_SET\_STROKE\_BRUSH(\$Dom\_ellipse;"url(#MyPattern)") <span id="page-125-0"></span>SVG Define radial gradient ( parentSVGObject ; id ; startColor ; endColor  $\{; cx; cy; r \}$ ; fx ; fy}} ) > Funktionsergebnis

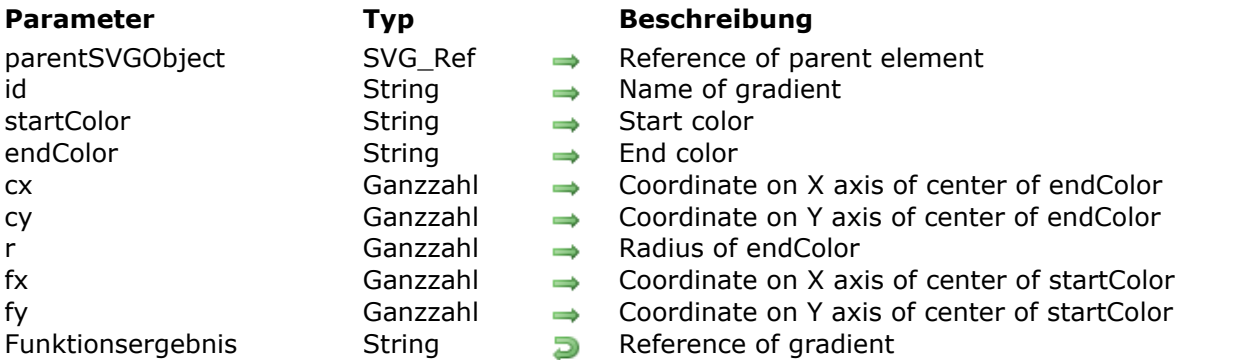

# **Beschreibung**

The *SVG\_Define\_radial\_gradient* command sets a new radial gradient in the SVG container designated by *parentSVGObject* and returns its reference. If *parentSVGObject* is not an SVG document, an error is generated.

A gradient consists in a continuous progressive color transition from one color to another along a vector. Once specified, gradients are called on a given graphic element, while indicating whether this element must be filled or edged with the gradient called.

The *id* parameter specifies the name of the gradient. If an element with the same name exists, it will be replaced. This is the name that will be used to call the gradient each time a that a color expression is expected by using the syntax "url(#ID)".

The *startColor* and *endColor* parameters specify the colors used to begin and end the gradient.

The optional *cx*, *cy* and *r* parameters specify, in percent, the external border circle of the endColor of the gradient. Their values must be included between 0 and 100.

The optional *fx* and *fy* parameters specify, in percent, the focus point of the gradient. The *startColor* begins at the point [*fx*,*fy*]. Their values must be included between 0 and 100. If these arguments are omitted, this point coincides with [*cx*,*cy*].

#### **Beispiel**

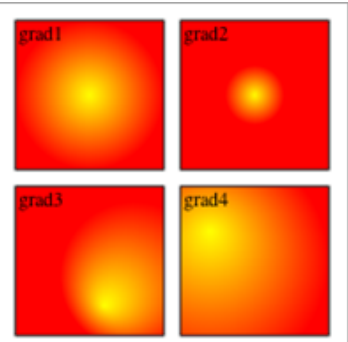

 $$svg = SVG_New$ 

SVG\_Define\_radial\_gradient(\$svg;"grad1";"yellow";"red") SVG\_New\_rect(\$svg;10;10;90;90;0;0;"black";"url(#grad1)")  $SVG_New\_text({$svg;"grad1";12;10})$ 

SVG\_Define\_radial\_gradient(\$svg;"grad2";"yellow";"red";50;50;20;50;50) SVG\_New\_rect(\$svg;110;10;90;90;0;0;"black";"url(#grad2)") SVG\_New\_text(\$svg;"grad2";112;10)

SVG\_Define\_radial\_gradient(\$svg;"grad3";"yellow";"red";80;60;50;60;80) SVG\_New\_rect(\$svg;10;110;90;90;0;0;"black";"url(#grad3)")  $SVG_New\_text(\$svg;"grad3";12;110)$ 

SVG\_Define\_radial\_gradient(\$svg;"grad4";"yellow";"red";20;50;80;20;30) SVG\_New\_rect(\$svg;110;110;90;90;0;0;"black";"url(#grad4)") SVG\_New\_text(\$svg;"grad4";112;110)

`Save document SVG\_SAVE\_AS\_TEXT(\$svg;"test.svg") `Free up memory SVG\_CLEAR(\$svg)

<span id="page-127-0"></span>SVG Define shadow ( parentSVGObject ; id  $\{$ ; deviation  $\{$ ; offsetX  $\{$ ; offsetY $\}$ } ) -> Funktionsergebnis

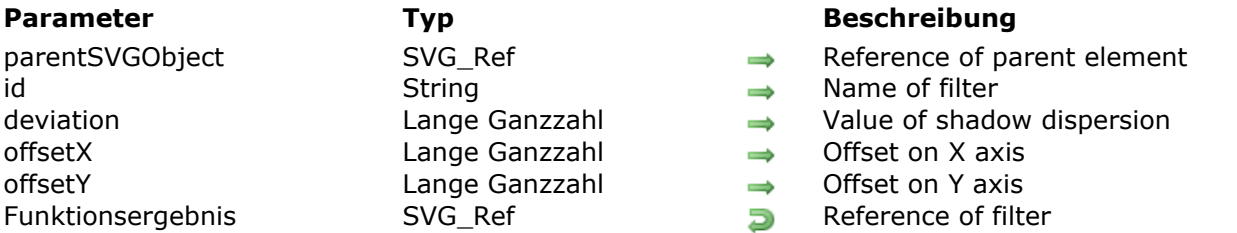

# **Beschreibung**

The *SVG* Define shadow command sets a new shadow filter in the SVG container designated by *parentSVGObject* and returns its reference. If *parentSVGObject* is not an SVG document, an error is generated.

This filter will be applied to objects for which a shadow is desired using the *[SVG\\_SET\\_FILTER](file:///4Dv17/4D/17/SVG-SET-FILTER.301-3932379.en.html)* command.

The *id* parameter specifies the name of the filter. This name will be used to associate a filter with an object. If an element with the same name exists, it will be replaced.

The optional *deviation* parameter sets the intensity of the shadow dispersion. Default value: 4.

The optional *offsetX* and *offsetY* parameters specify, respectively, the horizontal and vertical offset of the shadow with respect to the object. Default value: 4.

#### **Beispiel**

Declaration of a filter that can be used to make a shadow beneath an object:

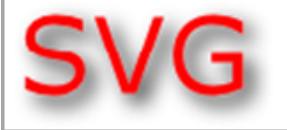

```
svg = SVG_New
```

```
$text:=SVG_New_text($svg;"SVG";52;76-45;"Verdana";45)
SVG_SET_FONT_COLOR($text;"red")
 `Set filter
SVG_Define_shadow($svg;"myShadow")
 and apply it to text
SVG_SET_FILTER($text;"myShadow")
```
# <span id="page-128-0"></span>**SVG\_Define\_solidColor**

SVG\_Define\_solidColor ( parentSVGObject ; id ; color {; opacity} ) -> Funktionsergebnis

**Parameter Typ Beschreibung** 

id in the String in the Color name opacity Lange Ganzzahl Opacity

- parentSVGObject SVG Ref Reference of parent element
	-
- color color String → Color expression
	-
- Funktionsergebnis SVG\_Ref Color reference

#### **Beschreibung**

The *SVG\_Define\_solidColor* command sets a new custom color in the SVG container designated by *parentSVGObject* and returns its reference. If *parentSVGObject* is not an SVG document, an error is generated.

The *id* parameter specifies the color name. The name will be used to associate a color with an object. If an element with the same name exists, it will be replaced.

The *color* parameter is a color expression recognized by SVG (see **[Colors and Gradients](file:///4Dv17/4D/17/Colors-and-Gradients.201-3932278.en.html)**).

The optional *opacity* parameter can be used to specify an opacity (from 0 to 100) for this color. If the parameter is omitted, the opacity will be 100%.

The color set in this way will be associated with the fill or stroke paint by passing the string "url(#ID)" as the value when a color expression is expected.

#### **Example**

...

`Set blue to 50% SVG\_Define\_solidColor(\$svg;"MyColor";"blue";50)  $\mathbb{R}^2$ 

SVG\_New\_rect(\$svg;0;0;20;20;0;0;"url(#MyColor)";"url(#MyColor)")

 $$line = SVG_New_k$  = (10;10;100;100) SVG\_SET\_STROKE\_BRUSH(\$line:"url(#MyColor)")

# <span id="page-129-0"></span>**SVG\_Define\_style**

SVG Define style ( parentSVGObject ; style  $\{$ ; type  $\{$ ; media $\}$  ) -> Funktionsergebnis

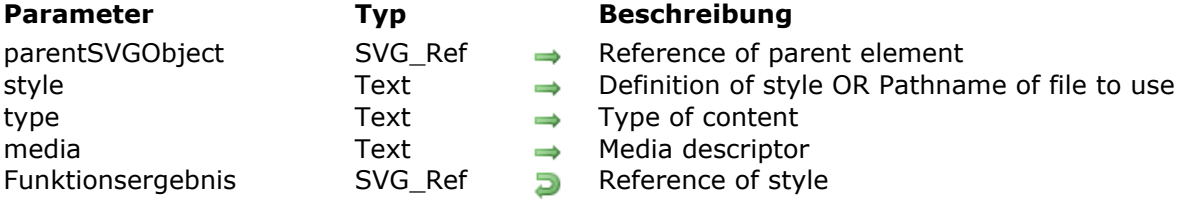

#### **Beschreibung**

The *SVG\_Define\_style* command is used to set a new style sheet in the SVG container designated by *parentSVGObject* and returns its reference. If *parentSVGObject* is not (or does not belong to) an SVG document, an error is generated.

The *style* parameter is used to embed style sheets directly within SVG content:

- If the *style* parameter contains a valid pathname to a CSS file, the style definition is done using a mechanism referencing external style sheets. The path, if it begins with the  $#$ character or by the string "file:", expresses a relative path whose root is the "Resources" folder of the database.
- The *style* parameter can also be a URL of the "http://… " type; in this case, the style sheet will be referenced as an external resource.
- In addition, the *style* parameter can be a URL relative to the "Resources/SVG/" subfolder of the database. This is particularly useful in client/server mode, when files are stored in the "Resources" folder. Relatives URLs can begin with:
	- "**/**", to indicate the "~/Resources/SVG/" path
	- "**./**", to indicate the "~/Resources/" path
	- "**../**", to indicate the database folder.

For examples of relative URLs, refer to the **[SVG\\_New\\_image](file:///4Dv17/4D/17/SVG-New-image.301-3932336.en.html)** command.

The optional *type* parameter specifies the language of the style sheet for the contents of the element. The default value is "text/css".

The optional *media* parameter specifies the intended destination media for the style information. If you omit this parameter, the default value used is "all". If the value is not included in the list of media types recognized by CSS2, an error is generated.

**See Also:** <http://www.w3.org/TR/SVG/styling.html#StyleElement>

# **Beispiel 1**

Setting an embedded style and overlay of one of the elements:

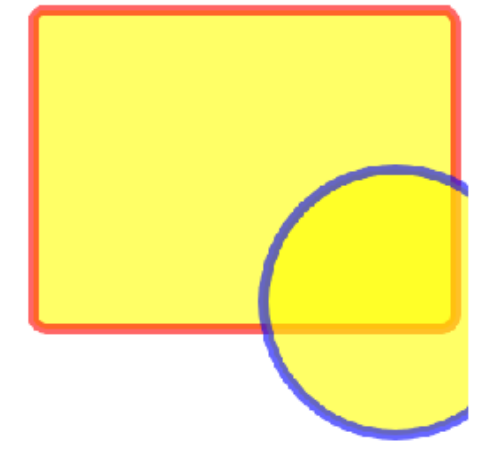

//Definition of style \$Txt\_style:=".colored {fill: yellow; fill-opacity: 0.6; stroke: red;stroke-width:8; stroke-opacity: 0.6}" SVG\_Define\_style(\$Dom\_SVG,\$Txt\_style)

//Creating a group and assigning a default style  $$Dom_g = SVG_New_group ($Dom_SVG)$ SVG\_SET\_CLASS(\$Dom\_g;"colored")

//Drawing a rectangle \$Dom\_rect:=SVG\_New\_rect(\$Dom\_g;25;30;320;240;10;10;"";"")

//Drawing a circle and style overlay with a custom outline color \$Dom\_circle:=SVG\_New\_circle(\$Dom\_g;300;250;100;"";"") SVG\_SET\_STROKE\_BRUSH(\$Dom\_circle;"blue")

# **Beispiel 2**

Referencing the "mystyle.css" file placed in the "dev" folder of the "Resources" folder:

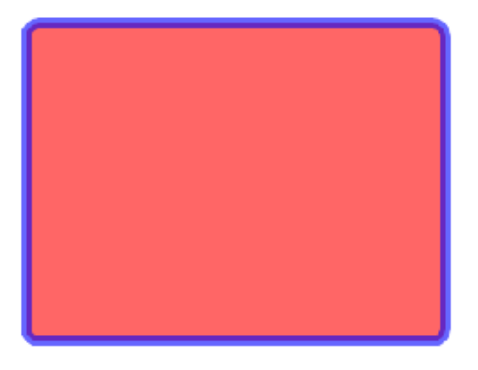

//Definition of style SVG\_Define\_style(\$Dom\_svg;"#dev/monstyle.css")

//Creating a group and assigning a default style  $$Dom_q:=SVG_New_qrow($Dom_SVG)$ SVG\_SET\_CLASS(\$Dom\_g;"colored")

//Drawing a rectangle \$Dom\_rect:=SVG\_New\_rect(\$Dom\_g;25;30;320;240;10;10;"";"")

mystyle.css file:

.colored {fill: red; fill-opacity: 0.6; stroke: blue; stroke-width:8; stroke-opacity: 0.6}

<span id="page-131-0"></span>SVG\_DEFINE\_STYLE\_WITH\_ARRAYS ( svgObject ; namesArrayPointer ; valuesArrayPointer {; className  $\{$ ; type  $\{$ ; media  $\{$ ; title  $\}$   $\}$   $\}$ )

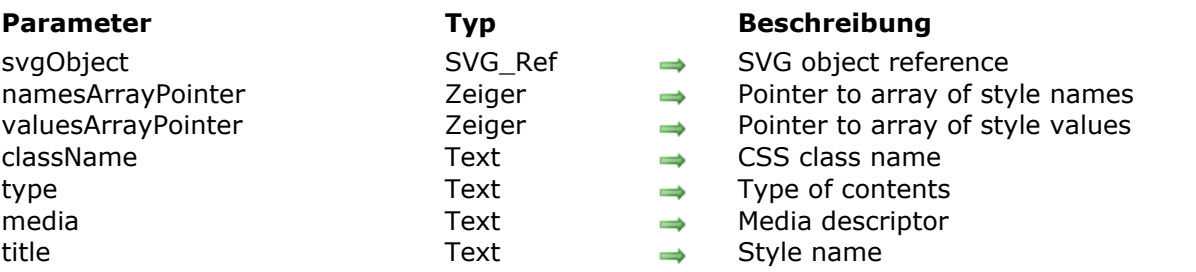

#### **Beschreibung**

The **SVG\_DEFINE\_STYLE\_WITH\_ARRAYS** method defines styles (using arrays) for the SVG object designated in the *svgObject.* parameter.

- If the *svgObject* parameter designates the root element, styles are set as "style" elements included in the "defs" section (Internal Style Sheet). In this case, the *className* parameter is mandatory (if it is missing, an error is returned). You can then assign the *className* style sheet to the SVG objects by passing its name to the **[SVG\\_SET\\_CLASS](file:///4Dv17/4D/17/SVG-SET-CLASS.301-3932374.en.html)** method (see example 1).
- If the *svgObject* parameter designates an SVG element other than the root element, the style is set as a style attribute for this element (Inline Style Sheet) (see example 2).

The optional *type* parameter specifies the language of the style sheet for the contents of the element. The default value is "text/css".

The optional *media* parameter indicates the desired destination media for the style information. If you omit this parameter, the default value used is "all". If the value is not included in the list of media types recognized by CSS2, an error is generated.

The optional *title* parameter adds an attribute of the "title" type.

#### **Beispiel 1**

Example of definition of internal styles:

**ARRAY TEXT**(\$arrnames;0) **ARRAY TEXT**(\$arrvalues;0) **APPEND TO ARRAY(**\$arrnames;"fill") APPEND TO ARRAY(\$arrvalues;"black") APPEND TO ARRAY(\$arrnames;"font-family") APPEND TO ARRAY(\$arrvalues;"'Lucida Grande' Verdana") APPEND TO ARRAY(\$arrnames;"font-size") APPEND TO ARRAY(\$arrvalues;"20px") APPEND TO ARRAY(\$arrnames:"text-align") APPEND TO ARRAY(\$arrvalues;"center")

 $$svq = SVG_N$ SVG\_DEFINE\_STYLE\_WITH\_ARRAYS(\$svg;->\$arrnames;->\$arrvalues;"title") \$object:=SVG\_New\_textArea(\$svg;"Hello World!";10;10;200;310) SVG\_SET\_CLASS(\$object;"title")

This method generates the following code:

```
<?xml version="1.0" encoding="UTF-8" standalone="yes" ?> <svg
xmlns="http://www.w3.org/2000/svg"> <defs id="4D"> <style
type="text/css">.title{fill:red;font-family:'Lucida Grande' Verdana;font-size:20px;text-align:center;}
</style> </defs> <textArea class="title" height="310" width="200" x="10" y="10">Hello
World!</textArea> </svg>
```
# **Beispiel 2**

Example of definition of inline styles:

```
ARRAY TEXT($arrnames;0)
ARRAY TEXT($arrvalues;0)
APPEND TO ARRAY($arrnames;"fill")
APPEND TO ARRAY($arrvalues;"black")
APPEND TO ARRAY($arrnames;"font-family")
APPEND TO ARRAY($arrvalues;"'Lucida Grande' Verdana")
APPEND TO ARRAY($arrnames;"font-size")
APPEND TO ARRAY($arrvalues;"20px")
APPEND TO ARRAY($arrnames;"text-align")
APPEND TO ARRAY($arrvalues;"center")
```
 $$svq = SVG_New$ \$object:=SVG\_New\_textArea(\$svg;"Hello World!";10;10;200;310) SVG\_DEFINE\_STYLE\_WITH\_ARRAYS(\$object;->\$arrnames;->\$arrvalues)

This method generates the following code:

```
<? xml version="1.0" encoding="UTF-8" standalone="yes" ?> <svg
xmlns="http://www.w3.org/2000/svg"> <textArea height="310" style="fill:red;font-
family:'Lucida Grande' Verdana;font-size:20px;text-align:center;" width="200" x="10" y="10">Hello
World!</textArea> </svg>
```
<span id="page-133-0"></span>SVG\_Define\_symbol ( parentSVGObject ; id  $\{$ ; x  $\{$ ; y  $\{$ ; width  $\{$ ; height  $\{$ ; mode $\}\}\}$ ) -> Funktionsergebnis

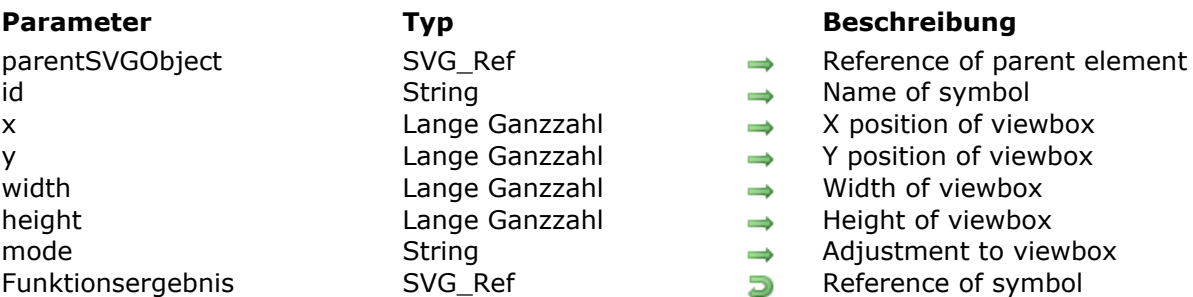

#### **Beschreibung**

The *SVG\_Define\_symbol* command creates a symbol in the SVG container designated by *parentSVGObject* and returns its reference. If *parentSVGObject* is not an SVG document, an error is generated.

A symbol object is used to specify graphic objects that may be instantiated using the *[SVG\\_Use](file:///4Dv17/4D/17/SVG-Use.301-3932327.en.html)* command.

The *id* parameter specifies the name of the symbol.

The optional *x*, *y*, *width* and *height* parameters specify the viewbox rectangle ('viewBox' attribute).

The optional *mode* parameter can be used to indicate if the graphic must be fitted, and how so, to the size of the viewbox. For more information about this point, please refer to the description of the *[SVG\\_New](file:///4Dv17/4D/17/SVG-New.301-3932427.en.html)* command.

#### **Beispiel**

Refer to the description of the *[SVG\\_Use](file:///4Dv17/4D/17/SVG-Use.301-3932327.en.html)* command.

# <span id="page-134-0"></span>**SVG\_DELETE\_OBJECT**

SVG\_DELETE\_OBJECT ( svgObject ) **Parameter Typ Beschreibung** svgObject SVG\_Ref  $\longrightarrow$  Reference of SVG element

# **Beschreibung**

The *SVG\_DELETE\_OBJECT* command deletes the SVG object designated by *svgObject* from the document to which it belongs. An error is generated when *svgObject* is not a valid reference.

# <span id="page-135-0"></span>**SVG\_Get\_default\_encoding**

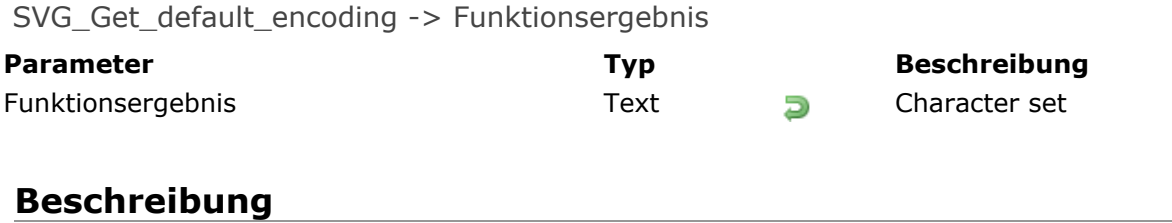

The *SVG\_Get\_default\_encoding* command returns the encoding used when a new document is created.

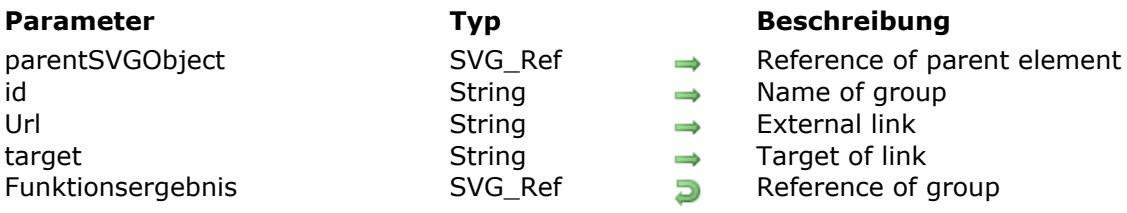

<span id="page-136-0"></span>SVG New group ( parentSVGObject {; id {; Url {; target}} ) -> Funktionsergebnis

#### **Beschreibung**

The *SVG\_New\_group* command creates a group in the SVG container designated by *parentSVGObject* and returns its reference. If *parentSVGObject* is not a valid SVG group or document, an error is generated.

The group ('g' element) can be used to group together several linked graphic elements, which will inherit the properties of the group.

The optional *id* parameter can be used to assign a name to the group. Named groups are necessary for several purposes such as animation and reusable objects.

The optional *url* parameter can be used to associate an external link. Group objects are then clickable (similar to the 'a' element of HTML).

The optional *target* parameter specifies the name of the target where the document will open when the link is activated. The values expected are those of the HTML specification to which are added the 'new' value for opening a new window and the 'none' value which is equivalent to not processing this attribute.

**Note:** External links are ignored when the SVG is displayed in a picture object (variable or field) of a 4D form. Management of external references is handled by the rendering engine. Under these conditions, the result may depend on the platform and the viewing software.

# **Beispiel 1**

A group of lines, all the same color:

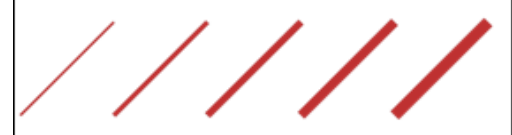

```
$SVG=SVG\_New\frac{\sigma}{\sigma} Sqroup:=SVG_New_group($SVG)
 `Assign a color to the group elements
SVG_SET_STROKE_BRUSH($group;"firebrick")
$newobject = SVG_New_{line ($group; 100; 300; 300; 100; ""; 5)
$newobject:=SVG_New_line($group;300;300;500;100;"";10)
$newobject:=SVG_New_line($group:500:300:700:100:"":15)
$newobject:=SVG_New_line($group;700;300;900;100;"";20)
$newobject:=SVG_New_line($group:900:300:1100:100:"":25)
```
# **Beispiel 2**

#### Clickable text:

www.w3.org

 $$SVG=SVG\_New$ \$group:=SVG\_New\_group(\$SVG;"w3Link";"http://www.w3.org";"new") \$newobject:=SVG\_New\_text(\$group;"www.w3.org";10;10;"arial";12;Underline;Align left;"blue")

# <span id="page-138-0"></span>**SVG\_SET\_DEFAULT\_ENCODING**

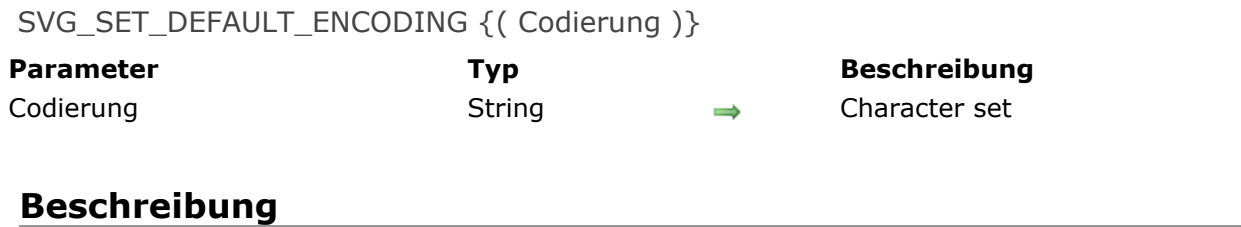

The *SVG\_SET\_DEFAULT\_ENCODING* command is used to set the encoding that will be used when subsequent documents are created.

If the *encoding* parameter is omitted, the command reestablishes the default character set: "UTF-8".

# <span id="page-139-0"></span>**SVG\_Set\_description**

SVG\_Set\_description ( parentSVGObject ; Beschreibung ) -> Funktionsergebnis

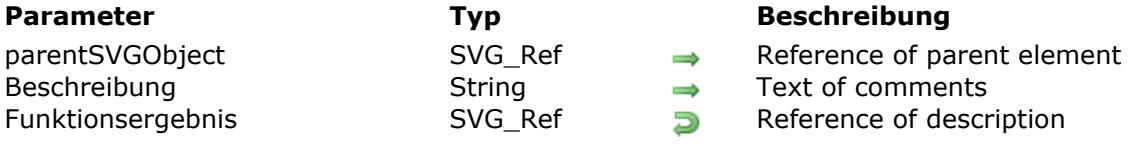

#### **Beschreibung**

The *SVG\_Set\_description* command sets a text for the SVG element designated by *parentSVGObject* and returns its reference. If *parentSVGObject* is not an SVG element, an error is generated.

A description is often used to insert a comment or explanatory text in the SVG code.

#### **Beispiel**

\$SVG:=SVG\_New  $$g = SVG\_group($SVG)$ SVG\_Set\_title(\$g;"Company sales per region") SVG\_Set\_description(\$g;"Bar diagram of company sales per region.")

# <span id="page-140-0"></span>**SVG\_SET\_PATTERN\_CONTENT\_UNITS**

SVG\_SET\_PATTERN\_CONTENT\_UNITS ( patternObject ; sysCoord )

**Parameter Typ Beschreibung** 

patternObject SVG\_Ref → Reference of pattern to modify sysCoord Text  $\longrightarrow$  System of coordinates to be used

### **Beschreibung**

The *SVG\_SET\_PATTERN\_CONTENT\_UNITS* command is used to set the system of coordinates for the contents of the pattern designated by *patternObject*. If *patternObject* is not a pattern, an error is generated.

The *sysCoord* parameter specifies the name of the system to be used. It must be set to "userSpaceOnUse" or "objectBoundingBox", otherwise an error is generated.

**See Also:** <http://www.w3.org/TR/SVG/pservers.html#Patterns>

# <span id="page-141-0"></span>**SVG\_SET\_PATTERN\_UNITS**

#### SVG\_SET\_PATTERN\_UNITS ( patternObject ; sysCoord )

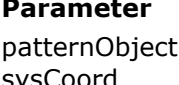

#### **Parameter Typ Beschreibung**

 $SVG\_Ref$   $\longrightarrow$  Reference of pattern to modify  $sysCoord$  Text  $\longrightarrow$  System of coordinates to be used

#### **Beschreibung**

The *SVG\_SET\_PATTERN\_UNITS* command is used to set the system coordinates for the *x*, *y*, *width* and *height* attributes of the pattern designated by *patternObject*. If *patternObject* is not a pattern, an error is generated.

The *sysCoord* parameter specifies the name of the system to be used. It must be set to "userSpaceOnUse" or "objectBoundingBox", otherwise an error is generated. **See Also:** <http://www.w3.org/TR/SVG/pservers.html#Patterns>

<span id="page-142-0"></span>SVG\_Set\_title ( parentSVGObject ; Titel ) -> Funktionsergebnis

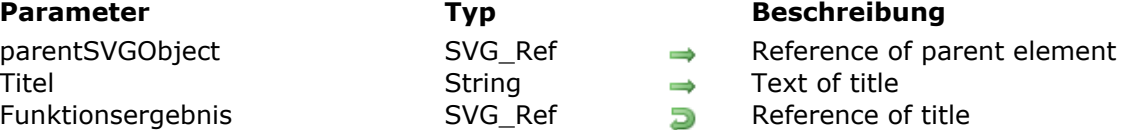

#### **Beschreibung**

The *SVG\_Set\_title* command specifies a title for the SVG element designated by *parentSVGObject* and returns its reference. If *parentSVGObject* is not an SVG element, an error is generated.

A title is text data that is not included in the rendered picture but is use for structuring complex documents. Certain SVG rendering engines use the text of this element to display a help tip when the mouse moves over the object.

#### **Beispiel**

 $$SVG = SVG$  New \$rec:=SVG\_New\_rect(\$SVG;20;20;650;650;0;0;"gray";"lemonchiffon") SVG\_Set\_title(\$rec;"Background rectangle") \$Symbol:=SVG\_Define\_symbol(\$SVG;"MySymbol";0;0;110;110;"true") SVG\_Set\_title(\$Symbol;" Set a symbol composed of 2 squares and 2 circles ")  $\ddotsc$ 

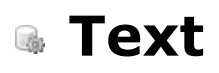

[SVG\\_Get\\_text](#page-145-0) [SVG\\_New\\_text](#page-146-0) [SVG\\_New\\_textArea](#page-149-0) **[SVG\\_New\\_tspan](#page-152-0)** [SVG\\_New\\_vertical\\_text](#page-154-0) [SVG\\_SET\\_FONT\\_COLOR](#page-156-0) [SVG\\_SET\\_FONT\\_FAMILY](#page-157-0) [SVG\\_SET\\_FONT\\_SIZE](#page-158-0) [SVG\\_SET\\_FONT\\_STYLE](#page-159-0) [SVG\\_SET\\_TEXT\\_ANCHOR](#page-160-0) [SVG\\_SET\\_TEXT\\_KERNING](#page-161-0) [SVG\\_SET\\_TEXT\\_LETTER\\_SPACING](#page-163-0) [SVG\\_SET\\_TEXT\\_RENDERING](#page-165-0) [SVG\\_SET\\_TEXT\\_WRITING\\_MODE](#page-166-0)

[SVG\\_APPEND\\_TEXT\\_TO\\_TEXTAREA](#page-144-0)

[SVG\\_SET\\_TEXTAREA\\_TEXT](#page-167-0)
# **SVG\_APPEND\_TEXT\_TO\_TEXTAREA**

SVG\_APPEND\_TEXT\_TO\_TEXTAREA ( svgObject ; addedText )

**Parameter Typ Beschreibung**

svgObject SVG\_Ref Reference of text element addedText Text Text to be added

## **Beschreibung**

The *SVG* APPEND TEXT TO TEXTAREA command is used to append text to the textual content of the text object designated by *svgObject*. If *svgObject* is not a "textArea" object, an error is generated.

Line return characters are automatically replaced by "<tbreak/>" elements.

## **Beispiel**

Adding the following text:

# It is today, 28/04/10

# and it was exactly 17:59:55

//Display outlines using 'rect' element \$Dom\_rect:=SVG\_New\_rect(\$Dom\_SVG;10;10;500;200;0;0;"blue:50";"none")

//Creating the text \$Dom\_text:=SVG\_New\_textArea(\$Dom\_SVG;"It is today, ";10;30;500;200;"'Arial'";36;0;3)

//Adding the date and 2 CR SVG\_APPEND\_TEXT\_TO\_TEXTAREA(\$Dom\_text;String(Current date)+"\r\r")

//Lastly, adding the current time SVG\_APPEND\_TEXT\_TO\_TEXTAREA(\$Dom\_text;"and it was exactly "+String(Current time)) SVG\_Get\_text ( svgObject ) -> Funktionsergebnis

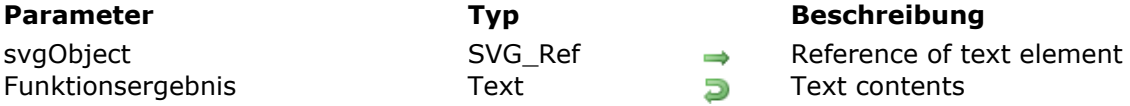

## **Beschreibung**

The *SVG\_Get\_text* command returns the textual content of the element designated by *svgObject*. If *svgObject* is not a text object reference ('text', 'textArea' or 'tspan'), an error is generated.

In the case of a textArea object, <tbreak/> elements are converted to CRs.

SVG\_New\_text ( parentSVGObject ; Text  $\{y \mid x \in Y, y \in Y\}$  font | styleDef  $\{y \in Y, y \in Y\}$  Stil  $\{y \in Y\}$ Ausrichtung {; color {; rotation {; lineSpacing {; stretching}}}}}}}}}} ) > Funktionsergebnis

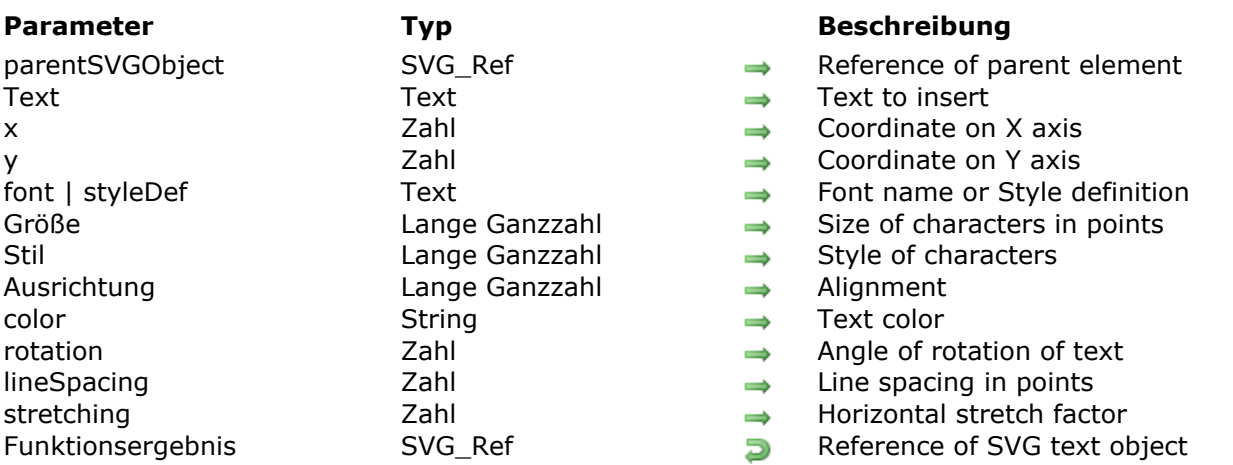

#### **Beschreibung**

The **SVG\_New\_text** command inserts the text in text in the SVG container designated by *parentSVGObject* and returns its reference. If *parentSVGObject* is not an SVG document, an error is generated.

**Note:** Starting with 4D v15, the **SVG\_New\_text** command supports simple Styled text (the text can contain different styles, but SPAN attributes must not be nested). See example 5.

The optional *x* and *y* parameters can be used to specify the position on the X and Y axis of the upper corner of the first character of text. This point is situated differently according to the alignment value: to the left for a left alignment, to the right for a right alignment or in the center when the text is centered.

The **SVG** New text command accepts two different syntaxes for setting characters:

- You can pass various values in the *font*, *size*, *style* and *alignment* parameters: *font* and *size* can be used to specify the font and size, in points, to be used. When these parameters are omitted, the text will be written in **Times New Roman 12 pts**. The optional *style* parameter gives information about the character style used. In the *style* parameter, you must pass one of the following values or a combination of several of them
	- (or you can also use the corresponding 4D constants from the **[Font Styles](file:///4Dv17/4D/17/Font-Styles.302-3729423.en.html)** theme):
		- $0 =$ Plain
		- $1 =$  Bold
		- $2 =$ Italic
		- $4 =$  Underline
		- 8 = Strikethrough

The optional *alignment* parameter can be used to set the type of alignment to be applied to the drawn text. You can pass one of the following values:

- $2$  = Align left 3 = Center
- $4 =$  Align right

The optional *color* parameter contains the name of the font color. (For more information about colors, please refer to the **[Colors and Gradients](file:///4Dv17/4D/17/Colors-and-Gradients.201-3932278.en.html)** section).

The optional *rotation* parameter can be used to specify the rotation to be applied to the text.

The optional *lineSpacing* parameter can be used to specify the value of the line spacing if the text has more than one line. Default value  $= 1$ .

The optional *stretching* parameter can be used to specify a horizontal stretching (value >1) or condensing (value included between 0 and 1) factor of the text.

Or you can pass a style definition in the *styleDef* parameter (instead of the *font* parameter) and then omit the following parameters. For example, you can pass:

SVG\_New\_textArea(\$Dom\_svg;"Hello World!";x;y;vWidth;vHeight;style\_definition)

... where the *style\_definition* parameter contains a complete style definition. If you pass, for instance, "{font-size:48px;fill:red;}", this definition is added as a style attribute in the form:

style="font-size:48px;fill:red;"

In this case, any additional parameters are ignored.

#### **Beispiel 1**

Simple text using default text properties: Hello world!

> $SSVG = SVG$  New \$textID:=SVG\_New\_text(\$SVG;"Hello world!")

### **Beispiel 2**

Text that is blue, italic, underlined and aligned to the right:

**Hello world! Bonjour le monde!** Hola Mundo!

> $$SVG = SVG_N$ \$text:="Hello world!\rBonjour le monde!\rHola Mundo!"  $$size=48$ \$font:="helvetica" \$textlD:=SVG\_New\_text(\$SVG;\$text;400;10;\$font;\$size;Italic+Underline;Align right;"blue")

### **Beispiel 3**

Vertical text: world

fello<sup>-</sup>

\$SVG:=SVG\_New \$textlD = SVG\_New\_text(\$SVG;\$text;-250;0;"";48;-1;-1;"red";-90)

### **Beispiel 4**

Hello world (normal) Hello world (stretched)

```
$SVG = SVG_N$textlD:=SVG_New_text($SVG;"Hello world (condensed)":0:0:"":-1:-1:-1:"blue":0:1:0.8)
$textID:=SVG_New_text($SVG;"Hello world (normal)";0;24)
$textlD:=SVG_New_text($SVG;"Hello world (stretched)";0;48;"";-1;-1;-1;"red";0;1;2)
```
# **Beispiel 5**

Display of multi-style text:

```
C_TEXT($Dom_svg,$Dom_text,$Txt_buffer)
 //definition of multi-style text
$Txt_buffer:="<SPAN STYLE=\"font-size:18pt\">Hello </SPAN>"+\
"<SPAN STYLE=\"font-size:24pt;font-weight:bold;color:#D81E05\">World</SPAN>"+\
"<SPAN STYLE=\"font-size:36pt\">!</SPAN><BR/>"+\
"<SPAN STYLE=\"font-size:19pt;font-style:italic\">It's </SPAN>"+\
 "<SPAN STYLE=\"font-size:24pt\">Monday</SPAN>"
$Dom_svg:=SVG\_New//title
SVG_SET_FONT_COLOR(SVG_New_text($Dom_svg;"_______ svg_Newtext
\text{---}_____";10;30);"blue")
 //text$Dom_text:=SVG_New_text($Dom_svg;$Txt_buffer;50;50)
SVGTool_SHOW_IN_VIEWER($Dom_svg)
SVG_CLEAR($Dom_svg)
```
SVG\_New\_textArea ( parentSVGObject ; Text {; x {; y {; textWidth {; textHeight {; font | styleDef {; Größe {; Stil {; Ausrichtung}}}}}}}} ) > Funktionsergebnis

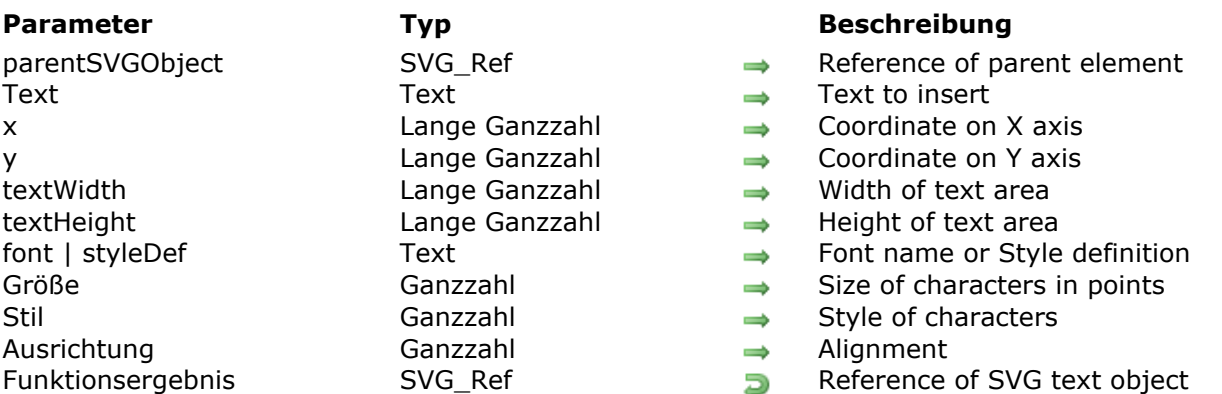

### **Beschreibung**

The **SVG\_New\_textArea** command inserts a text area in the SVG container designated by *parentSVGObject* and returns its reference. If *parentSVGObject* is not an SVG document, an error is generated.

The "textArea" element is recommended by the SVG tiny 1.2 standard and implemented in 4D v11 SQL beginning with version 11.3 (see

[http://www.w3.org/TR/SVGMobile12/text.html#TextAreaElement\)](http://www.w3.org/TR/SVGMobile12/text.html#TextAreaElement). This element implements a text area that, unlike the "text" element, automatically handles the line feed when the text exceeds the width requested.

#### **Notes:**

- In the "textArea" element, <tbreak/> elements replace line returns.
- Starting with 4D v15, the **SVG\_New\_textArea** command supports simple Styled text (the text can contain different styles, but SPAN attributes must not be nested). See example 2.

The optional *x* and *y* parameters can be used to specify the position on the X and Y axes of the top left corner of the area.

The optional *textWidth* and *textHeight* parameters specify the size of the area in the user coordinate space. If one or the other of these parameters is not provided, the text area will automatically be fitted to its contents.

The **SVG\_New\_textArea** command accepts two different syntaxes for setting characters:

- You can pass various values in the *font* , *size* , *style* and *alignment* parameters: *font* and *size* can be used to specify the font and size, in points, to be used. When these parameters are omitted, the text will be written in **Times New Roman 12 pts**. The optional *style* parameter gives information about the character style used. In the *style* parameter, you must pass one of the following values or a combination of several of them (or you can also use the corresponding 4D constants from the **[Font Styles](file:///4Dv17/4D/17/Font-Styles.302-3729423.en.html)** theme):
	- $0 =$ Plain
	- $1 =$  Bold
	- $2 =$ Italic
	- $4 =$  Underline
	- 8 = Strikethrough

The optional *alignment* parameter can be used to set the type of alignment to be applied to

the drawn text. You can pass one of the following values:

- $1 =$  Align default (left)
- $2$  = Align left
- $3$  = Center
- $4 =$  Alian right
- $5 =$  Justify
- Or you can pass a style definition in the *styleDef* parameter (instead of the *font* parameter) and then omit the following parameters. For example, you can pass:

SVG\_New\_textArea(\$Dom\_svg;"Hello World!";x;y;vWidth;vHeight;style\_definition)

... where the *style\_definition* parameter contains a complete style definition. If you pass, for instance, "{font-size:48px;fill:red;}", this definition is added as a style attribute in the form:

style="font-size:48px;fill:red;"

In this case, any additional parameters are ignored.

# **Beispiel 1**

```
Lorem ipsum
dolor sit amet,
|consectetuer|adipiscing elit.
Sed non risus.
Suspendisse
lectus tortor.
dignissim sit
amet, adipiscing
nec, ultricies sed,
dolor.
```

```
$svq = SVG_New`Position a border rectangle
\frac{1}{2} Frec:=SVG_New_rect(\frac{1}{2}svg;5;5;210;320;0;0;"#777";"peachpuff";3)
  `The text
$txt:="Lorem ipsum dolor sit amet, consectetuer adipiscing elit. Sed non risus. Suspendisse lectus
tortor, dignissim sit amet, adipiscing nec, ultricies sed, dolor."
 $txtArea:=SVG_New_textArea($svq;$txt;10;10;200;310;"Georgia";25;Italic;5)
   Save document
```
SVG\_SAVE\_AS\_TEXT(\$svg;"test.svg")

# **Beispiel 2**

Display of multi-style text:

```
C_TEXT($Dom_svg;$Dom_text;$Txt_buffer)
//definition of multi-style text
$Txt_buffer:="<SPAN STYLE=\"font-size:18pt\">Hello </SPAN>"+\
```
"<SPAN STYLE=\"font-size:24pt;font-weight:bold;color:#D81E05\">World</SPAN>"+\ "<SPAN STYLE=\"font-size:36pt\">!</SPAN><BR/>"+\ "<SPAN STYLE=\"font-size:19pt;font-style:italic\">It's </SPAN>"+\ "<SPAN STYLE=\"font-size:24pt\">Monday</SPAN>" \$Dom\_svg:=SVG\_New //title SVG\_SET\_FONT\_COLOR(SVG\_New\_text(\$Dom\_svg;"\_\_\_\_\_\_\_\_ SVG\_New\_textArea  $\bot$ ";10;30;"";-1);"blue") //textArea \$Dom\_text:=SVG\_New\_textArea(\$Dom\_svg;\$Txt\_buffer;50;50) SVGTool\_SHOW\_IN\_VIEWER(\$Dom\_svg) SVG\_CLEAR(\$Dom\_svg)

SVG New tspan ( parentSVGObject ; Text  $\{$ ; x  $\{$ ; y  $\{$ ; font | styleDef  $\{$ ; Größe  $\{$ ; Stil  $\{$ ; Ausrichtung {; color}}}}}}} ) > Funktionsergebnis

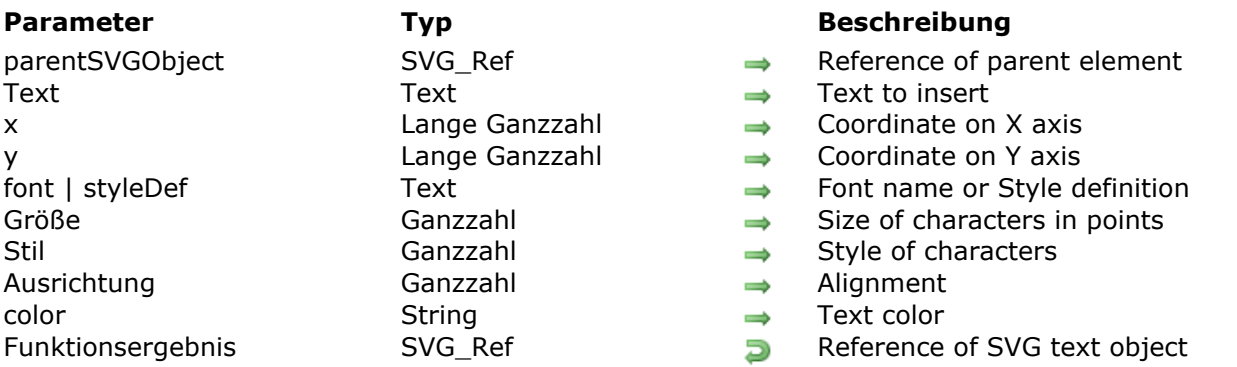

### **Beschreibung**

The **SVG\_New\_tspan** command creates a new element in the 'text', 'tspan' or 'textArea' element designated by *parentSVGObject* and returns its reference. If *parentSVGObject* is not a reference to a 'text', 'tspan' or 'textArea' element, an error is generated.

The different optional parameters are described with the **[SVG\\_New\\_text](file:///4Dv17/4D/17/SVG-New-text.301-3932300.en.html)** command. If certain optional parameters are omitted, their values are inherited from parent element(s).

### **Beispiel 1**

In a text, it is possible to create paragraphs that inherit the properties of a parent.

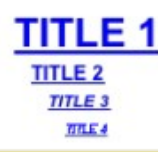

 $$SVG = SVG_N$ 

`Creates a new text that is in Arial, blue, and aligned to the left \$textlD.=SVG\_New\_text(\$SVG;"";0;0;"arial";-1;-1;Align left;"blue") `Nested paragraphs with indentation and changing of size and style \$textID:=SVG\_New\_tspan(\$textID;"TITLE 1";10;10;"";24;Bold+Underline) \$textlD:=SVG\_New\_tspan(\$textlD;"Title 2";20;42;"";12;Bold) \$textID:=SVG\_New\_tspan(\$textID;"Title 3";30;60;"";10;Bold+ltalic) \$textID:=SVG\_New\_tspan(\$textID;"Title 4";40;78;"";8;ltalic)

### **Beispiel 2**

Changing a property while remaining in the same "text" element, here the size of the text. Writing with SVG Is easy

```
$textlD:=SVG_New_text($SVG;"Writing";10;10;"arial";12)
SVG_SET_FONT_SIZE(SVG_New_tspan($textID;"with");14)
SVG_SET_FONT_SIZE(SVG_New_tspan($textID;"SVG");18)
```
SVG\_New\_vertical\_text ( parentSVGObject ; Text {; x {; y {; Schrift {; Größe {; Stil {; Ausrichtung {; color {; rotation}}}}}}}} ) > Funktionsergebnis

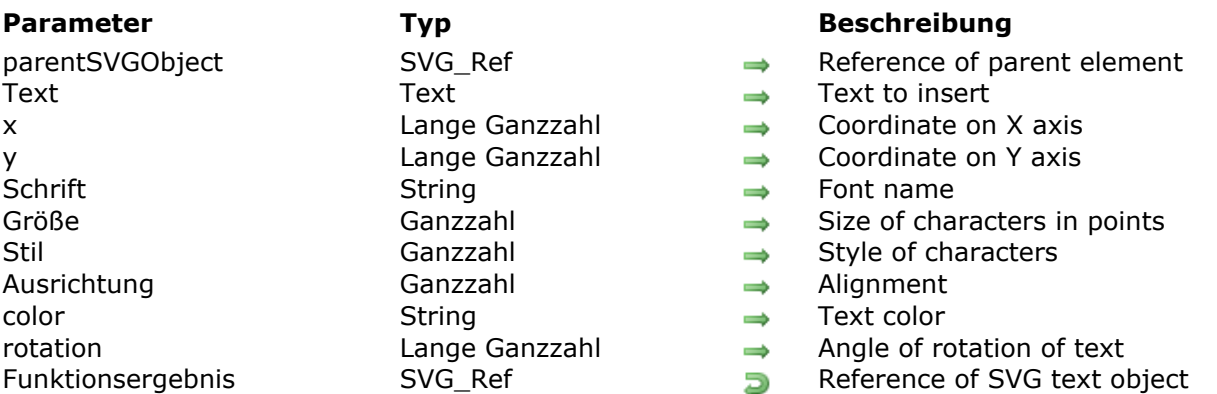

## **Beschreibung**

The *SVG\_New\_vertical\_text* command inserts the text of text vertically in the SVG container designated by *parentSVGObject* and returns its reference. If *parentSVGObject* is not an SVG document, an error is generated.

The optional *x* and *y* parameters can be used to specify the position on the X and Y axis of the bottom left corner of the first character of text.

The optional *font* and *size* parameters can be used to specify the font and its size, in points, to be used. When these parameters are not passed, the text will be written in Times New Roman 12 pt.

The optional *style* parameter gives the character style used. In this parameter, you must pass one of the following styles, or a combination of several of these values:

- $0 =$ Plain
- $1 =$  Bold
- $2 =$ Italic
- $4 =$  Underline
- 8 = Strikethrough

The optional *alignment* parameter can be used to set the type of alignment applied to the text drawn. You can pass on eof the following values:

- $2$  = Align left
- 3 = Center
- $4 =$  Align right

The optional *color* parameter contains the name of the font color. (For more information about colors, please refer to the "**[Colors and Gradients](file:///4Dv17/4D/17/Colors-and-Gradients.201-3932278.en.html)**" section).

The optional *rotation* parameter can be used to specify the rotation to be applied to the text.

### **Beispiel**

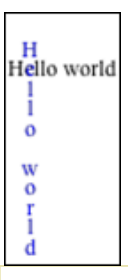

#### $$SVG=SVG\_New$ \$textlD:=SVG\_New\_text(\$SVG;"Hello world";10;12) \$textlD:=SVG\_New\_vertical\_text(\$SVG;"Hello world";22;3;"";-1;-1;Center;"blue")

# **SVG\_SET\_FONT\_COLOR**

SVG\_SET\_FONT\_COLOR ( svgObject ; color )

**Parameter Typ Beschreibung** 

svgObject SVG\_Ref  $\longrightarrow$  Reference of SVG element  $\text{color}$   $\rightarrow$  Text color

#### **Beschreibung**

The *SVG\_SET\_FONT\_COLOR* command can be used to specify the font color for the for the SVG object having the *svgObject* reference. If *svgObject* does not reference a valid element, an error is generated.

The *color* parameter contains the name of the color to be used. (For more information about colors, please refer to the "**[SVG Colors](file:///4Dv17/4D/17/SVG-Colors.300-3932358.en.html)**" section).

# **SVG\_SET\_FONT\_FAMILY**

SVG\_SET\_FONT\_FAMILY ( svgObject ; Schrift {; Schrift2 ; ... ; SchriftN} )

**Parameter Typ Beschreibung** 

svgObject SVG Ref Reference of SVG element Schrift String String Font name

## **Beschreibung**

The *SVG\_SET\_FONT\_FAMILY* command can be used to specify the font for the SVG object having the *svgObject* reference. If *svgObject* does not reference a valid element, an error is generated.

The *font* parameter contains the name of the font to be used. When several names are passed, the command automatically builds the list of font family names and/or generic family names.

## **Beispiel**

Passing several font names:

SVG\_SET\_FONT\_FAMILY(svgObject;"Lucida grande";"Sans-serif") // will build the following list: " 'Lucida grande' 'Sans-serif'"

## **SVG\_SET\_FONT\_SIZE**

SVG\_SET\_FONT\_SIZE ( svgObject ; Größe )

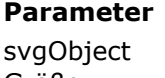

#### **Parameter Typ Beschreibung**

svG\_Ref  $\longrightarrow$  Reference of SVG element<br>Ganzzahl  $\longrightarrow$  Size of characters in points Größe Ganzzahl Size of characters in points

### **Beschreibung**

The *SVG\_SET\_FONT\_SIZE* command can be used to specify the font *size* for the SVG object having the *svgObject* reference. If *svgObject* does not reference a valid element, an error is generated.

The *size* parameter contains the font size in points.

## **SVG\_SET\_FONT\_STYLE**

SVG\_SET\_FONT\_STYLE ( svgObject ; Stil )

#### **Parameter Typ Beschreibung**

svgObject SVG Ref Reference of SVG element Stil Ganzzahl → Style of characters

## **Beschreibung**

The *SVG\_SET\_FONT\_STYLE* command can be used to specify the text style for the SVG object having the *svgObject* reference. If *svgObject* does not reference a valid element, an error is generated.

In the *style* parameter, you must pass one of the following values or a combination of several values:

- $0 =$ Plain
- $1 =$  Bold
- $2 =$ Italic
- $4 =$  Underline
- 8 = Strikethrough

# **SVG\_SET\_TEXT\_ANCHOR**

#### SVG\_SET\_TEXT\_ANCHOR ( svgObject ; Ausrichtung )

#### **Parameter Typ Beschreibung**

svgObject SVG Ref Reference of SVG element Ausrichtung Ganzzahl → Alignment

### **Beschreibung**

The *SVG\_SET\_TEXT\_ANCHOR* command can be used to modify the alignment of the SVG object having the *svgObject* reference. If *svgObject* does not reference a valid element, an error is generated.

In the *alignment* parameter, you must pass one of the following values:

- $1 =$  Align default (left)
- $2$  = Align left
- 3 = Center
- 4 = Align right
- 5 = Justify (only for textArea object)

# **SVG\_SET\_TEXT\_KERNING**

#### SVG\_SET\_TEXT\_KERNING ( svgObject ; kerning {; unit} )

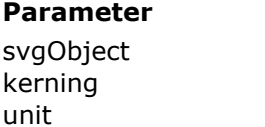

#### **Parameter Typ Beschreibung**

 $SVG$  Reference of text element Zahl  $\rightarrow$  Letter spacing

Text  $\rightarrow$  Unit of spacing value

#### **Beschreibung**

The *[SVG\\_Get\\_text](file:///4Dv17/4D/17/SVG-Get-text.301-3932285.en.html)* command is used to modify the kerning for the text object designated by *svgObject*. If *svgObject* is not an SVG text object, an error is generated.

The optional *unit* parameter is used to specify the unit of the kerning value. The default value is "%".

If *kerning* is -1, the kerning value is set to 'auto'.

**Note:** Under Windows, the implementation is limited to text from left to right and top to bottom (disabled for right to left text) and to the 'text' and 'tspan' elements; under Mac OS, support is not limited.

**See Also:** <http://www.w3.org/TR/SVG/text.html#KerningProperty>

#### **Beispiel**

```
Examples of kerning variations:
 Hello world!
 Hello world!
```

```
Hello world!
Hello world!
Hello world!
Hello world!
Hello world!
Hello world!
Hello world!
```
//Reference

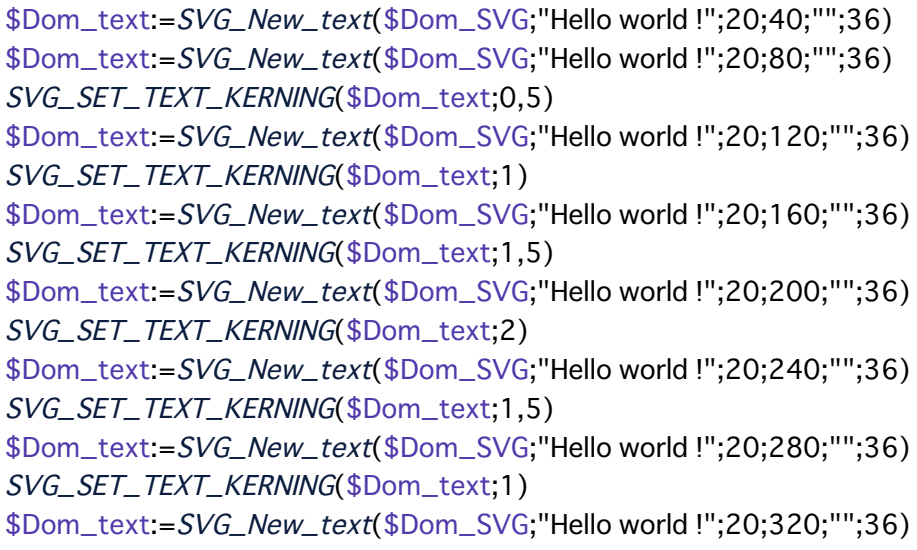

SVG\_SET\_TEXT\_KERNING(\$Dom\_text;0,5) \$Dom\_text:=SVG\_New\_text(\$Dom\_SVG;"Hello world !";20;360;"";36) SVG\_SET\_TEXT\_KERNING(\$Dom\_text;0)

# **SVG\_SET\_TEXT\_LETTER\_SPACING**

#### SVG SET TEXT LETTER SPACING ( svgObject ; spacing  $\{$  ; unit  $\}$  )

unit  $Text$   $\rightarrow$  Unit of value

#### **Parameter Typ Beschreibung**

svgObject SVG\_Ref Reference of text element spacing  $Zahl$   $\rightarrow$  Letter spacing

## **Beschreibung**

The *SVG\_SET\_TEXT\_LETTER\_SPACING* command is used to modify the letter spacing for the text object designated by *svgObject* in addition to the spacing due to the 'kerning' property. If *svgObject* is not an SVG text object, an error is generated.

The optional *unit* parameter is used to specify the unit of the spacing value. The default value is "%".

If *spacing* is -1, the spacing value is set to 'normal'.

**See Also:** <http://www.w3.org/TR/SVG/text.html#LetterSpacingProperty>

## **Beispiel**

Examples of spacing variations:

Hello world! Hello world! н  $c \perp c$ w  $\overline{0}$ Hello world! Hello world! Hello world! Hello world!  $H$  e  $1$   $1$  o w o r H 1  $\mathbf{c}$ 1  $\circ$ 

```
//Reference
$Dom_text:=SVG_New_text($Dom_SVG;"Hello world !";20;40;"";36)
```
\$Dom\_text:=SVG\_New\_text(\$Dom\_SVG;"Hello world !";20;80;"";36) SVG\_SET\_TEXT\_LETTER\_SPACING(\$Dom\_text;1) \$Dom\_text:=SVG\_New\_text(\$Dom\_SVG;"Hello world !";20;120;"";36) SVG\_SET\_TEXT\_LETTER\_SPACING(\$Dom\_text:1;"em") \$Dom\_text:=SVG\_New\_text(\$Dom\_SVG;"Hello world !";20;160;"";36) SVG\_SET\_TEXT\_LETTER\_SPACING(\$Dom\_text:1;"px") \$Dom\_text:=SVG\_New\_text(\$Dom\_SVG;"Hello world !";20;200;"";36) SVG\_SET\_TEXT\_LETTER\_SPACING(\$Dom\_text;1;"pt") \$Dom\_text:=SVG\_New\_text(\$Dom\_SVG;"Hello world !";20;240;"";36) SVG\_SET\_TEXT\_LETTER\_SPACING(\$Dom\_text:1;"pc") \$Dom\_text:=SVG\_New\_text(\$Dom\_SVG;"Hello world !";20;280;"";36) SVG\_SET\_TEXT\_LETTER\_SPACING(\$Dom\_text;1;"mm") \$Dom\_text:=SVG\_New\_text(\$Dom\_SVG;"Hello world !";20;320;"";36) SVG\_SET\_TEXT\_LETTER\_SPACING(\$Dom\_text;1;"cm")

# **SVG\_SET\_TEXT\_RENDERING**

#### SVG\_SET\_TEXT\_RENDERING ( svgObject ; rendering )

**Parameter Typ Beschreibung** 

svgObject SVG\_Ref Reference of text element rendering Text  $\rightarrow$  Value of rendering

#### **Beschreibung**

The *SVG\_SET\_TEXT\_RENDERING* command is used to define the tradeoffs to make regarding the rendering of text for the text object designated by *svgObject*. If *svgObject* is not an SVG text object, an error is generated.

The *rendering* parameter can have one of the following values: "auto", "optimizeSpeed", "optimizeLegibility", "geometricPrecision" or "inherit". Otherwise, an error is generated.

See Also: http://www.w3.org/TR/2001/REC-SVG-[20010904/painting.html#TextRenderingProperty](http://www.w3.org/TR/2001/REC-SVG-20010904/painting.html#TextRenderingProperty)

# **SVG\_SET\_TEXT\_WRITING\_MODE**

#### SVG\_SET\_TEXT\_WRITING\_MODE ( svgObject ; writingMode )

**Parameter Typ Beschreibung** 

svgObject SVG\_Ref  $\longrightarrow$  Reference of text element writingMode Text  $\rightarrow$  Direction of writing

### **Beschreibung**

The *SVG\_SET\_TEXT\_WRITING\_MODE* command is used to set whether the writing direction for the text object designated by *svgObject* will be left to right, right to left or bottom to top. If *svgObject* is not an SVG text object, an error is generated.

The *writingMode* parameter can have one of the following values: "Ir-tb", "rl-tb", "tb-rl", "lr", "rl", "tb" or "inherit ". Otherwise, an error is generated.

## **Beispiel**

Writing from right to left:

الأدب العربي يشمل كافة الأعمال المكتوبة باللغة العربية ، و يشمل الأدب العربي النثر و الشعر المكتوبين بالعربية و كذلك يشمل الأدب

//Frame

SVG\_New\_rect(\$Dom\_SVG;5;5;210;310;0;0;"blue";"none")

 $//Text$ 

\$Dom\_text:=SVG\_New\_textArea(\$Dom\_SVG;\$Txt\_sample;10;10;200;300;"Baghdad 'Arial Unicode MS'";25)

SVG\_SET\_TEXT\_WRITING\_MODE(\$Dom\_text;"rl")

# **SVG\_SET\_TEXTAREA\_TEXT**

#### SVG\_SET\_TEXTAREA\_TEXT ( svgObject ; theText )

#### **Parameter Typ Beschreibung**

svgObject SVG\_Ref  $\longrightarrow$  Reference of text element the Text theText Text Text → Text to set

### **Beschreibung**

The *SVG\_SET\_TEXTAREA\_TEXT* command can be used to set/replace the textual content of the text object designated by *svgObject*. If *svgObject* is not a "textArea" object, an error is generated.

The line return characters are automatically replaced by "<tbreak/>" elements.

# **Utilities**

- [SVG\\_ABOUT](#page-169-0)
- [SVG\\_Count\\_elements](#page-170-0)
- [SVG\\_ELEMENTS\\_TO\\_ARRAYS](#page-171-0)
- [SVG\\_Estimate\\_weight](#page-172-0)
- **参 [SVG\\_Find\\_ID](#page-173-0)**
- **[SVG\\_Get\\_options](#page-174-0)**
- [SVG\\_Get\\_root\\_reference](#page-176-0)
- [SVG\\_Get\\_version](#page-177-0)
- [SVG\\_Is\\_reference\\_valid](#page-178-0)
- [SVG\\_Post\\_comment](#page-179-0)
- [SVG\\_Read\\_element\\_type](#page-180-0)
- [SVG\\_Read\\_last\\_error](#page-181-0)
- [SVG\\_References\\_array](#page-183-0)
- [SVG\\_ROTATION\\_CENTERED](#page-184-0)
- [SVG\\_SCALING\\_CENTERED](#page-185-0)
- [SVG\\_Set\\_error\\_handler](#page-186-0)
- [SVG\\_SET\\_OPTIONS](#page-187-0)
- [SVGTool\\_SET\\_VIEWER\\_CALLBACK](#page-189-0)
- [SVGTool\\_SHOW\\_IN\\_VIEWER](#page-190-0)

# <span id="page-169-0"></span>**SVG\_ABOUT**

SVG\_ABOUT Dieser Befehl benötigt keine Parameter

# **Beschreibung**

The *SVG\_ABOUT* command displays a dialog with the 4D SVG logo indicating the version number of the component:

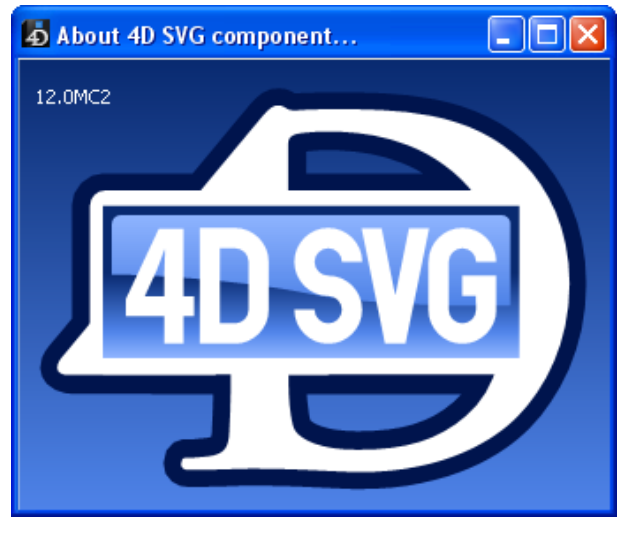

## <span id="page-170-0"></span>**SVG\_Count\_elements**

SVG\_Count\_elements ( svgObject ) -> Function result

svgObject SVG Ref SVG Ref SVG reference

**Parameter Typ Beschreibung** 

Function result **Lange Ganzzahl** Number of objects

## **Beschreibung**

The *SVG\_Count\_elements* command returns the number of graphic objects contains in the *svgObject* passed as parameter. A group counts as one object. To find out the number of graphic objects in a group, passed its reference to the command. If *svgObject* is not valid, an error is generated.

<span id="page-171-0"></span>SVG\_ELEMENTS\_TO\_ARRAYS ( svgObject ; refsArrayPointer {; typesArrayPointer {; namesArrayPointer}} )

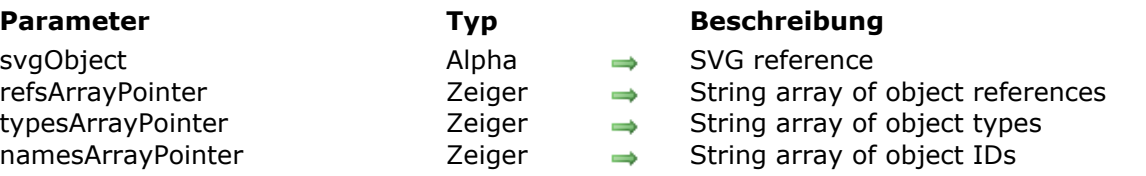

## **Beschreibung**

The *SVG\_ELEMENTS\_TO\_ARRAYS* command fills the array pointed to by *refsArrayPointer* with the references of the graphic objects of the first level for the SVG reference passed in *svgObject*. If the optional *typesArrayPointer* pointer is passed, the array will be filled with the object types. If the optional *namesArrayPointer* pointer is passed, the array will be filled with object IDs. A group counts as one object. To find out this information for the graphic objects in a group, passed its reference to the command.

If *svgObject* is not valid or if this attribute does not exist, an error is generated.

## <span id="page-172-0"></span>**SVG\_Estimate\_weight**

SVG\_Estimate\_weight ( svgObject ) -> Funktionsergebnis

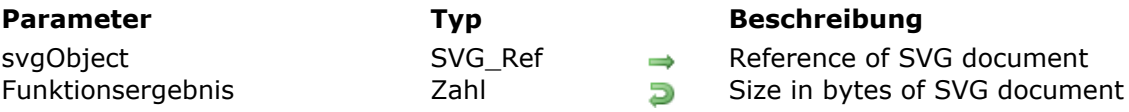

## **Beschreibung**

The *SVG\_Estimate\_weight* command returns the size in bytes of the SVG tree whose reference is passed as in the *svgObject* parameter. If *svgObject* is not a valid reference, an error is generated.

<span id="page-173-0"></span>SVG\_Find\_ID ( svgObject ; Auswahlname ) -> Funktionsergebnis

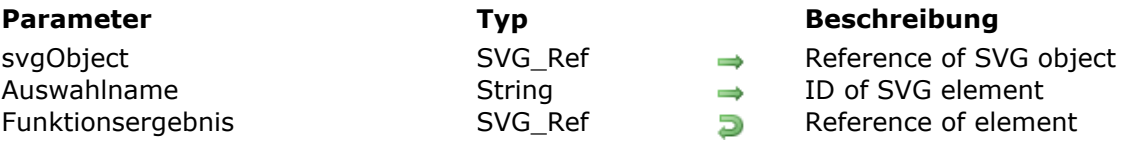

## **Beschreibung**

The *SVG\_Find\_ID* command returns the reference of the element whose ID is passed in the *name* parameter, belonging to the SVG structure whose root element is passed in *svgObject*. If the element is not found, an error is generated.

<span id="page-174-0"></span>SVG Get options -> Funktionsergebnis

**Parameter Typ Beschreibung**

Funktionsergebnis Lange Ganzzahl Options

**Beschreibung**

The *SVG* Get options command returns a longint representing a 32-bit array where each bit can represent an option of the component. You can use the operators on the 4D bits to check the state of an option  $(??)$ , and to enable  $(?+)$  or disable  $(?-)$  one of them.

The following options are currently available:

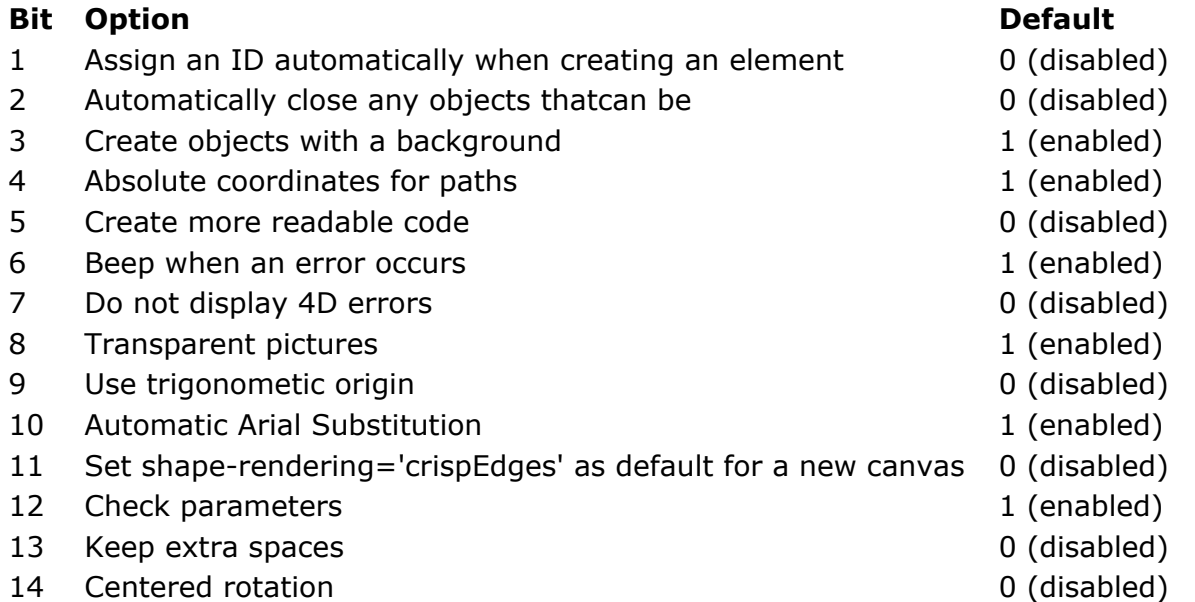

- *Assign an ID automatically when creating an element* If this option is enabled, when the component creates a new element, it systematically adds and fills in an 'id' attribute for the object created, if this is not already specified.
- *Automatically close objects* If this option is enabled, the objects created with the *[SVG\\_New\\_arc](file:///4Dv17/4D/17/SVG-New-arc.301-3932341.en.html)* and *[SVG\\_New\\_polyline\\_by\\_arrays](file:///4Dv17/4D/17/SVG-New-polyline-by-arrays.301-3932339.en.html)* commands will be automatically closed.
- *Create objects with a background* If this option is enabled, closed objects will be created with a background color; otherwise, the background will be transparent.
- *Absolute coordinates for paths* When drawing paths with the *[SVG\\_PATH\\_MOVE\\_TO](file:///4Dv17/4D/17/SVG-PATH-MOVE-TO.301-3932333.en.html)*, *[SVG\\_PATH\\_LINE\\_TO](file:///4Dv17/4D/17/SVG-PATH-LINE-TO.301-3932332.en.html)*, *[SVG\\_PATH\\_CURVE](file:///4Dv17/4D/17/SVG-PATH-CURVE.301-3932331.en.html)* and *[SVG\\_PATH\\_ARC](file:///4Dv17/4D/17/SVG-PATH-ARC.301-3932329.en.html)* commands, the coordinates passed will be interpreted as absolute if this option is enabled; otherwise they will be considered as relative.
- *Create more readable code* This option can be used to create indented and well-spaced code which is nevertheless unwieldy; its activation is particularly useful during the debugging phase.
- *Beep when an error occurs* When an error occurs and no host database error-handling method has been installed with the *[SVG\\_Set\\_error\\_handler](file:///4Dv17/4D/17/SVG-Set-error-handler.301-3932414.en.html)* command, a beep is emitted if this option is enabled.

*Do not display 4D errors*

This option which is enabled by default blocks the display of 4D errors by installing an error-handling method peculiar to the component. You may prefer not to use this internal management and to let 4D display these messages. This can be useful during debugging for example.

*Transparent pictures*

By default, SVG pictures created with the *[SVG\\_New](file:///4Dv17/4D/17/SVG-New.301-3932427.en.html)* command are transparent. By disabling this option, the pictures will be on a white background.

*Use trigonometric origin*

By default, SVG places the origin at the top of the scale of degrees (midnight). This option lets you pass coordinates according to the usual trigonometric reference points (3h or 15mn). Conversion is performed on the fly.

*Automatic Arial Substitution*

By default, 4D SVG replaces 'Arial' font with 'Arial Unicode MS', 'Arial' to improve compatibility with non-Roman characters (e.g. Japanese). In certain cases, you may want to disable this functioning. This option means you do not have to replace Arial fonts.

- Set shape-rendering='crispEdges' as default for a new canvas The crispEdges attribute (see **[SVG\\_SET\\_SHAPE\\_RENDERING](file:///4Dv17/4D/17/SVG-SET-SHAPE-RENDERING.301-3932371.en.html)**) can be forced by default using this option.
- *Checks parameters*

By default, 4D SVG checks the validity of parameters passed to commands. Once the development step is finished, you may want to disable this option to speed up code execution.

- *Keep extra spaces* (New in v14) Allows multiple adjacent spaces to be displayed in text objects.
- *Centered rotation* (New in v14) If this option is enabled, the *[SVG\\_SET\\_TRANSFORM\\_ROTATE](file:///4Dv17/4D/17/SVG-SET-TRANSFORM-ROTATE.301-3932391.en.html)* command attempts to perform a centered rotation when the 3rd and 4th parameter are not passed. The center of rotation is calculated based on the x, y, width and height attributes of the object. If the object referenced does not have these attributes, the rotation is performed around the point (0,0).

## **Beispiel**

See the *[SVG\\_SET\\_OPTIONS](file:///4Dv17/4D/17/SVG-SET-OPTIONS.301-3932415.en.html)* command.

## <span id="page-176-0"></span>**SVG\_Get\_root\_reference**

SVG\_Get\_root\_reference ( svgObject ) -> Funktionsergebnis

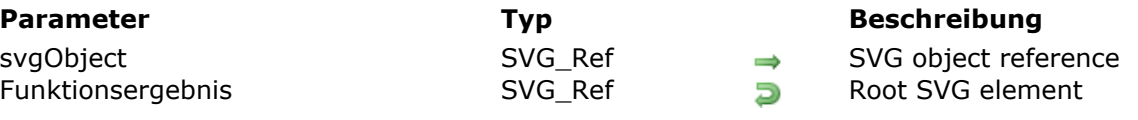

## **Beschreibung**

The **SVG\_Get\_root\_reference** returns the reference of the root element for the SVG object whose reference was passed in the *svgObject* parameter.

<span id="page-177-0"></span>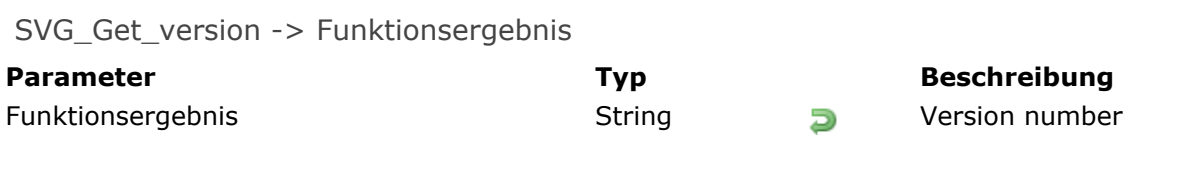

## **Beschreibung**

The *SVG\_Get\_version* command returns the version of the component in alphanumeric form. The string returned always includes the version and subversion number ("11.0" for the version 11 and "11.3" for the 3rd update of version 11 ). When it is a Beta version, the distribution number is specified, prefixed by the letter "B" ("11.3B1" for the Beta 1 of version 11.3)

## <span id="page-178-0"></span>**SVG\_Is\_reference\_valid**

SVG\_Is\_reference\_valid ( svgObject ) -> Funktionsergebnis

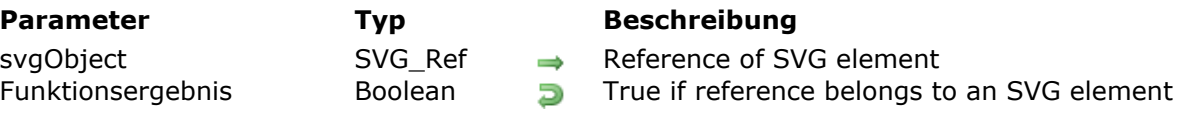

## **Beschreibung**

The *SVG\_Is\_reference\_valid* command returns **True** if the reference passed in the *svgObject* parameter is that of an element of the SVG tree. If the element does not belong to an SVG tree, the command returns **False**. If *svgObject* is not a valid reference, an error is generated.

## <span id="page-179-0"></span>**SVG\_Post\_comment**

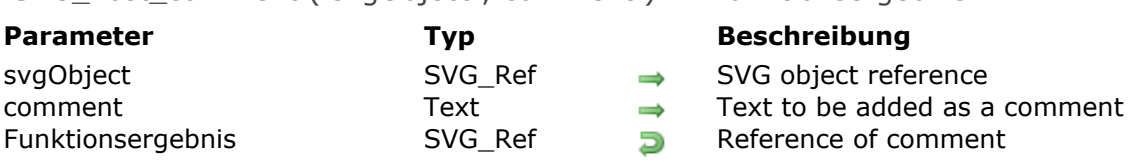

SVG\_Post\_comment ( svgObject : comment ) -> Funktionsergebnis

## **Beschreibung**

The **SVG\_Post\_comment** adds the text passed in comment as an XML comment to the SVG object designated by the *svgObject* parameter.

The method returns the SVG reference of the comment.

## **Beispiel**

The following code: [#code4D]C\_TEXT(\$comment) \$comment:="Modified on "+String(Current date) \$ref:= SVG\_Post\_comment (\$svg; \$comment ) .. adds the following to the \$svg SVG object: <!--Modified on 12/12/2011-->[#/codeXML]
### **SVG\_Read\_element\_type**

SVG\_Read\_element\_type ( svgObject ) -> Funktionsergebnis

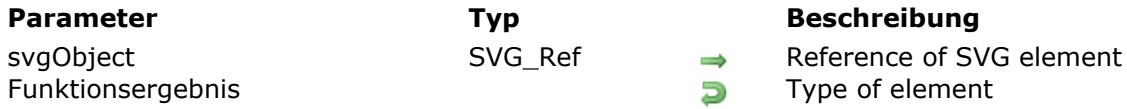

### **Beschreibung**

The *SVG\_Read\_element\_type* command returns the type of element whose reference is passed in the *svgObject* parameter.

If *svgObject* is not a valid reference or if this attribute does not exist, an error is generated.

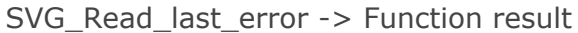

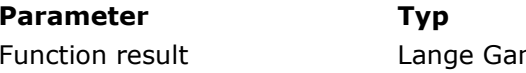

**Beschreibung** nzzahl Lange Ganzzahl Lange Ganzzahl Lange Ganzzahl Lange Ganzzahl untuk zuten zu

### **Beschreibung**

The *SVG\_Read\_last\_error* command returns the number of the last error that occurred during the execution of a 4D SVG component command and resets this error.

The error number returned can be specific to a component command or may be an error generated by 4D. The following errors are generated by the component:

- 8850 Insufficient number of parameters
- 8851 Invalid parameter type
- 8852 Invalid reference
- 8853 Incorrect value for attribute
- 8854 The element does not accept this command
- 8855 Invalid (ID not found in document) object name (symbol, marker, filter, etc.)
- 8856 DTD file not found
- 8857 Incorrect value for a parameter
- 8858 Unknown error

### **Beispiel 1**

Given the "SVG\_error\_mgmt" method of the example for the *[SVG\\_Set\\_error\\_handler](file:///4Dv17/4D/17/SVG-Set-error-handler.301-3932414.en.html)* command:

`Installation of error-handling method

\$Error\_Method\_Txt:=SVG\_Set\_error\_handler("SVG\_error\_mgmt") `from now on it is the SVG\_error\_mgmt method that will be executed in the case of an error

Creation of new SVG document \$SVG:=SVG\_New(1200;900;"SVG Component Test";"";True) SVG\_SET\_VIEWBOX(\$SVG;0;0;1500;1000)

If(SVG\_Read\_last\_error=0)

```
\ddotsc
```
### **Flse**

`The SVG\_error\_mgmt method has been called and has received the error number End if

'Uninstalling of error-handling method SVG\_Set\_error\_handler

### **Beispiel 2**

Given the following *SVG\_error\_mgmt* method:

### C\_LONGINT(\$1)  $C_TERT(\$2)$

`Keep the error and the context errorNumber:=\$1  $commandName = $2$ 

`Set the OK system variable to 0  $OK:=0$ 

This method can be used as follows:

```
` Installation of error-handling method
$ Error_Method_Txt:=SVG_Set_error_handler("SVG_error_mgmt")
 Creation of new SVG document
$SVG:=SVG_New(1200;900;" SVG Component Test ";"";True)
SVG_SET_VIEWBOX($SVG;0;0;1500;1000)
If(OK=1)\ldotsElse
   ALERT("Error No."+String(errorNumber)+" during execution of the command
\""+commandName+"\"")
End if
 Uninstalling of error-handling method
SVG_Set_error_handler
```
### **SVG\_References\_array**

SVG References array ( refsArrayPointer ) -> Funktionsergebnis

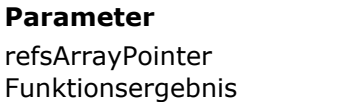

### **Parameter Typ Beschreibung**

Zeiger  $\rightarrow$  Alpha array of document references Lange Ganzzahl **D** Number of references

### **Beschreibung**

The *SVG* References array command returns the list of current SVG document references in the array pointed to by *refsArrayPointer*. As the result, the command returns the number of references found.

*SVG\_References\_array* is useful when debugging. Each time an SVG document is created with the *[SVG\\_New](file:///4Dv17/4D/17/SVG-New.301-3932427.en.html)*, *[SVG\\_Copy](file:///4Dv17/4D/17/SVG-Copy.301-3932429.en.html)* or *[SVG\\_Open\\_file](file:///4Dv17/4D/17/SVG-Open-file.301-3932428.en.html)* component commands, the component adds the reference returned by the command to an internal array. When an SVG document is released using the *[SVG\\_CLEAR](file:///4Dv17/4D/17/SVG-CLEAR.301-3932425.en.html)* command, the component removes its reference from the array.

### **SVG\_ROTATION\_CENTERED**

### SVG\_ROTATION\_CENTERED ( svgObject ; angle )

**Parameter Typ Beschreibung** 

svgObject SVG\_Ref  $\rightarrow$  SVG object reference angle 2hl Zahl Angle of rotation

### **Beschreibung**

The **SVG\_ROTATION\_CENTERED** command performs a centered rotation for the SVG object whose reference is passed in the *svgObject* parameter. This type of rotation can only be applied to objects having *x*, *y*, *width* and *height* attributes.

In the *angle* parameter, you pass the angle of rotation to be performed.

### **SVG\_SCALING\_CENTERED**

SVG\_SCALING\_CENTERED ( svgObject ; scale  $\{; x : y\}$  )

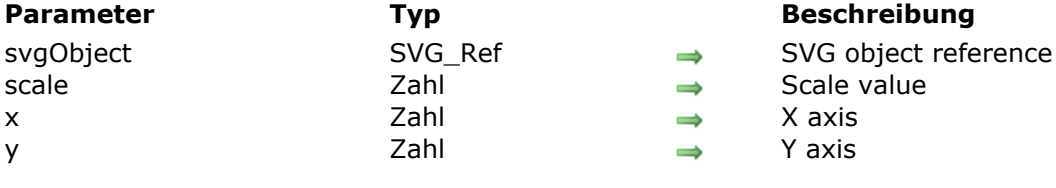

### **Beschreibung**

The **SVG\_SCALING\_CENTERED** command performs a centered scaling of the SVG image whose reference is passed in the *svgObject* parameter.

In the *scale* parameter, you pass a positive scale value (>1). If you pass 1, the scale is set to 100%.

In the optional  $x$  and  $y$  parameters, you can pass, respectively, the  $x$ - and  $y$ -axis coordinates for the center point. If you do not pass these parameters, the center point is determined based on the "x", "y", "width" and "height" attributes of the object (if any). If this type of transformation is applied to an object that does not have these attributes, and the optional *x* and *y* parameters are omitted, an empty string is returned.

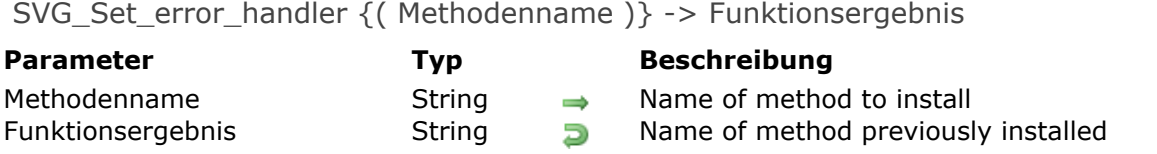

### **Beschreibung**

The *SVG\_Set\_error\_handler* command can be used to install the host database method *method* that will be called in the case of an error and which returns the name of the previously installed method.

The commands of the component carry out a minimum of verifications when they are called: minimum number of parameters, validity of references, for the element to which a command is applied. The component thus handles errors in a structured manner and allows the host database to retrieve any errors.

When default functioning has not been modified, if an error occurs a beep is emitted and the command is interrupted.

The host database can retrieve the error number and the name of the faulty command in one of these methods. To do this, the host database must create a method that will receive the error number as the first parameter and the command name as the second parameter.

This method, if it is installed by the *SVG\_Set\_error\_handler* command, will be called when an error occurs; in this case, no beep is generated by the code of the component.

If *method* is omitted or is an empty string, the method is uninstalled and the behavior changes back to the default behavior.

**Note:** The host database method that will be called by the component must have the "Shared by components and host database" property.

### **Beispiel**

Installation of the SVG error mgmt method (host database method) as the error-handling method:

\$error:=SVG\_Set\_error\_handler("SVG\_error\_mgmt")

### Method code:

` SVG\_error\_mgmt method ALERT("Error No."+String(\$1)+" during execution of the command \""+\$2+"\"")

### **SVG\_SET\_OPTIONS**

SVG\_SET\_OPTIONS {( Optionen )}

**Parameter Typ Beschreibung** 

Optionen Lange Ganzzahl 4D SVG component options

### **Beschreibung**

The *SVG\_SET\_OPTIONS* command can be used to set the options of the 4D SVG component with the *options* longint. For more information about the contents of *options*, please refer to the description of the *[SVG\\_Get\\_options](file:///4Dv17/4D/17/SVG-Get-options.301-3932416.en.html)* command.

Since all options will be set at once, this command must have been preceded with a call to the *[SVG\\_Get\\_options](file:///4Dv17/4D/17/SVG-Get-options.301-3932416.en.html)* command, followed by the use of the **[Bitwise Operators](file:///4Dv17/4D/17/Bitwise-Operators.300-3730201.en.html)** of 4D.

If the *options* parameter is not passed, all the options are reset to their default value (see the *[SVG\\_Get\\_options](file:///4Dv17/4D/17/SVG-Get-options.301-3932416.en.html)* command).

### **Beispiel 1**

### Create readable code:

\$Options := SVG\_Get\_options  $$Options := $Options ?+5$  `enable the option SVG\_SET\_OPTIONS(\$Options)

### **Beispiel 2**

### Draw a pie chart diagram:

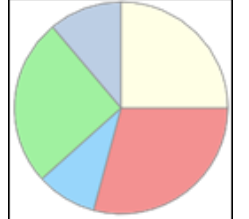

 $$svq = SVG_N$ 

`Enable automatic closing of objects SVG\_SET\_OPTIONS(SVG\_Get\_options?+2)

```
SVG_New_arc($svg;100;100;90;0;105;"gray";"lightcoral";1)
SVG_New_arc($svg;100;100;90;105;138;"gray";"lightskyblue";1)
SVG_New_arc($svg;100;100;90;138;230;"gray";"lightgreen";1)
SVG_New_arc($svg;100;100;90;230;270;"gray";"lightsteelblue";1)
SVG_New_arc($svg;100;100;90;270;360;"gray";"lightyellow";1)
```
### **Beispiel 3**

Displaying multiple spaces in text objects using the *Keep extra spaces* option (13) (added in v14):

\$Txt\_buffer:="abc def" \$Dom\_text:=SVG\_New\_textArea(\$Dom\_svg;\$Txt\_buffer;50;50)

is displayed as "abc def"

```
SVG_SET_OPTIONS(SVG_Get_options?+13) // keep spaces in text objects
$Txt_buffer:="abc def"
$Dom_text:=SVG_New_textArea($Dom_svg;$Txt_buffer;50;50)
```
is displayed as "abc def"

### **SVGTool SET VIEWER CALLBACK**

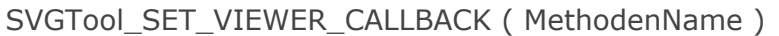

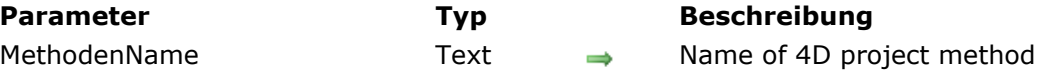

### **Beschreibung**

The *SVGTool\_SET\_VIEWER\_CALLBACK* command is used to install *methodName* as the project method that will be called when the On Clicked and On Mouse Move events occur on the image displayed by the *[SVGTool\\_SHOW\\_IN\\_VIEWER](file:///4Dv17/4D/17/SVGTool-SHOW-IN-VIEWER.301-3932401.en.html)* command.

This method receives a text parameter that is the ID of the element being clicked or over which the mouse is moving as provided by the 4D **[SVG Find element ID by coordinates](file:///4Dv17/4D/17/SVG-Find-element-ID-by-coordinates.301-3729859.en.html)** command.

This parameter must be declared in the *methodName* project method of the host database by inserting it into the line C\_TEXT(\$1).

You must assign the "Shared by components and host database" property to the *methodName* method.

If the method does not exist or is not shared, the error 10508 is generated by 4D.

### **SVGTool\_SHOW\_IN\_VIEWER**

SVGTool\_SHOW\_IN\_VIEWER ( svgObject {; sources} )

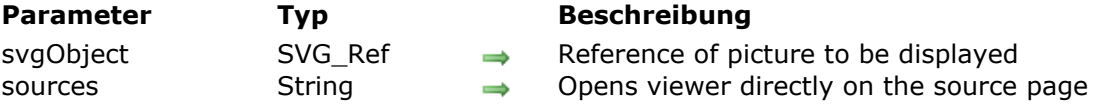

### **Beschreibung**

The *SVGTool\_SHOW\_IN\_VIEWER* command displays the SVG picture specified by *svgObject* in an SVG Viewer window. This tool is provided with the SVG component:

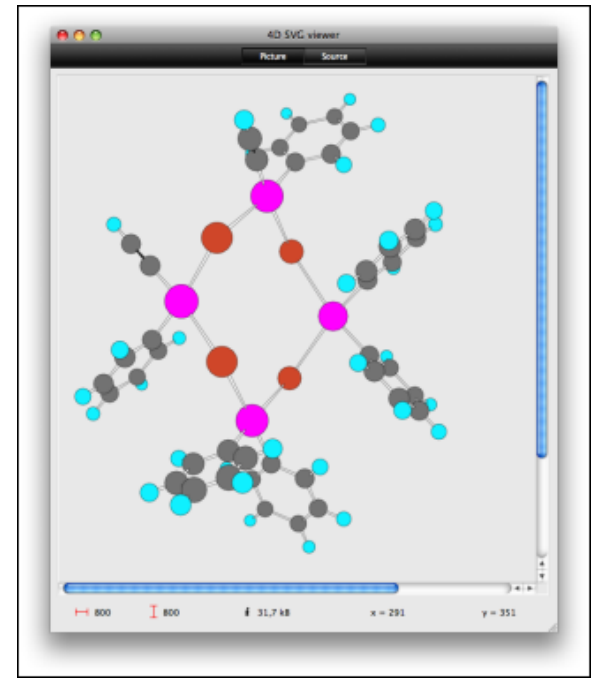

If you pass the optional *sources* parameter (added in v14), the viewer is opened directly on the source page.

For more information about the SVG Viewer, please refer to the **[Development tools](file:///4Dv17/4D/17/Development-tools.300-3932397.en.html)** section.

### **4D SVG Constants**

[SVG Colors \(Names\)](#page-192-0) [SVG Colors \(RGB\)](#page-200-0)

<span id="page-192-0"></span>**SVG Colors (Names)**

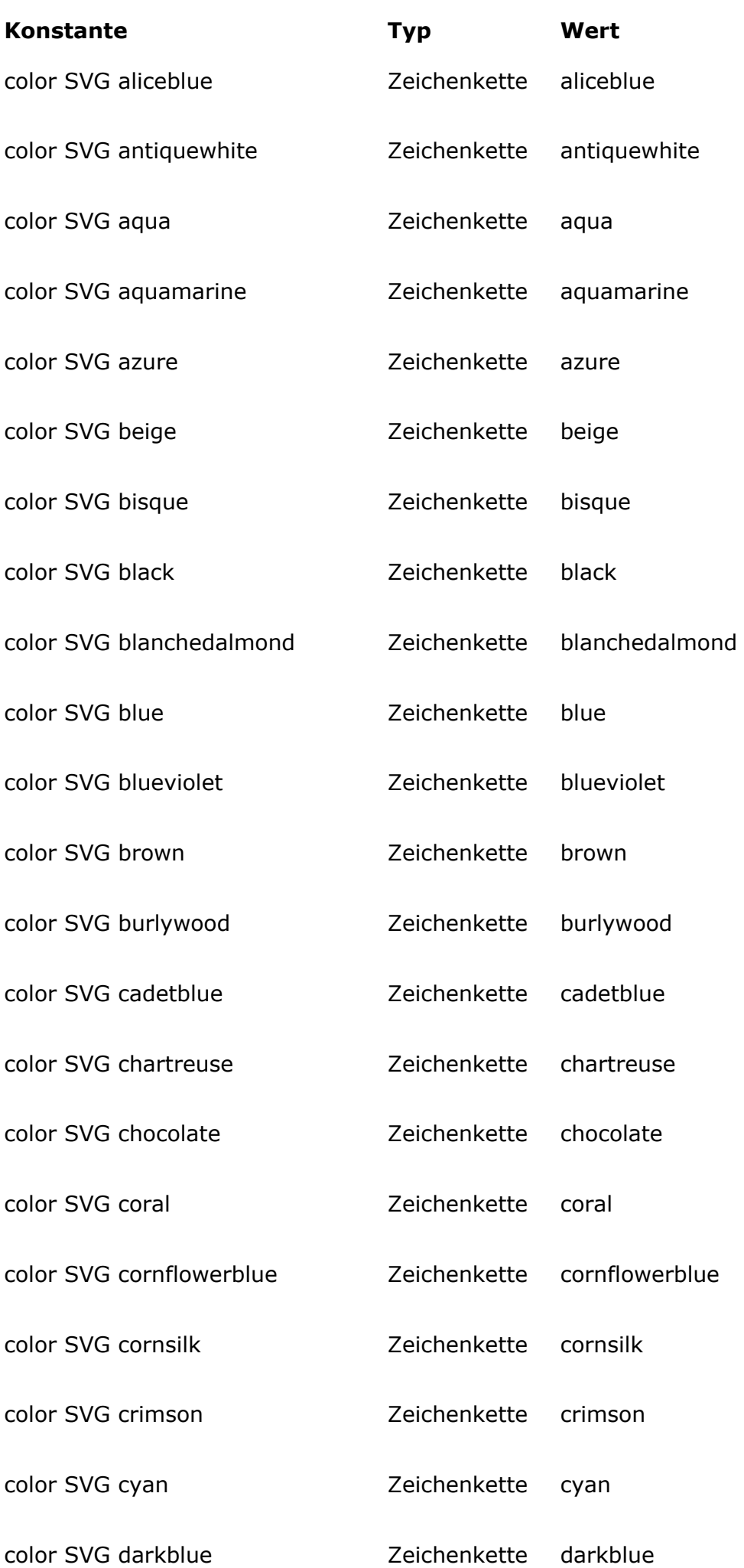

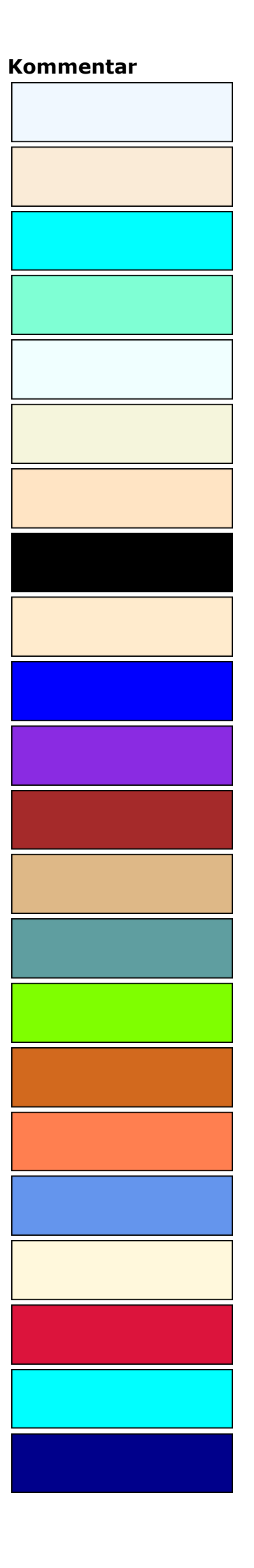

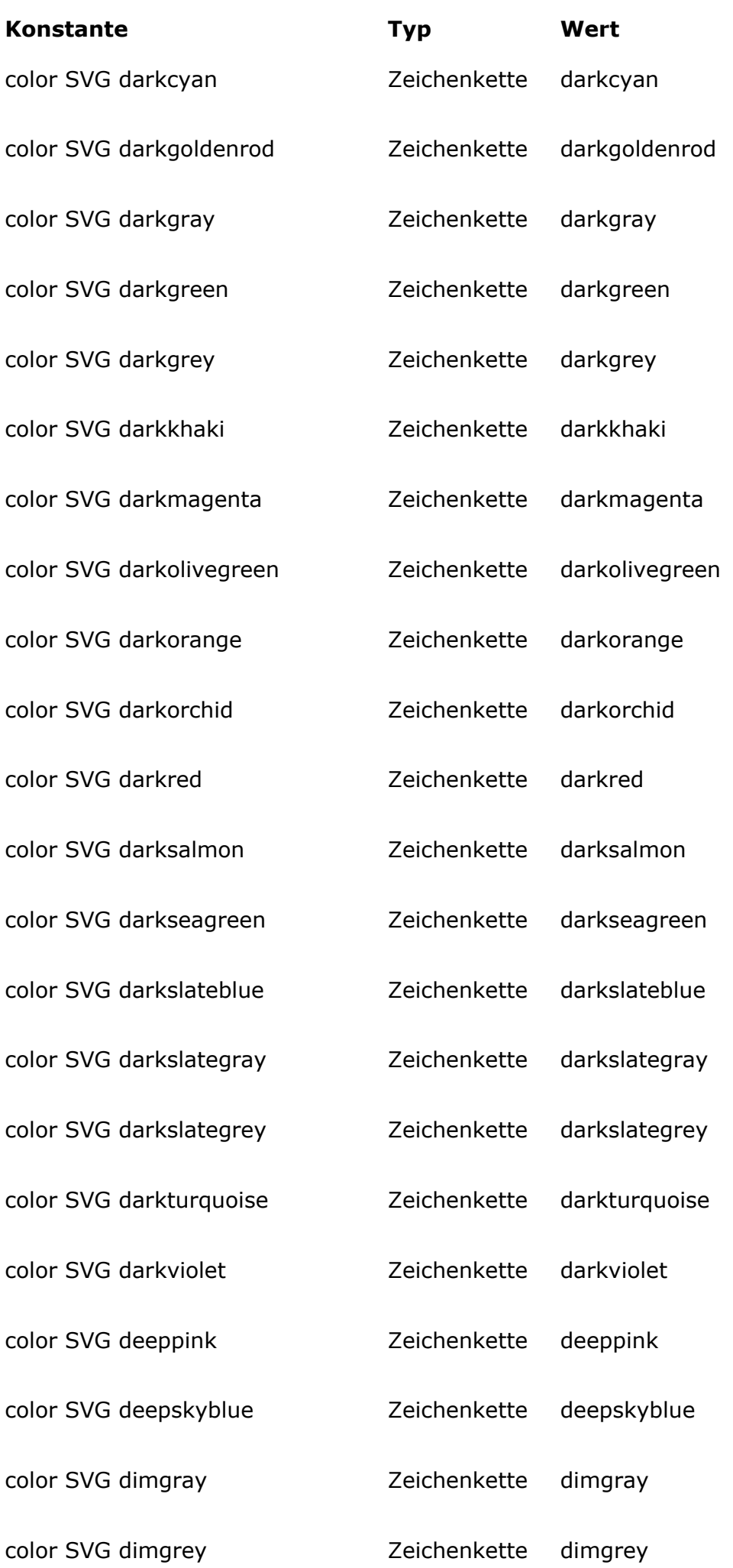

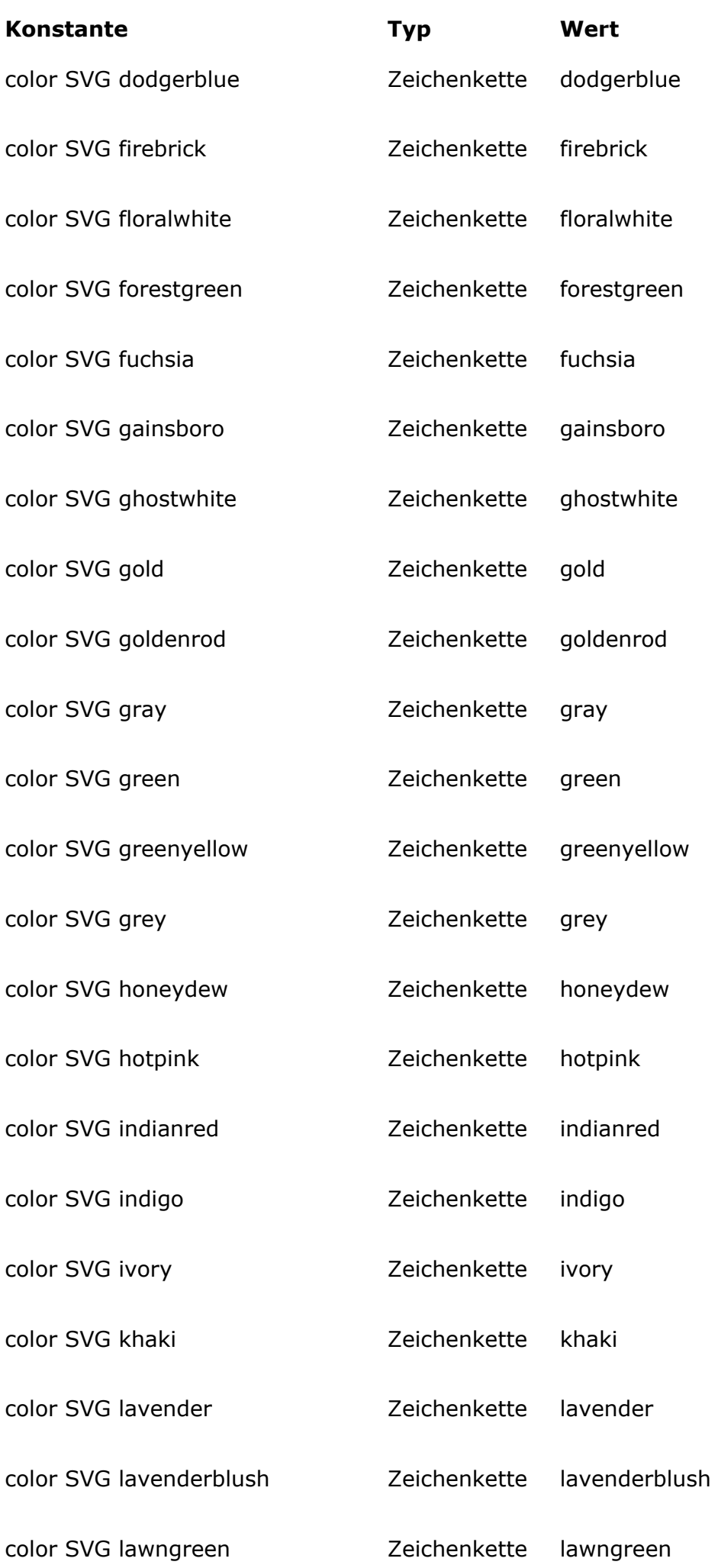

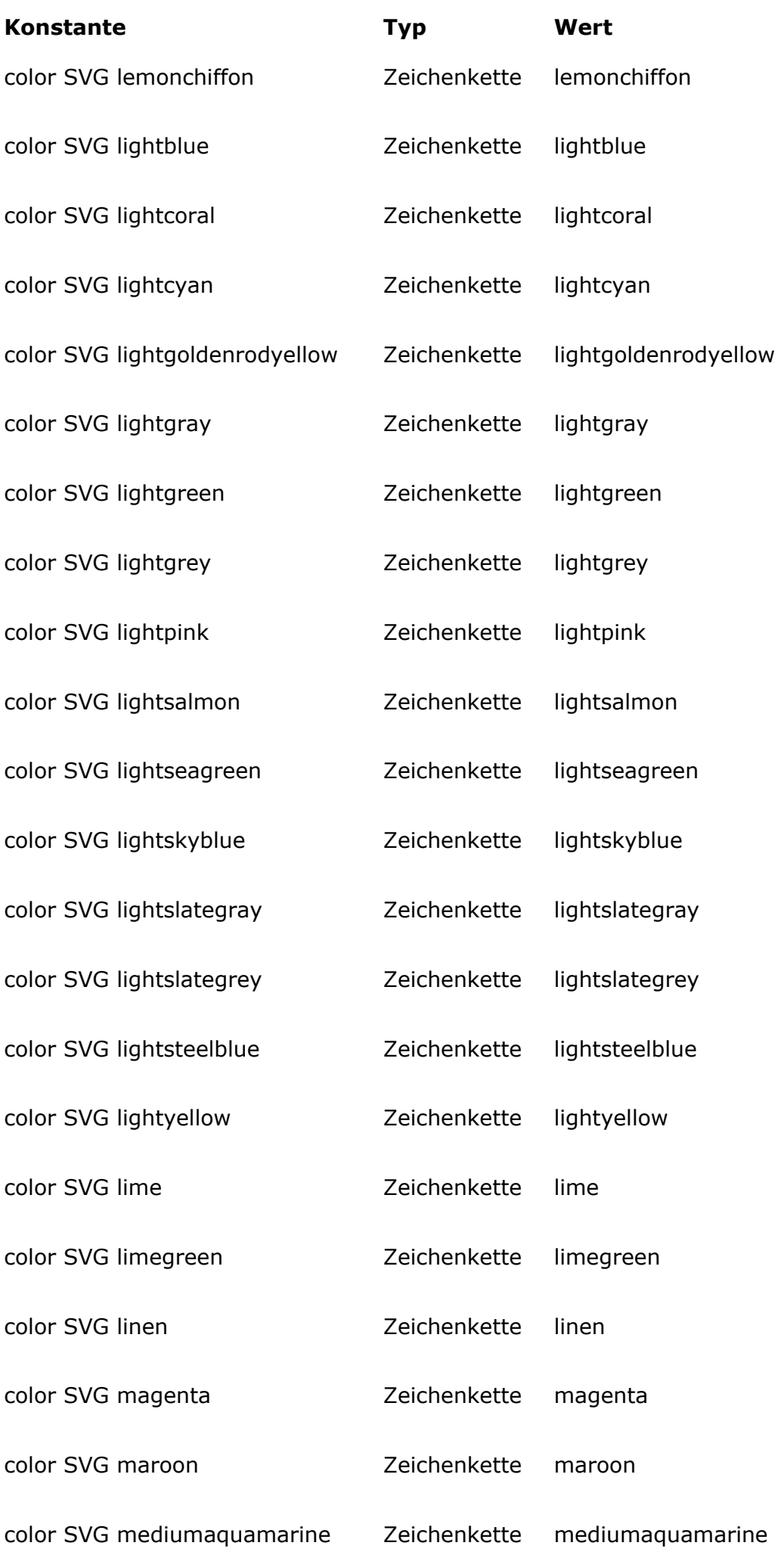

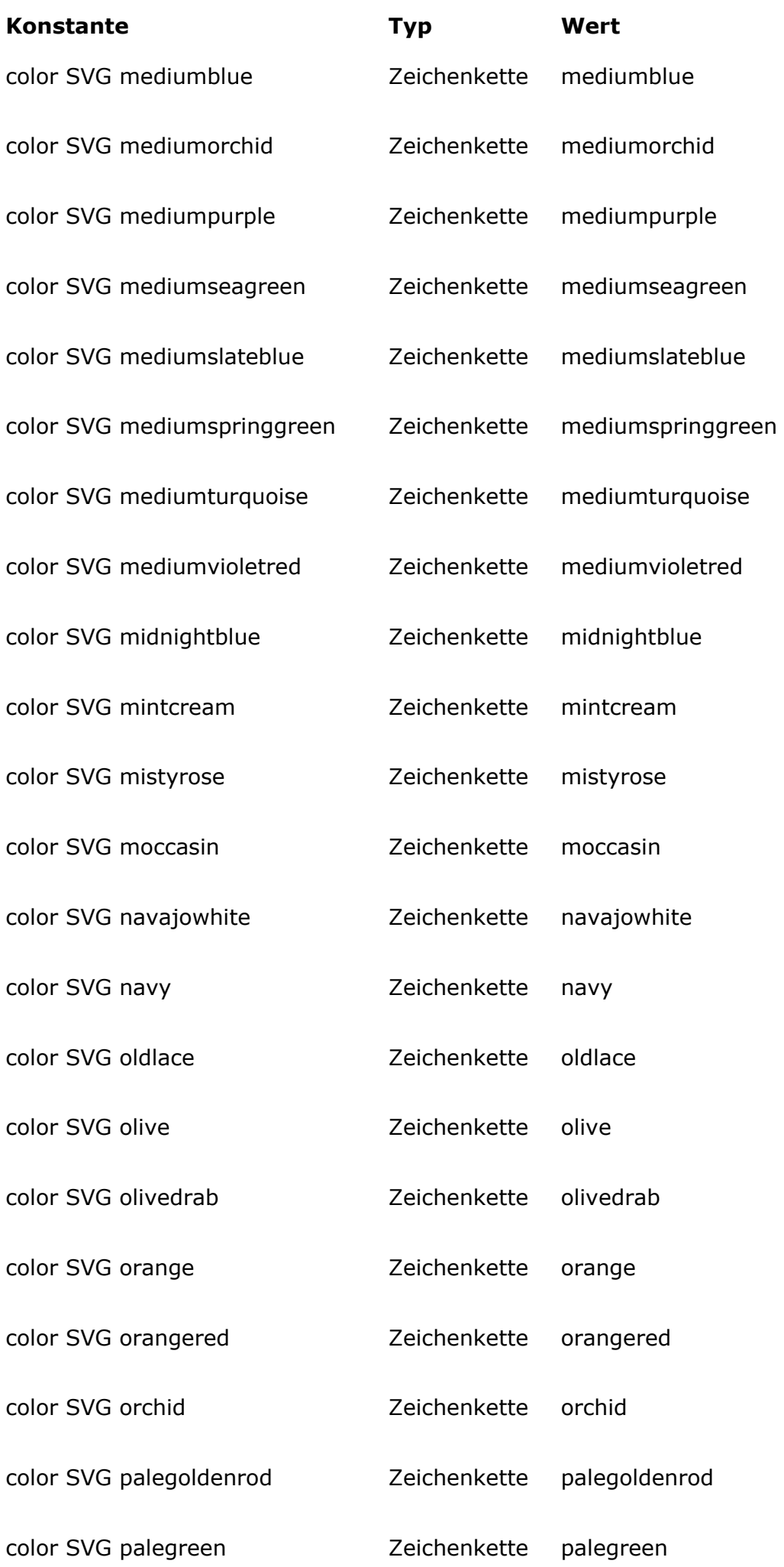

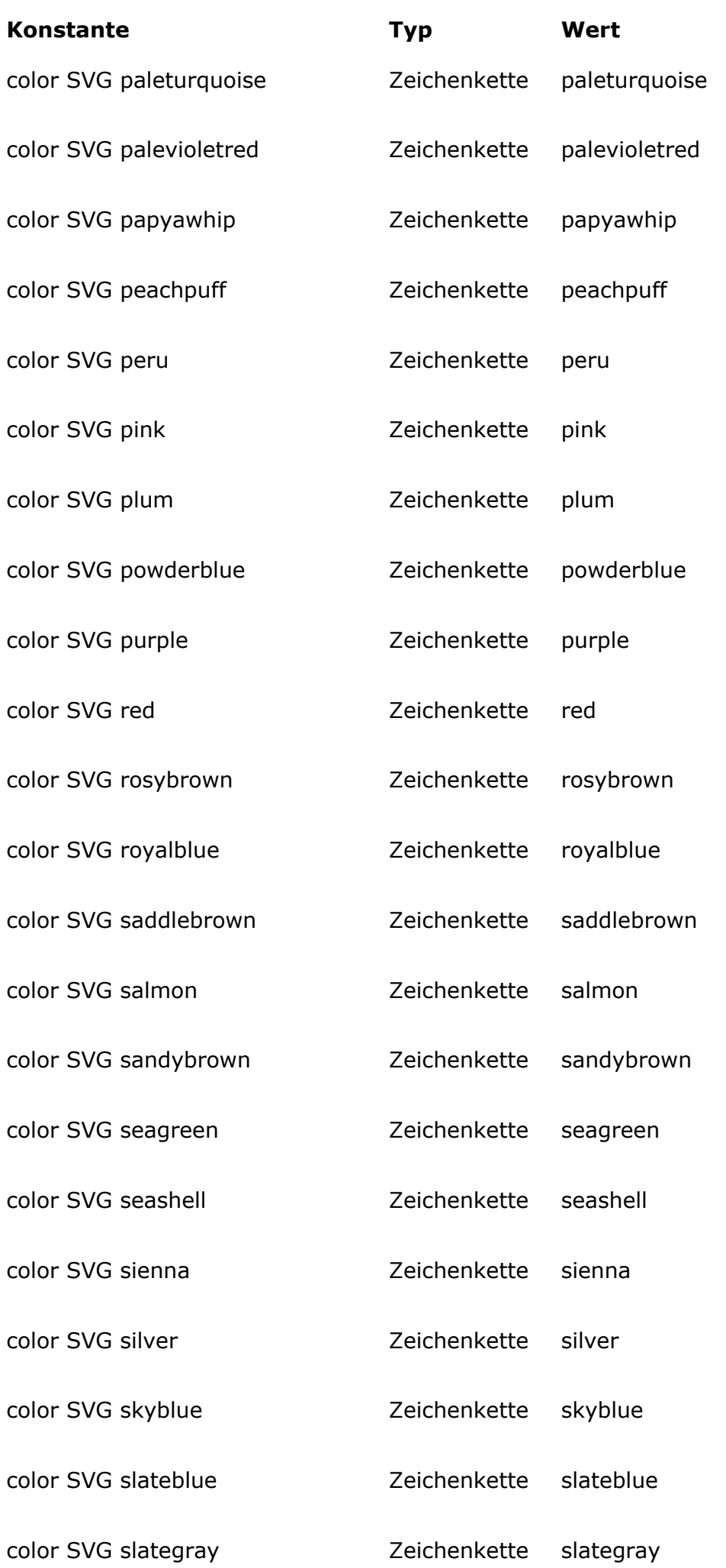

### <u> 1980 - Andrea Station Books, actor a component de la provincia de la provincia de la provincia de la provinci</u>

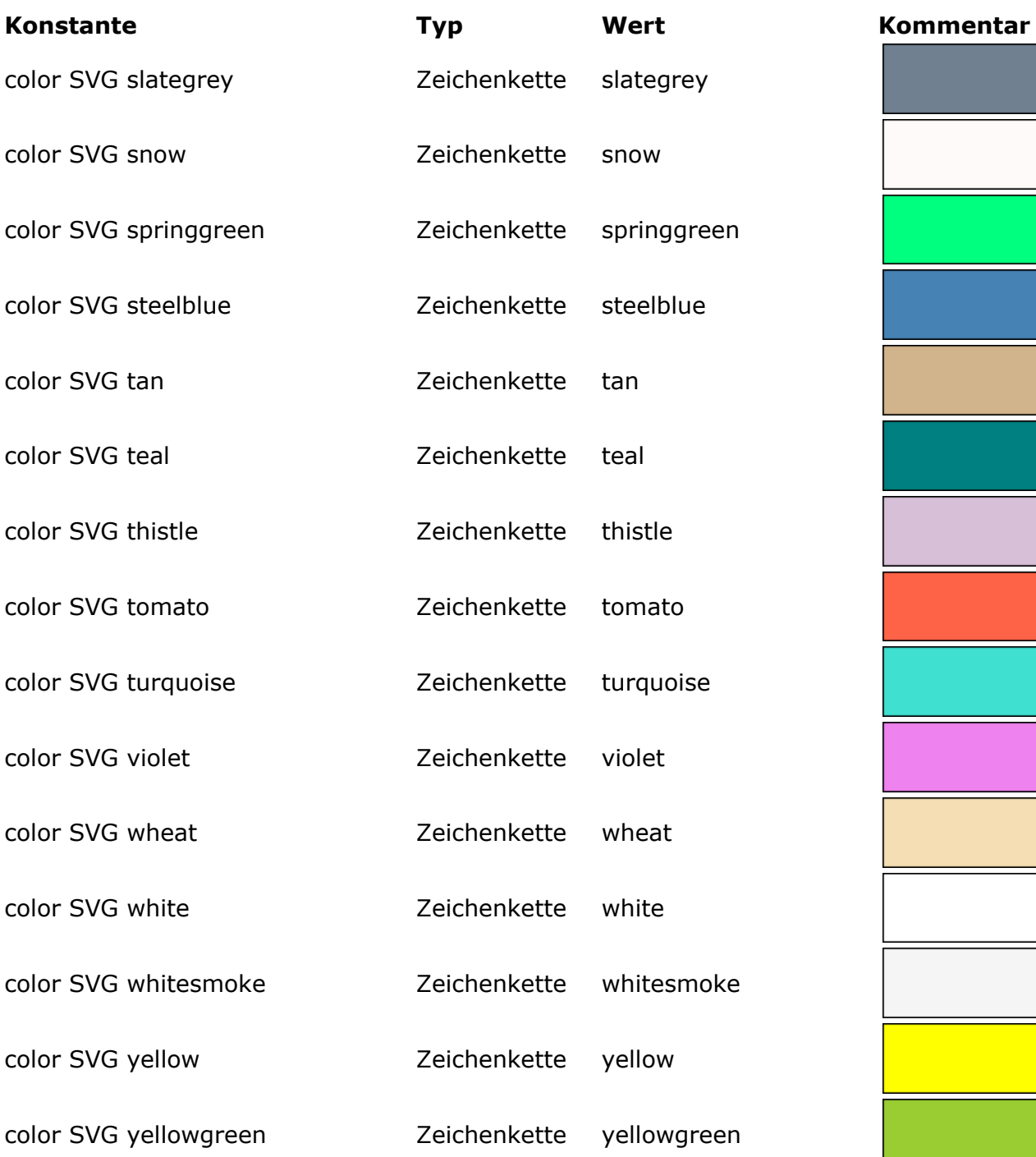

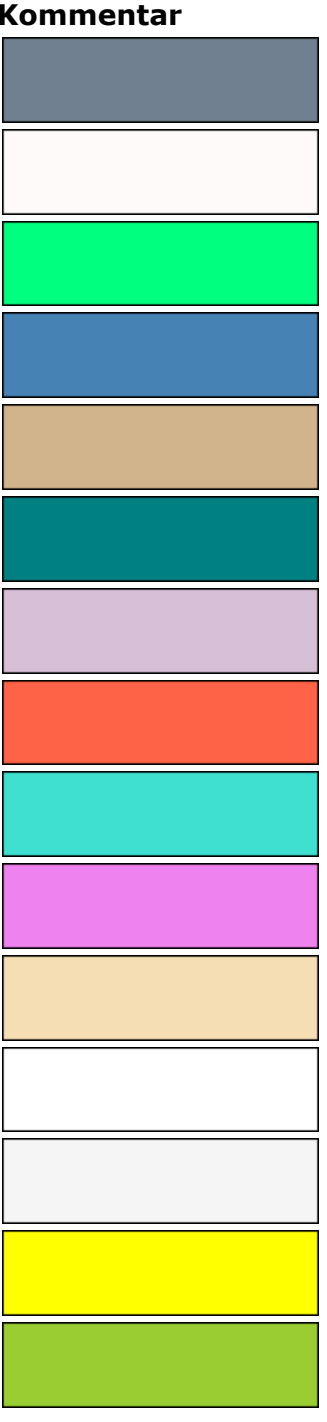

<span id="page-200-0"></span>**SVG Colors (RGB)**

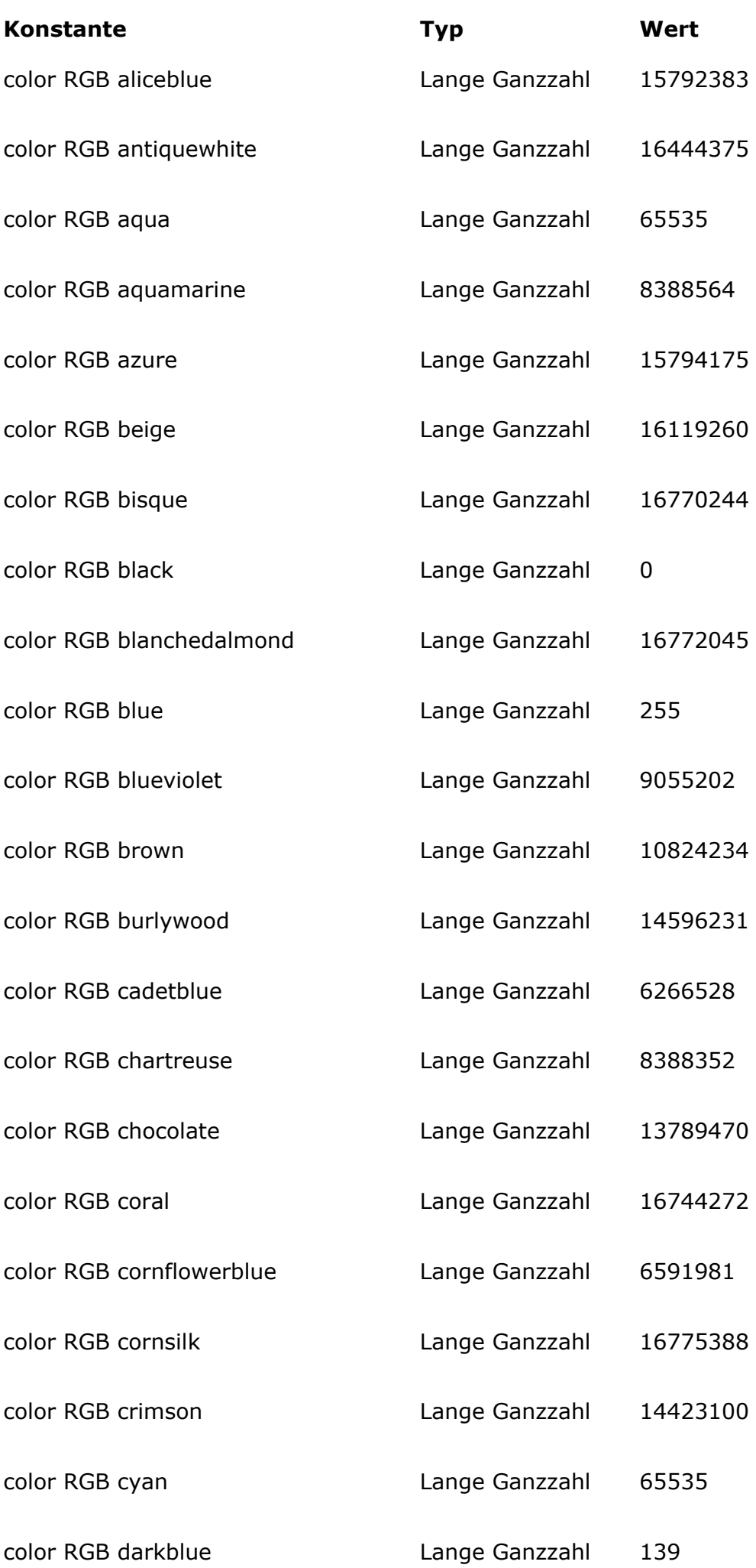

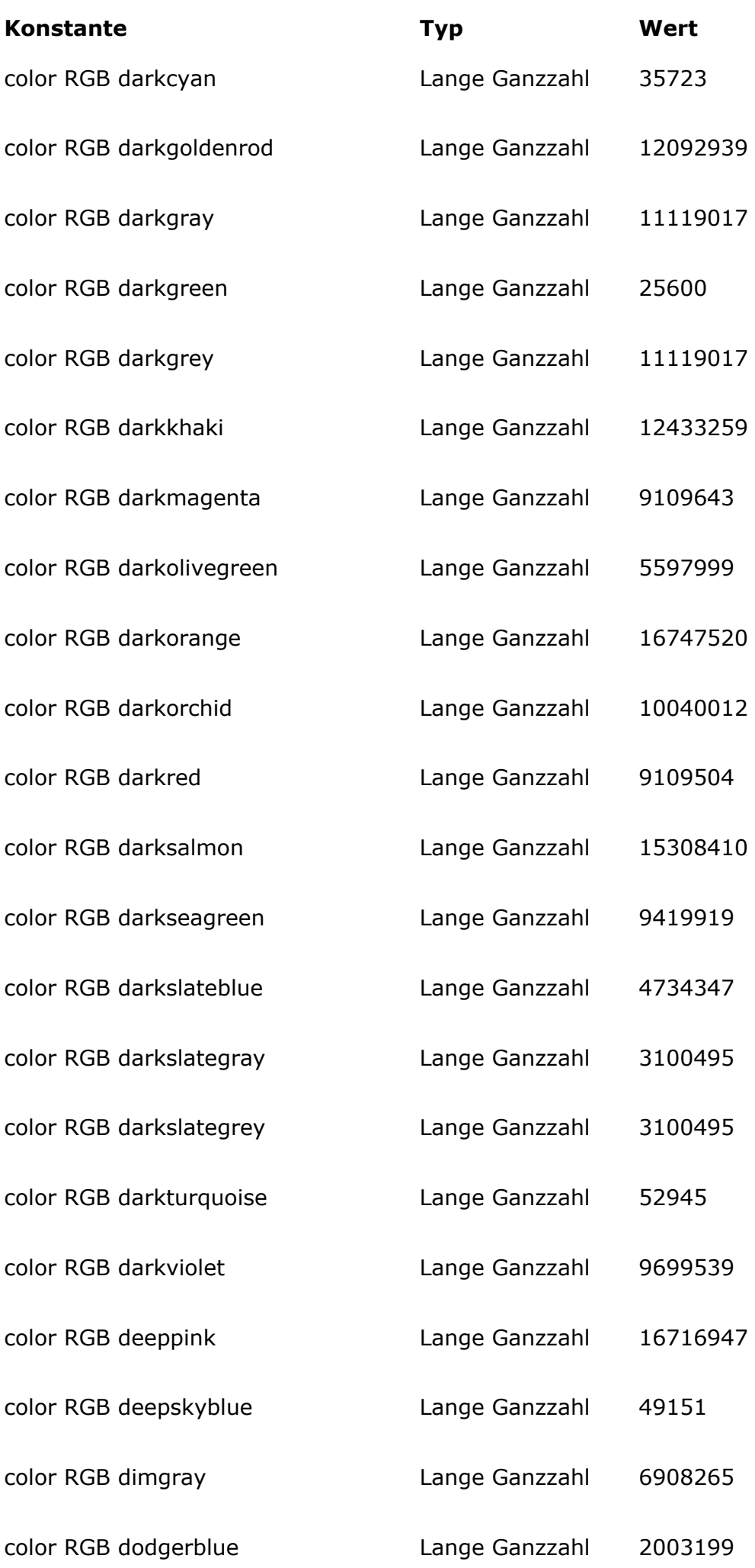

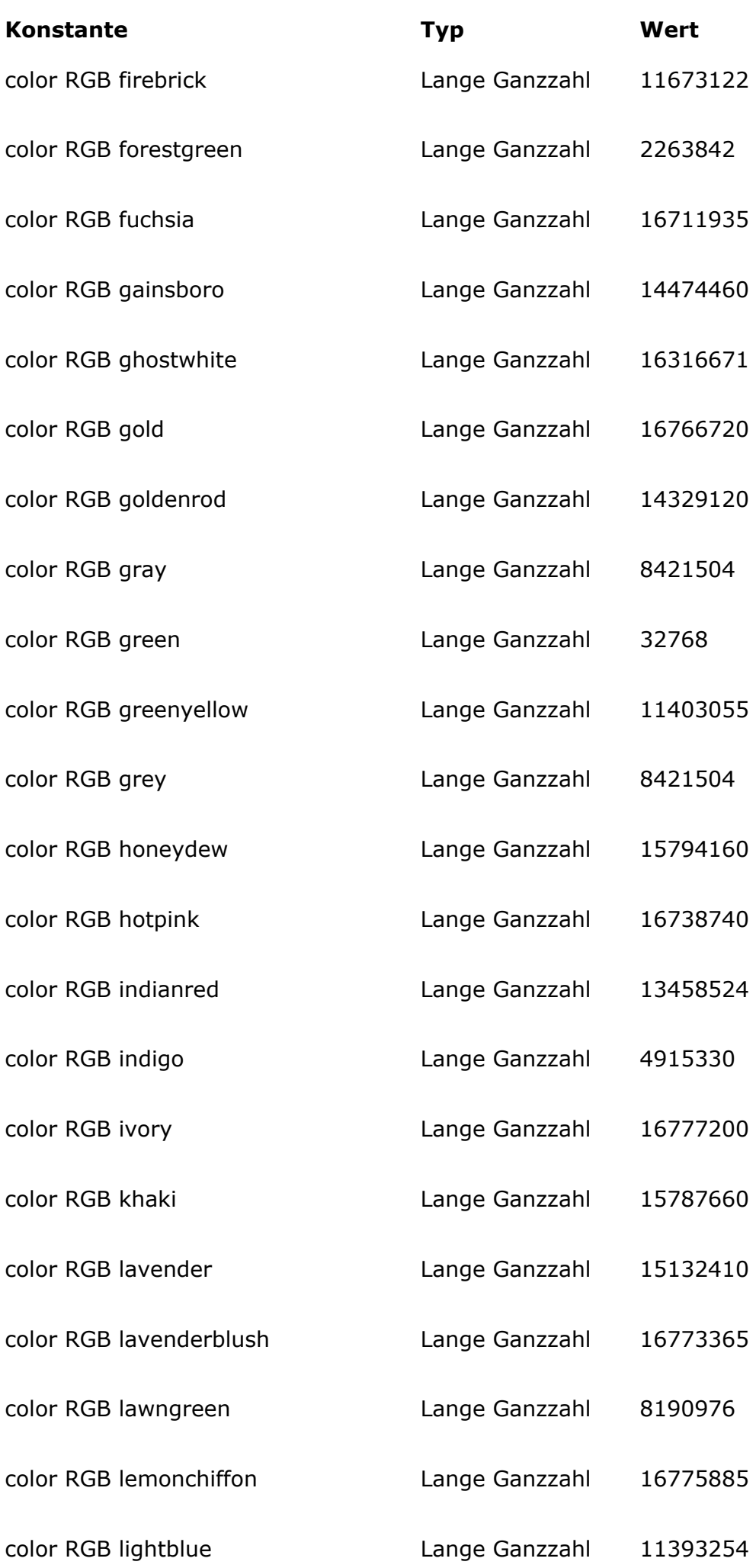

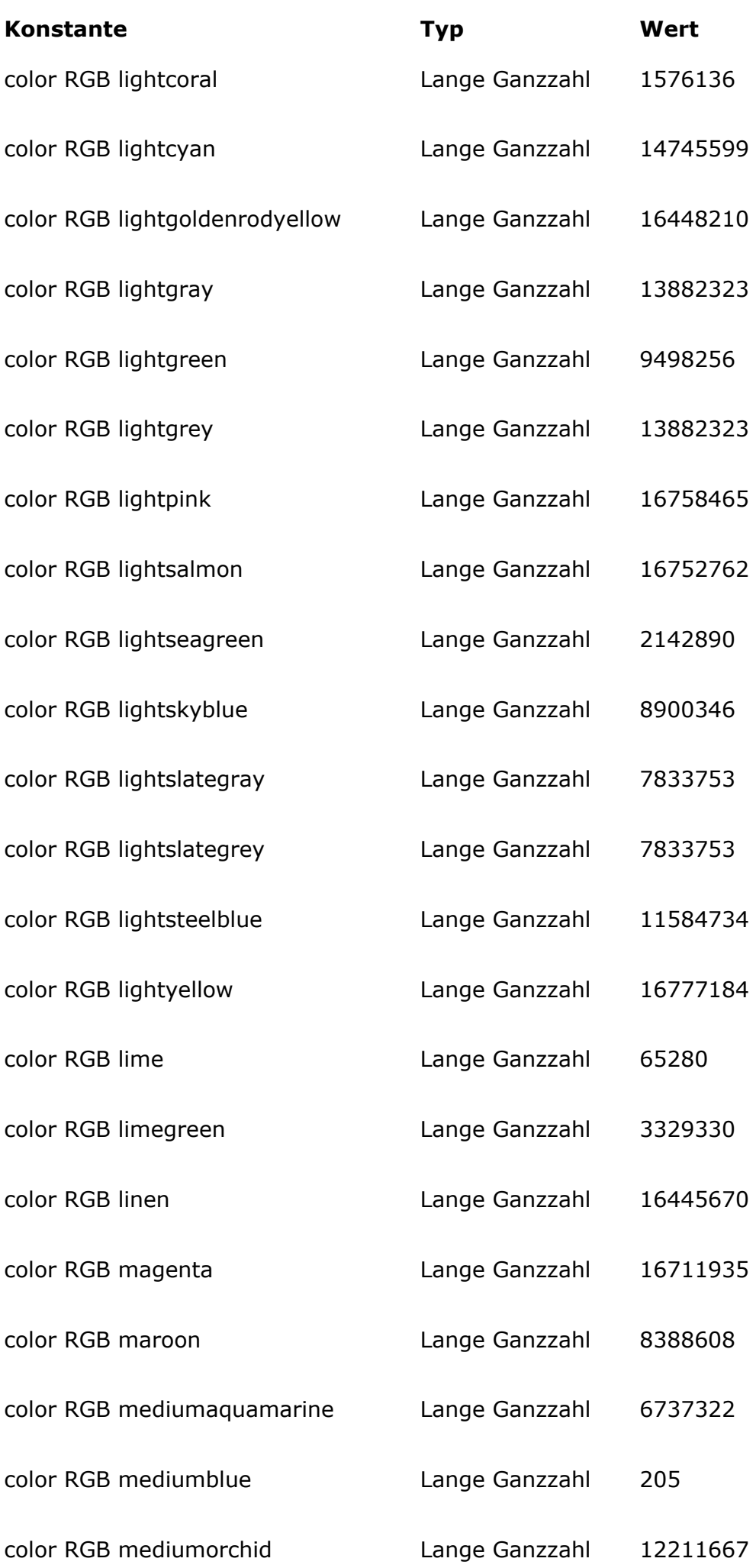

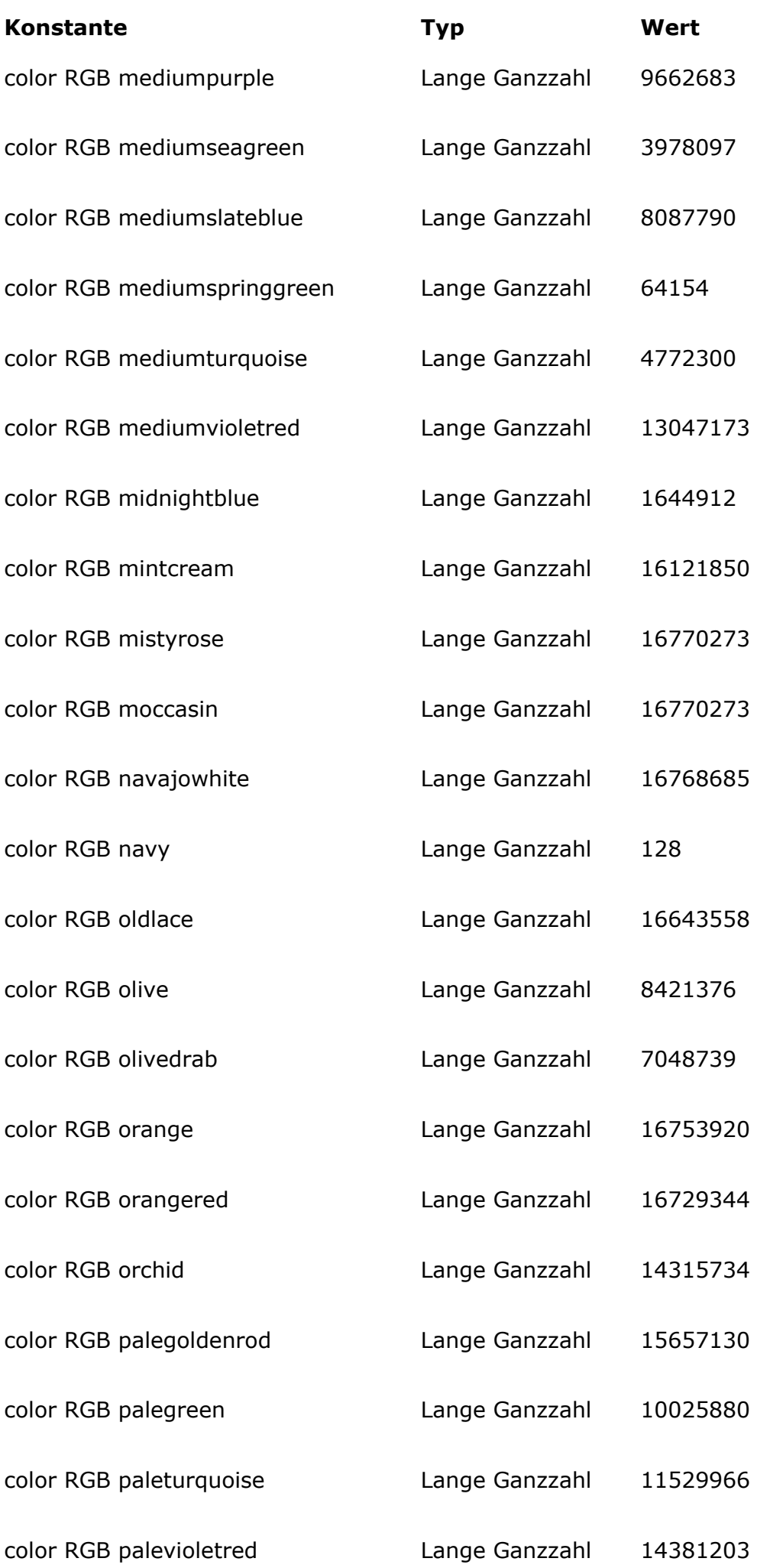

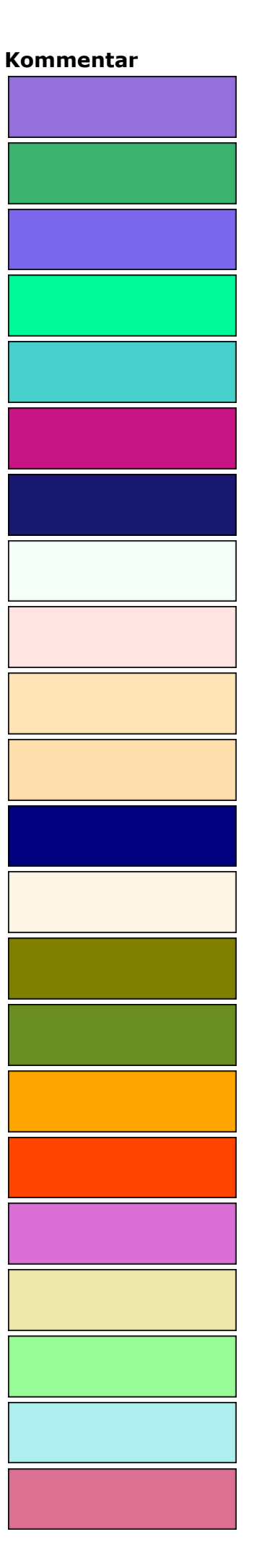

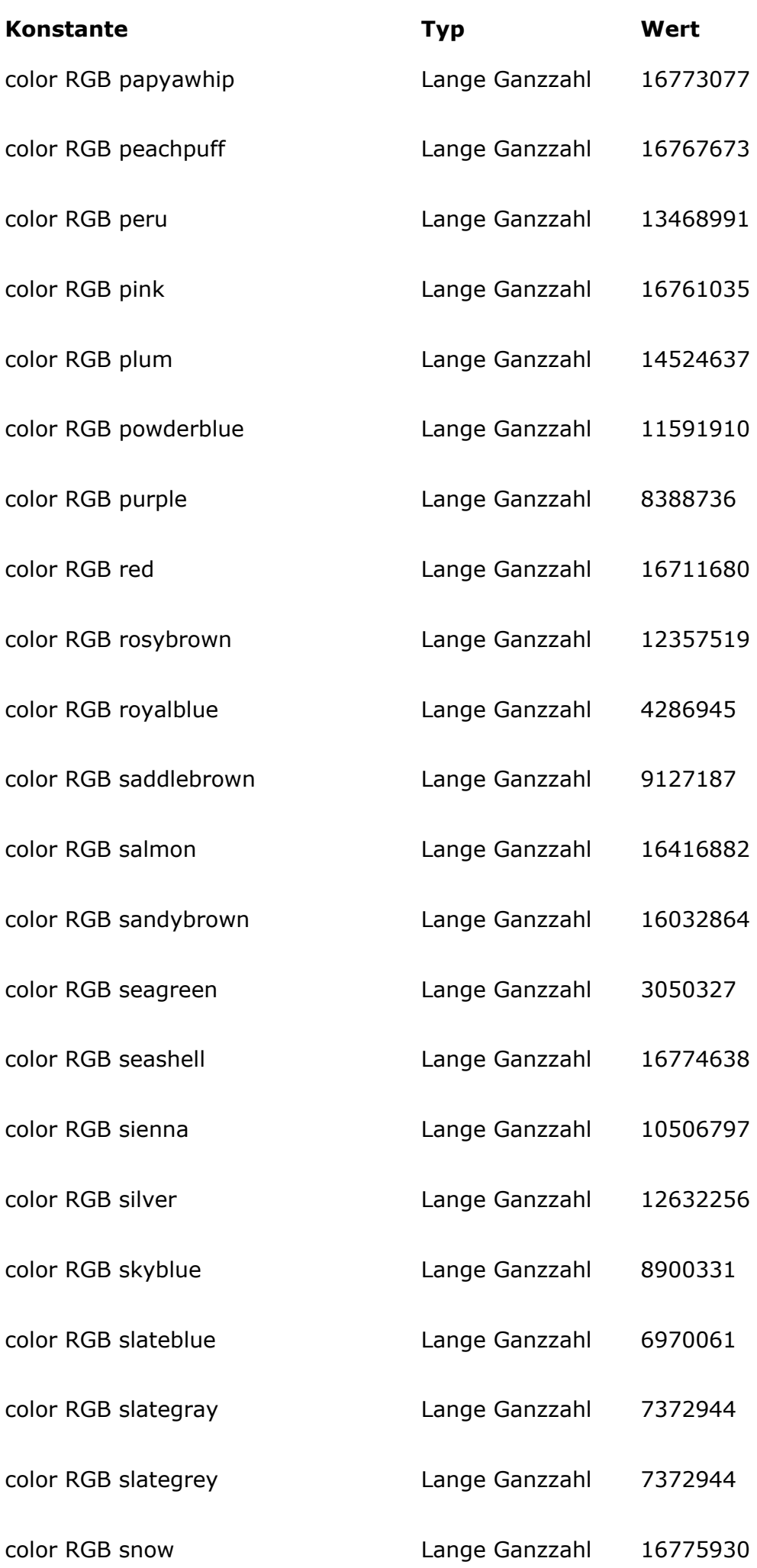

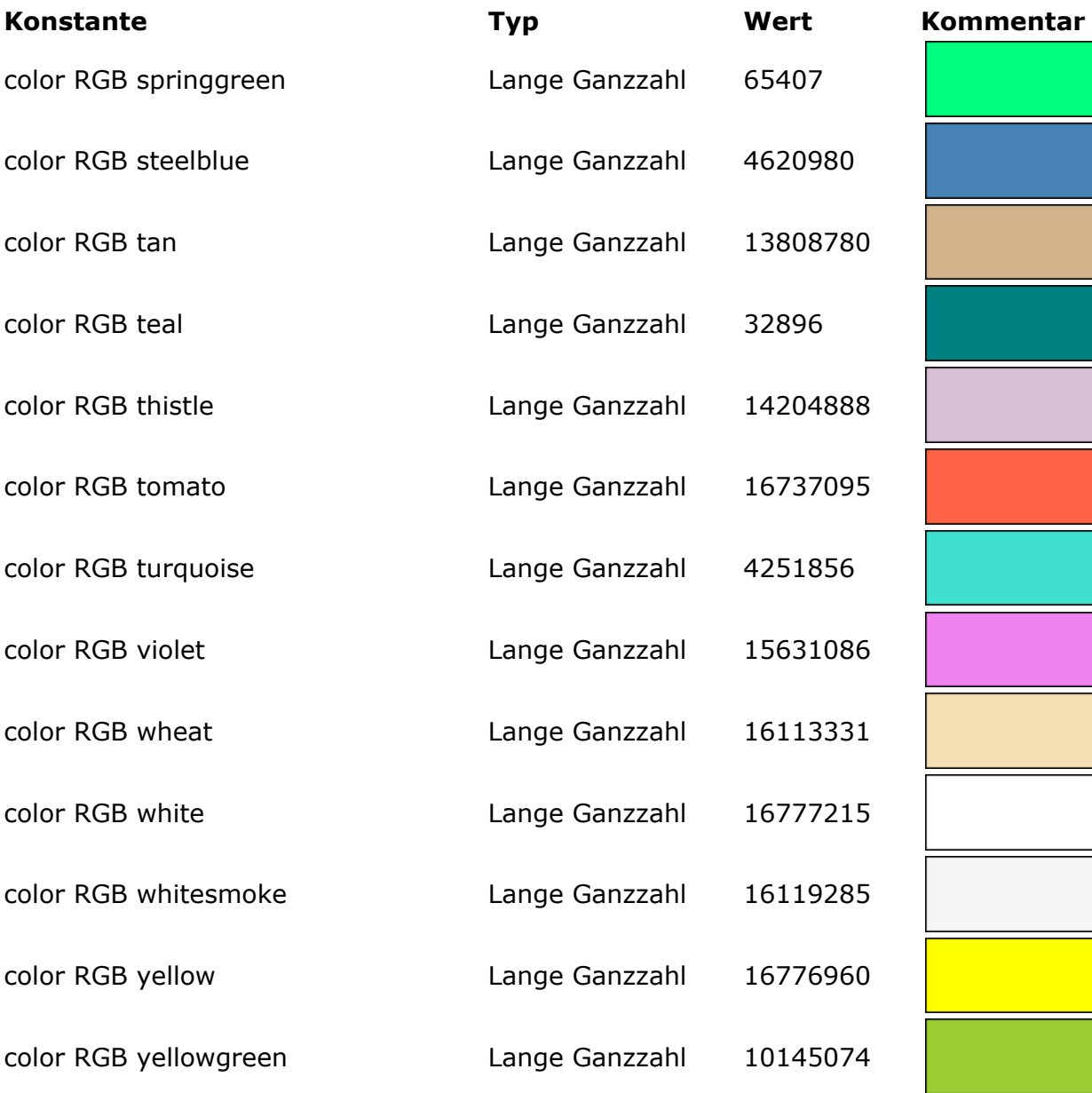

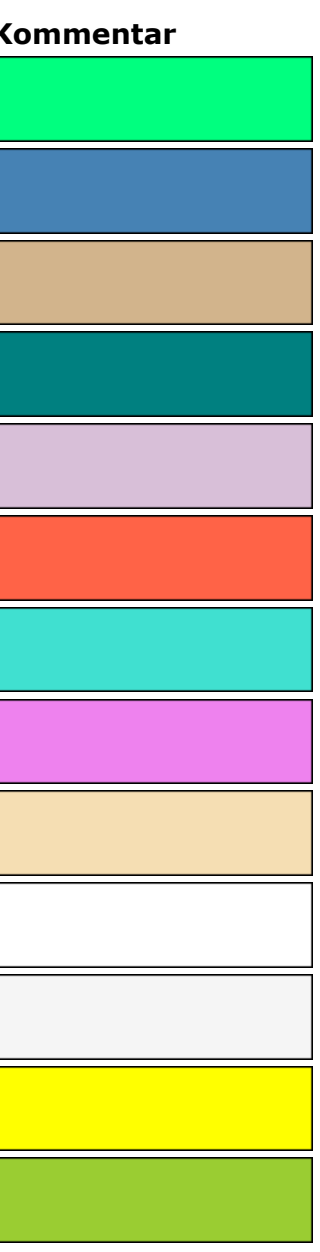

### **Appendixes**

[Appendix A, External links](#page-209-0)

<span id="page-209-0"></span>Here is a list of links concerning the SVG standard:

### **Overview**

*<http://www.w3.org/Graphics/SVG/>*

### **Specification**

<http://www.w3.org/TR/SVG12/> (Status: Working Draft 13 April 2005) <http://www.yoyodesign.org/doc/w3c/svg1/> (French translation (Version 1.0))

### **Tutorials**

*<http://www.w3.org/Consortium/Offices/Presentations/SVG/1.svg>*

### **Community**

<http://svg.org/> [http://svgfr.org](http://svgfr.org/) <http://www.openclipart.org/> <http://www.gosvg.net/>